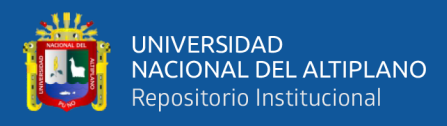

# **UNIVERSIDAD NACIONAL DEL ALTIPLANO FACULTAD DE INGENIERÍA MECÁNICA ELÉCTRICA, ELECTRÓNICA Y SISTEMAS**

# **ESCUELA PROFESIONAL DE INGENIERÍA MECÁNICA ELÉCTRICA**

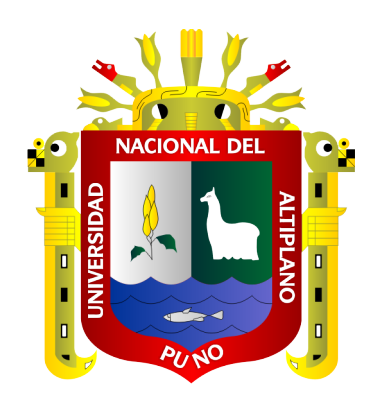

# **DISEÑO DEL CONTROLADOR PARA UN SISTEMA DE CONTROL DE TEMPERATURA UTILIZANDO CELDAS DE PELTIER Y SUS APLICACIONES EN CALEFACCIÓN**

**TESIS**

## **PRESENTADA POR:**

# **Bach. MARTIN DAMASON PILCO CALCINA**

# **PARA OPTAR EL TÍTULO PROFESIONAL DE:**

**INGENIERO MECÁNICO ELECTRICISTA**

**PUNO – PERÚ**

**2022**

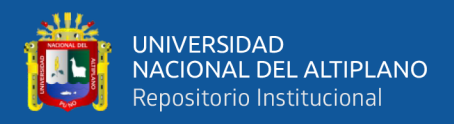

# **DEDICATORIA**

<span id="page-1-0"></span>*A mis padres: Marcelino Fabiano Pilco Mamani y Epifanía Calcina Muchica por el apoyo incondicional y la confianza puesta en mi persona.*

*Mi inmensa gratitud a todos los Docentes quienes compartieron sus conocimientos, durante los años de mis estudios de Pregrado.*

*A mis amigos por el apoyo moral la confianza que tienen hacia mi persona.*

*Martin Damason Pilco Calcina*

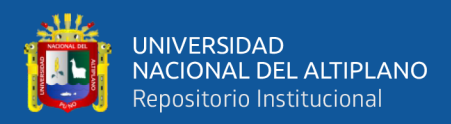

# **AGRADECIMIENTOS**

<span id="page-2-0"></span>*A la Universidad Nacional Del Altiplano, en especial a la escuela profesional de Ingeniería Mecánica Eléctrica en la cual tuve la oportunidad de desarrollar los conocimientos profesionales con el fin aportar en el desarrollo de la región y el país.* 

*A mis padres Marcelino Fabiano Pilco Mamani y Epifanía Calcina Muchica por el esfuerzo y la confianza depositada en mí.*

*Al docente de la escuela profesional de Ingeniería Mecánica Eléctrica: José Manuel Ramos Cutipa por el asesoramiento y los miembros del jurado que me sirvieron de guía para la culminación de la tesis.*

*Martin Damason Pilco Calcina*

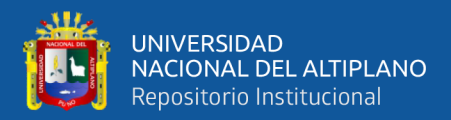

# ÍNDICE GENERAL

## <span id="page-3-0"></span>**DEDICATORIA**

**AGRADECIMIENTOS** 

ÍNDICE GENERAL

ÍNDICE DE FIGURAS

## ÍNDICE DE TABLAS

ÍNDICE DE ACRÓNIMOS

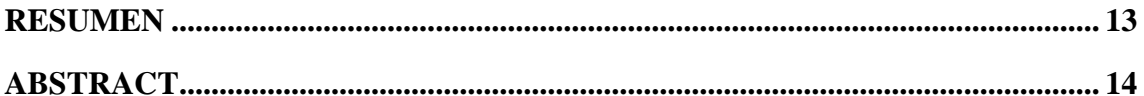

## **CAPITULO I**

## **INTRODUCCIÓN**

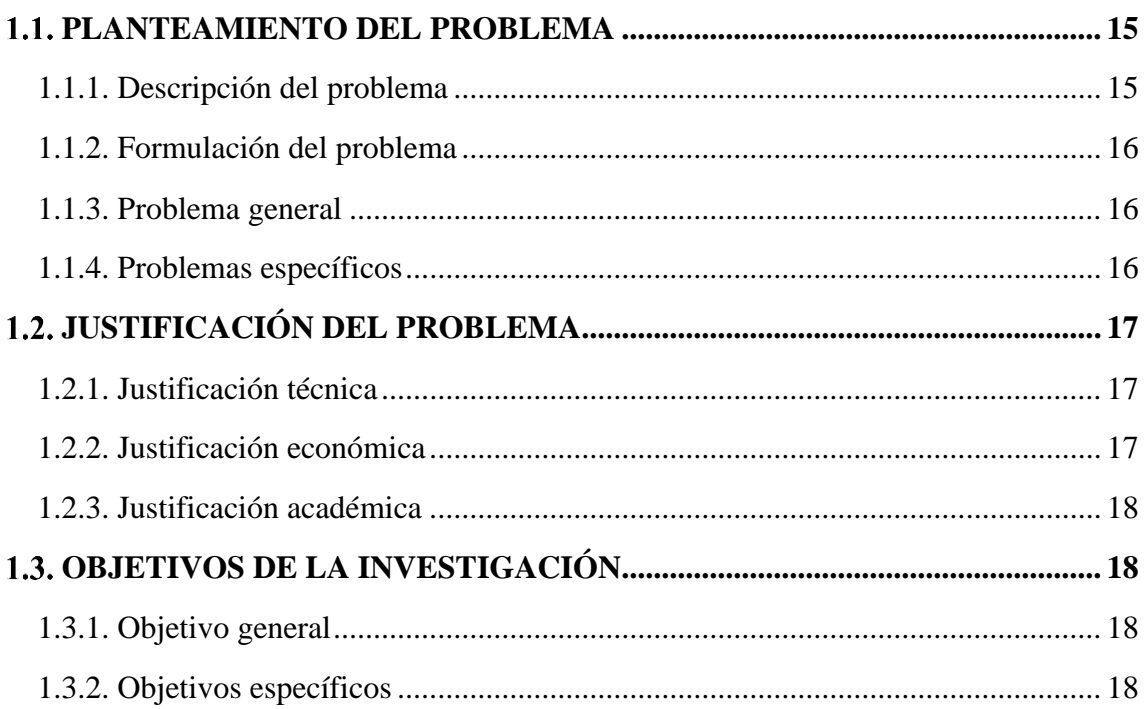

## **CAPITULO II**

## REVISIÓN DE LITERATURA

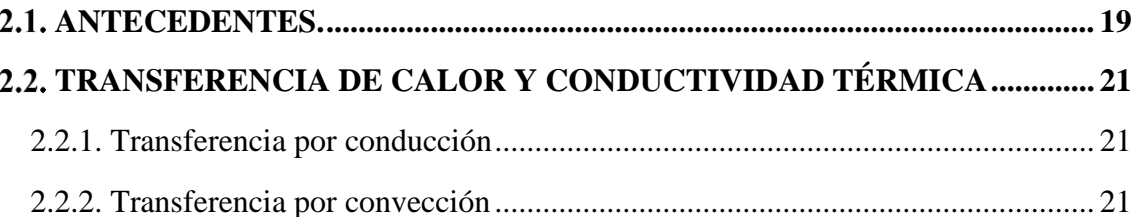

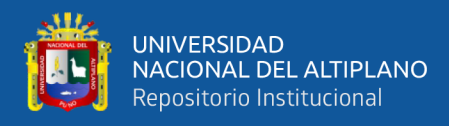

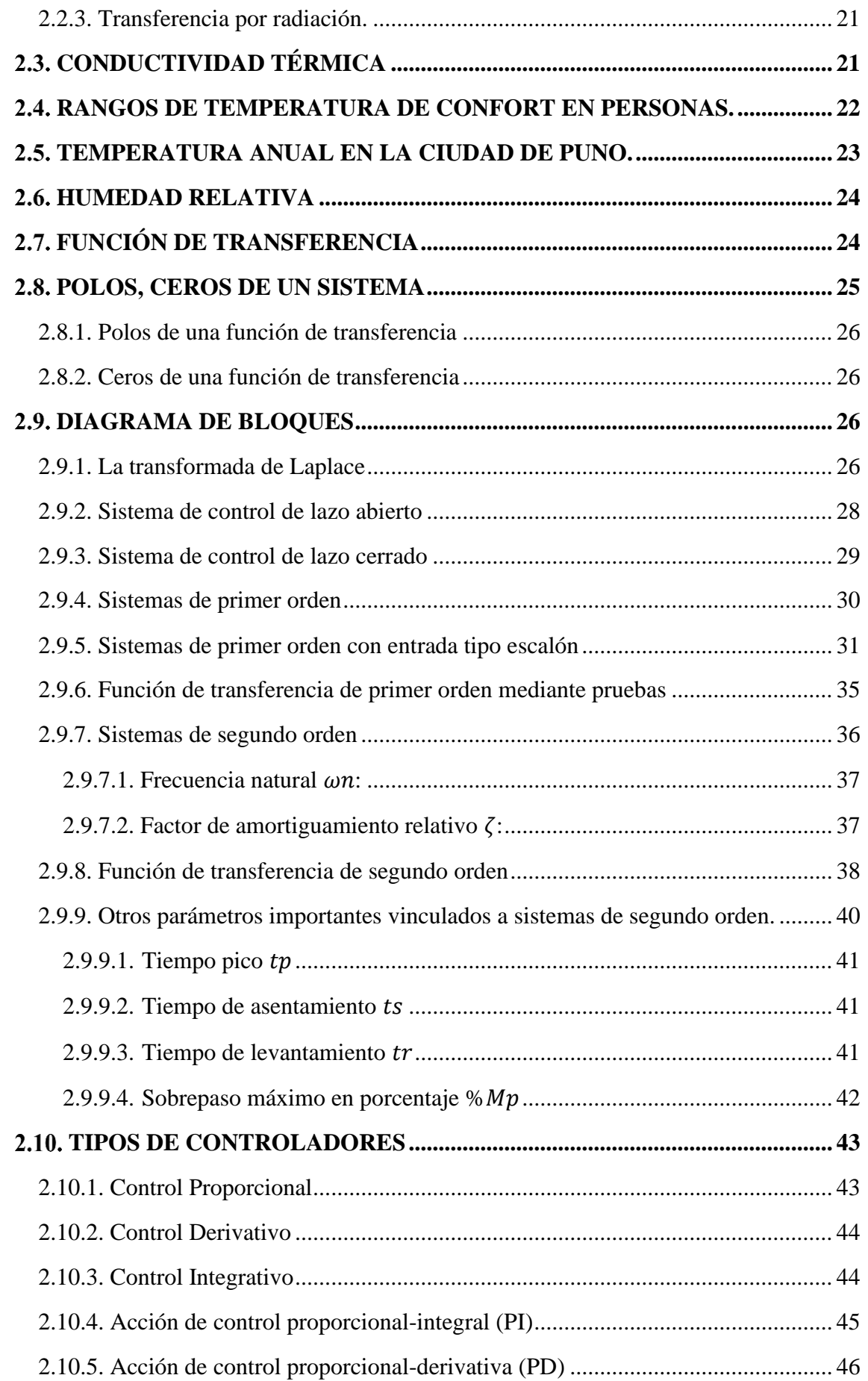

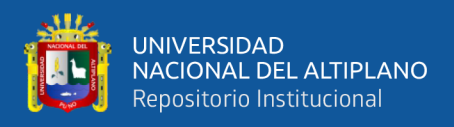

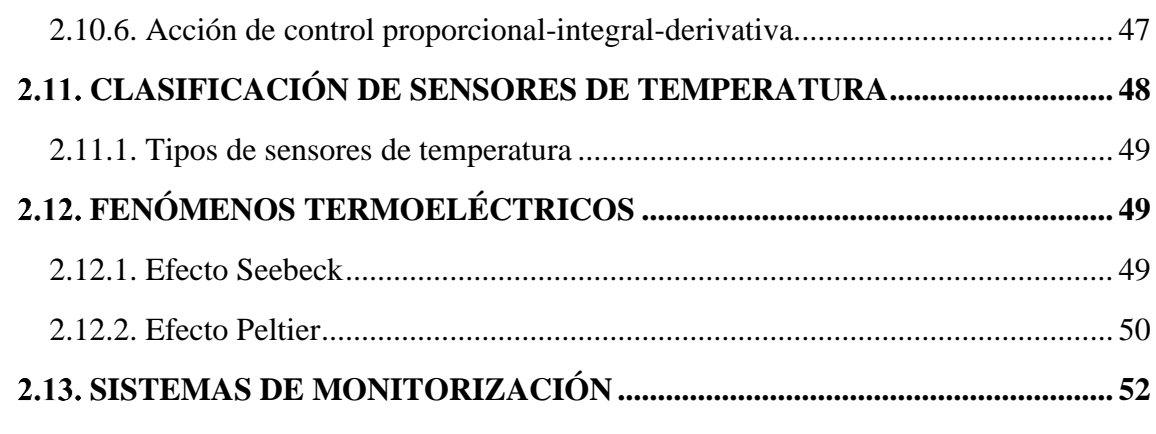

## **CAPITULO III**

## **MATERIALES Y MÉTODOS**

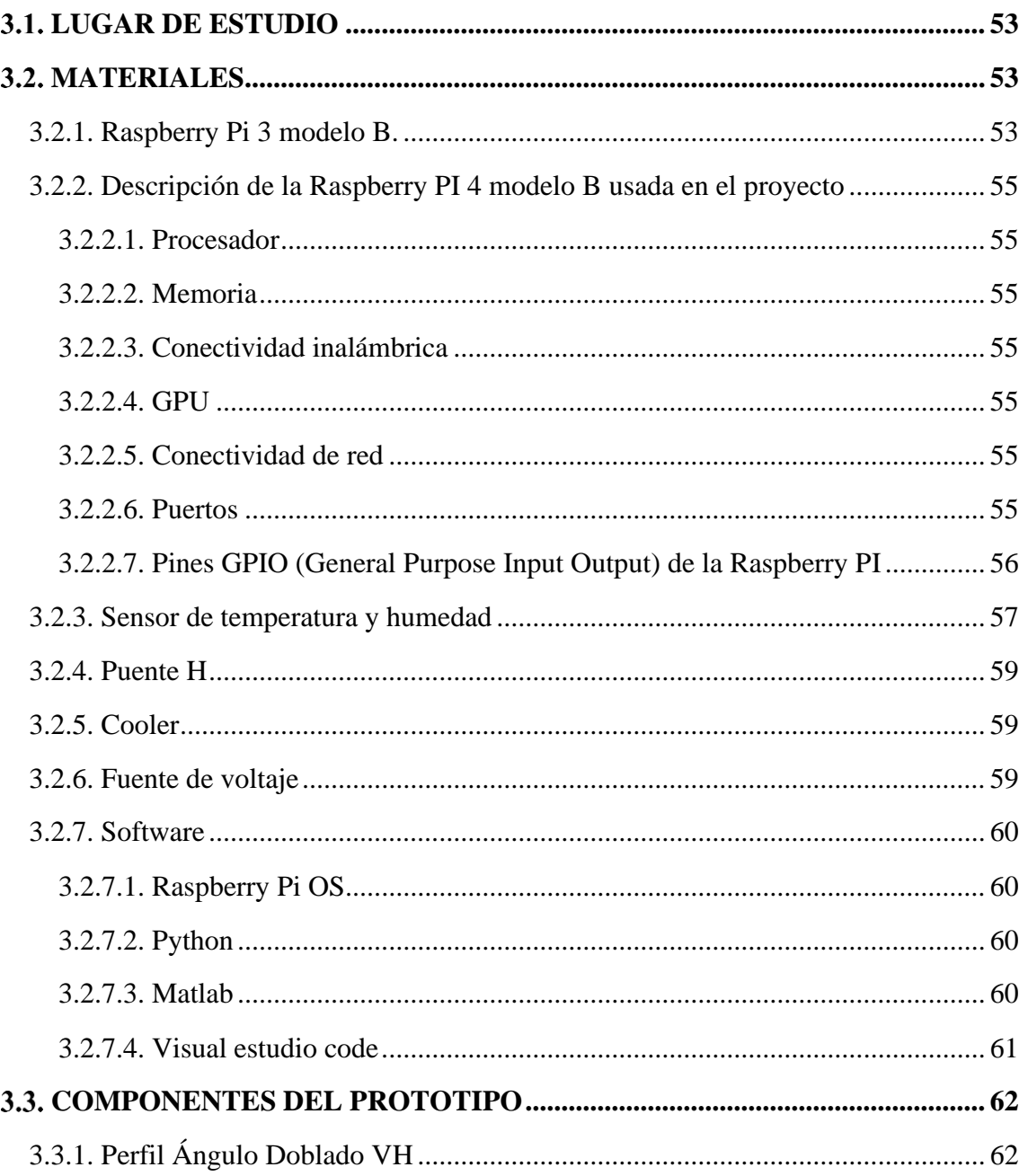

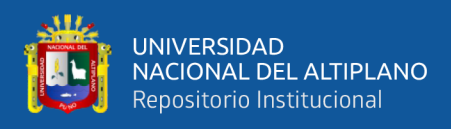

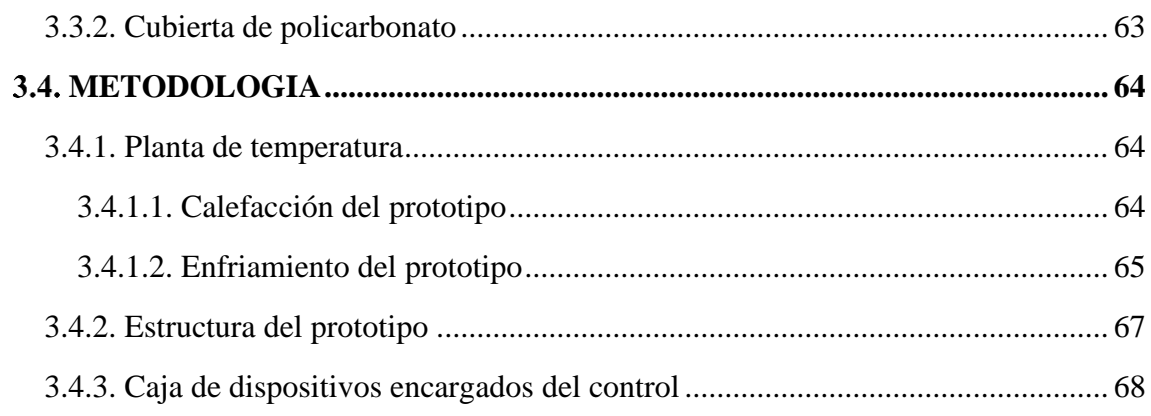

## **CAPITULO IV**

## RESULTADOS Y DISCUSIÓN

## 4.1. CÁLCULO DE LA FUNCIÓN DE TRANSFERENCIA CON DATOS

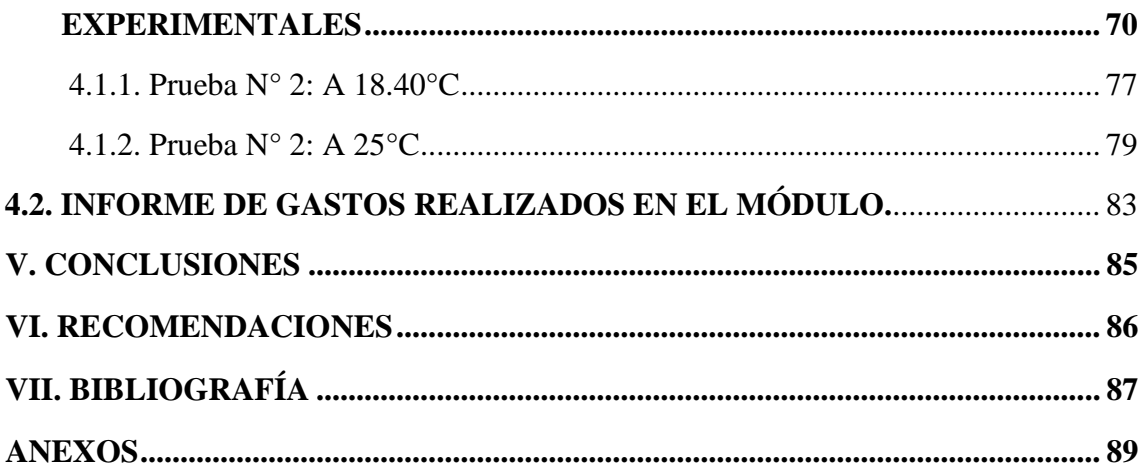

**ÁREA:** Control y automatización

TEMA: Control y automatización

# FECHA DE SUSTENTACIÓN: 11 de julio de 2022

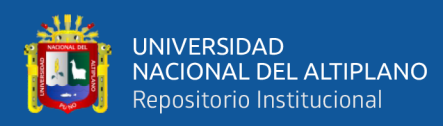

# **ÍNDICE DE FIGURAS**

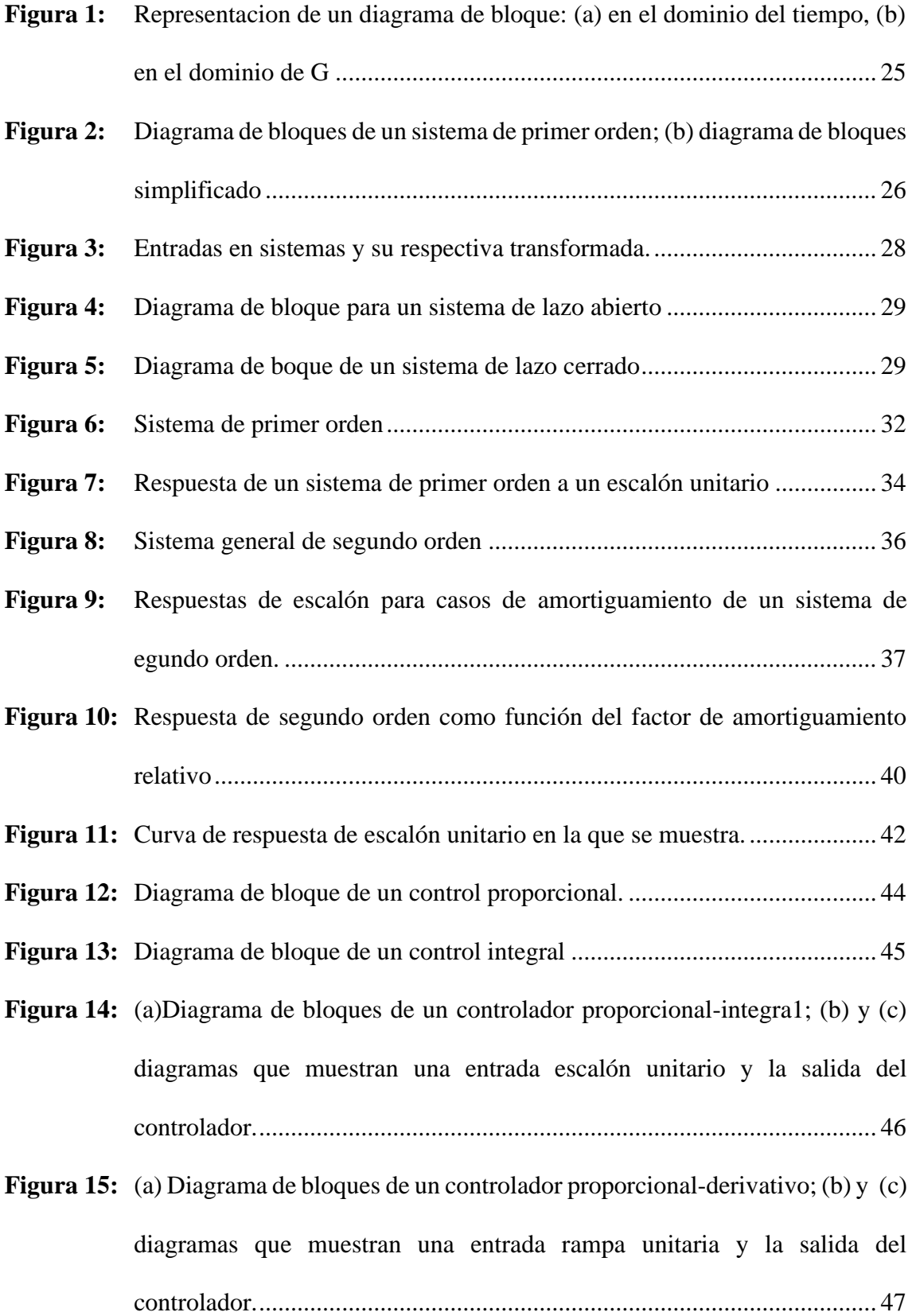

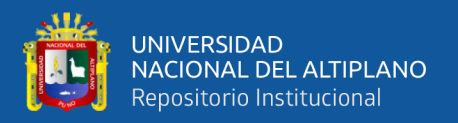

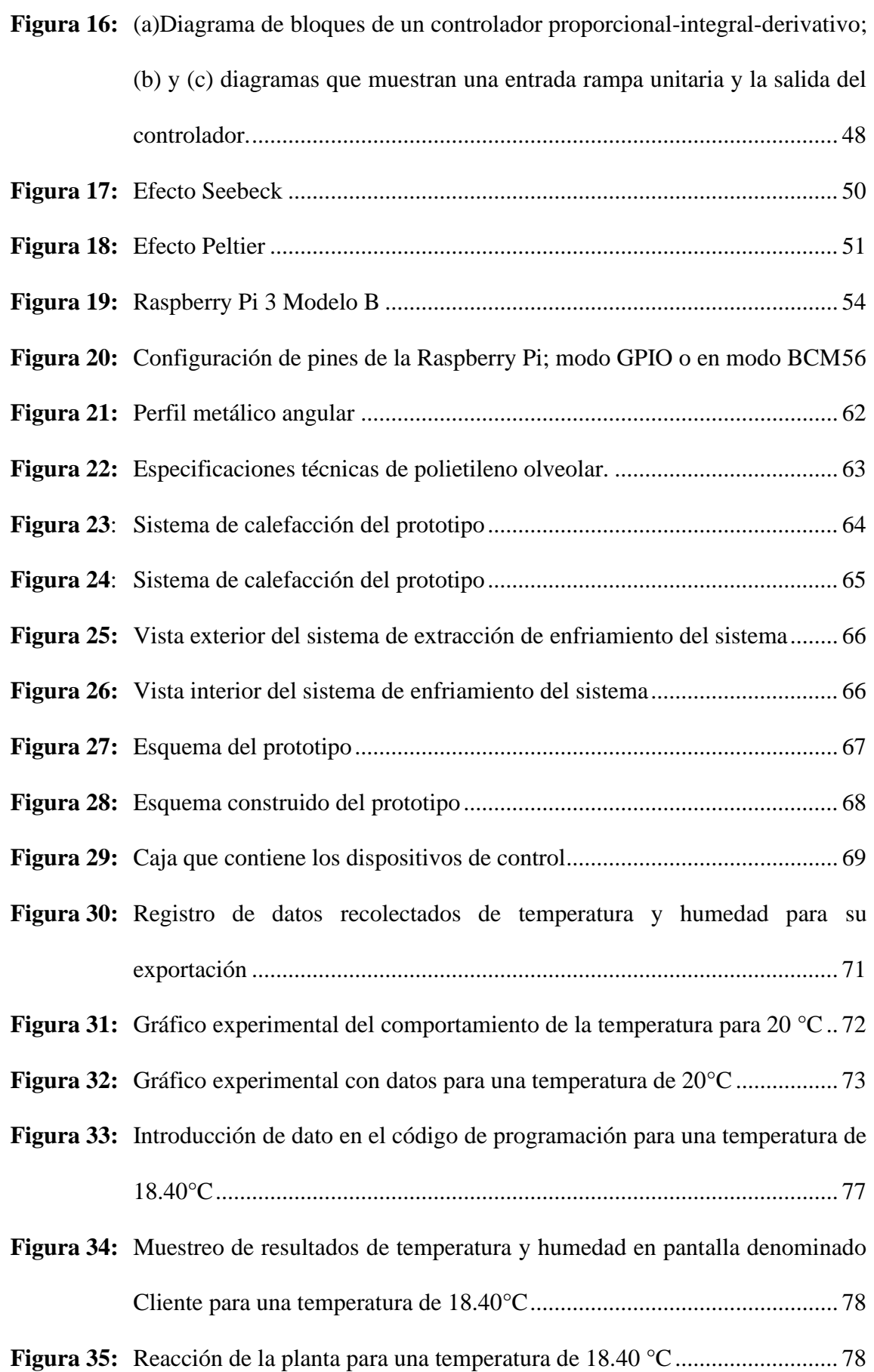

![](_page_9_Picture_0.jpeg)

![](_page_9_Picture_48.jpeg)

![](_page_10_Picture_0.jpeg)

# **ÍNDICE DE TABLAS**

<span id="page-10-0"></span>![](_page_10_Picture_97.jpeg)

![](_page_11_Picture_0.jpeg)

# **ÍNDICE DE ACRÓNIMOS**

<span id="page-11-0"></span>![](_page_11_Picture_117.jpeg)

![](_page_12_Picture_0.jpeg)

## **RESUMEN**

<span id="page-12-0"></span>En la región Puno existen diversos climas; enfocándonos a la ciudad Puno que está ubicado a 3850 msnm, uno de sus problemas son las bajas temperaturas siendo los meses más fríos entre mayo y agosto. Estas temperaturas bajas afectan a las personas y a los animales menores; por ello se va construir un pequeño modulo experimental cerrado en el cual se tiene por objetivo implementar un sistema de control de temperatura; para calentar el pequeño ambiente usaremos celdas de Peltier; con ello mantener la temperatura entre 15°C a 25°C. Usaremos un sistema de control PI con una Raspberry PI que nos proporcionara información el cual será acumulado en una computadora para luego ser analizados las variables de temperatura y la humedad. Después de desarrollar este proyecto de investigación es determinar de manera experimental si se podría aplicar las celdas de Peltier para fines de calefacción de acuerdo a los resultados obtenidos y así saber si podríamos aplicarlo a una escala mayor.

Palabras clave: Calefacción, controladores, monitorización, temperatura, termoeléctrica.

![](_page_13_Picture_0.jpeg)

## **ABSTRACT**

<span id="page-13-0"></span>In the Puno region there are different climates; Focusing on the city of Puno, which is located at 3,850 meters above sea level, one of its problems is the low temperatures, with the coldest months being between May and August. These low temperatures lower people and smaller animals; For this reason, a small closed experimental module is going to be built in which the objective is to implement a temperature control system; to heat the small environment we will use Peltier cells; thereby maintaining the temperature between 15°C to 25°C. We will use a PI control system with a Raspberry PI that will provide us with information which will be accumulated in a computer and then the variables of temperature and humidity will be analyzed. After developing this research project, it is experimentally determined if Peltier cells could be applied for heating purposes according to the results obtained and thus know if we can apply it on a larger scale.

Keywords: Heating, controllers, monitoring, temperature, thermoelectric.

![](_page_14_Picture_0.jpeg)

## **CAPITULO I**

## **INTRODUCCIÓN**

<span id="page-14-0"></span>En la actualidad ante los grandes avances de la tecnología cada vez es más común encontrar sistemas de control automático además de que son monitoreados constantemente; ante ello no podemos ser ajenos al aprovechamiento las múltiples tecnologías e inventos, adaptándolo o realizando las respectivas aplicaciones en las diferentes áreas de la ingeniera y con ello se logra la optimización de los sistemas convencionales o adicionando una mejora significativa.

la presente tesis permite analizar el comportamiento de las variaciones de temperatura en un prototipo que está equipado con dispositivos que son capaces de proporcionar datos de forma simultánea para después realizar la interpretación y análisis. Las mejoras y los ajustes se hacen por periodos tomando los valores máximos y mínimos y con ello dar una explicación fehaciente explicando las respectivas curvas.

En la presente tesis se hace referencia de los conocimientos adquiridos en el curso de Sistemas de control y programación entre otros conocimientos adquiridos a lo largo de mi vida profesional.

Se usa diferentes tipos de control que de forma experimental se logra la estabilidad del sistema cumpliendo los rangos propuestos y así garantizamos el correcto funcionamiento y con ello podemos afirmar que el trabajo de investigación fue hecho exitosamente alcanzando los objetivos propuestos.

## <span id="page-14-1"></span>**PLANTEAMIENTO DEL PROBLEMA**

#### <span id="page-14-2"></span>**1.1.1. Descripción del problema**

De acuerdo a los estudios anteriores realizados en la región Puno uno de los problemas que se tiene en las zonas altas de la región Puno (llámese la sierra de la región

![](_page_15_Picture_0.jpeg)

Puno) y en específico para el desarrollo de esta tesis hago referencia a la ciudad de Puno, son las bajas temperaturas que afecta el normal desarrollo o trae ciertas dificultades para las personas, los animales y diversas actividades que dependen mucho de la temperatura; por ello se hará un análisis en una pequeña maqueta la aplicación de las celdas de Peltier para fines de calefacción y determinar si es posible su uso para fines de calefacción para una posterior implementación que podría ser por ejemplo para una habitación, criadero de animales menores, y entre otras aplicaciones que requieran una temperatura de 15°C a 25°C.

### <span id="page-15-0"></span>**1.1.2. Formulación del problema**

La presente investigación tiene como objetivo usar celdas de Peltier para fines de calefacción dentro de una pequeña maqueta de prueba, en donde se va controlar y monitorear la temperatura, dentro de un módulo experimental a desarrollar; todos estos parámetros de control serán recabados mediante la implementación de un control PI, y la recolección de datos se hará de la descarga mediante la acumulación de datos en la computadora que se va a utilizar.

### <span id="page-15-1"></span>**1.1.3. Problema general**

¿Cómo se debe diseñar e implementar un módulo controlador para un sistema de control de temperatura utilizando celdas de Peltier y sus aplicaciones en calefacción dentro de una pequeña maqueta experimental?

#### <span id="page-15-2"></span>**1.1.4. Problemas específicos**

- 1. ¿Cómo se debe construir un prototipo con componentes electrónicos y eléctricos para el control de temperatura utilizando celdas de Peltier?
- 2. ¿Cómo se debe programar e implementar un control para los sensores y

![](_page_16_Picture_0.jpeg)

dispositivos usados?

3. ¿Cómo se deben controlar los parámetros del prototipo experimental para evitar la pérdida de calor en las paredes?

## <span id="page-16-0"></span>**JUSTIFICACIÓN DEL PROBLEMA**

La implementación de un sistema automático para la mantención de temperatura dentro del rango de 15°C a 25°C que son programados utilizando dispositivos electrónicos y eléctricos aportan al estudio e interpretación del cambio de temperatura para luego ser analizados, realizar ajustes o mejoras si es necesario de los cambios; en este prototipo lo que se busca es que el sistema sirva como estudio para una futura implementación en hogares, oficinas u otros, con fin de que las personas puedan aprovechar mejor el tiempo en especial en las horas de la noche o la madrugada ya que son la horas donde las temperaturas son las más bajas, y así puedan aprovechar mejor las horas del día.

Para la realización del proyecto se hará en lo posible la utilización de equipos y herramientas que sean de segundo uso.

#### <span id="page-16-1"></span>**1.2.1. Justificación técnica**

Dicho sistema servirá para aportar veneficios si se implementa a escala mayor o sea en hogares, garantizando un buen rendimiento, proporcionando mejoras en la producción de las personas y en sus quehaceres del día.

#### <span id="page-16-2"></span>**1.2.2. Justificación económica**

Las personas normalmente pasan bastante tiempo incomodo por ello no dan todo el potencial con esto se podría alargar las horas de actividad y ello trae mayor producción y ello además lleva a que los ingresos de las personas aumenten.

![](_page_17_Picture_0.jpeg)

## <span id="page-17-0"></span>**1.2.3. Justificación académica**

El proyecto aporta a que los estudiantes de las universidades e institutos superiores relacionados a este campo tengan una mejor noción didáctica experimentando y llevando a la práctica las ventajas de un sistema automático.

## <span id="page-17-1"></span>**OBJETIVOS DE LA INVESTIGACIÓN**

## <span id="page-17-2"></span>**1.3.1. Objetivo general**

Diseñar e implementar un módulo controlador para un sistema de control de temperatura utilizando celdas de Peltier y sus aplicaciones en calefacción dentro de una pequeña maqueta.

## <span id="page-17-3"></span>**1.3.2. Objetivos específicos**

- 1. Diseñar y construir un módulo experimental con componentes electrónicos y eléctricos para el control de temperatura utilizando celdas de Peltier.
- 2. Realizar la programación e implementación de un control para los sensores y dispositivos usados.
- 3. Monitorear la temperatura dentro del módulo experimental dentro de un rango de 15°C y 25°C.

![](_page_18_Picture_0.jpeg)

## **CAPITULO II**

## **REVISIÓN DE LITERATURA**

#### <span id="page-18-1"></span><span id="page-18-0"></span>**ANTECEDENTES.**

El trabajo de investigación realizado trata de la implementación de un módulo en un ambiente a pequeña escala acondicionado con sensor de temperatura y humedad y se usa en particular las celdas de Peltier para calentar el ambiente por lo que se ha recopilado información que pueda aportar o ayudar al entendimiento con el fin de que el proyecto sea viable y exitoso en el funcionamiento, además se requiere conocimientos de programación y control de procesos en especial en el sistema PID estudiado en los curso de pregrado; a continuación se hace un resumen de algunos de las fuentes de información que aportaron a tener una noción o idea para realizar el siguiente proyecto.

(Postigo, 2011); realizo un trabajo de investigación, donde realizo un control de temperatura, donde uso las celdas de Peltier, para que el ambiente de un cámara denominado prueba satélite PUCPSAT-1 de la Pontificia Universidad Católica del Perú.

En este trabajo se ha desarrollado un diseño de un sistema el cual es simulado, el programa o software utilizado fue VMLAB de forma analítica y que pueda ser implementado en el espacio exterior de la tierra; en este proyecto se hace el uso del dispositivo termoeléctrico llamado Peltier de código TEC1 12705, y con ello se hacen las variaciones de tensión y corriente con el cual se obtiene un control de flujo de calor, para dichas variaciones hacen el uso de un potenciómetro en lugar de un sensor (Postigo, 2011).

(Sanchez & Cruz, 2018) realizo un trabajo de investigación donde usa la placa de Arduino para controlar la temperatura usando el software LabVIEW con implementación de un control PI (proporcional derivativo), dando como resultado la obtención de un

![](_page_19_Picture_0.jpeg)

modelo matemático de la planta, este proyecto lo hizo con fines de que los estudiantes puedan experimentar el control de temperatura aplicada, lo que les permitirá acercarse al mundo de la automatización para así llevar el control en los llamados procesos industriales.

(Godoy, 2016) En su trabajo de investigación hizo uso de las celdas de Peltier en para la conservación de vacunas usando Dispositivos controlados por Celdas de Peltier para mantener una temperatura de 5°C aproximadamente esto se logró usando dos celdas de Peltier y las dos Celdas absorben 21,6 (W) y se necesita (para lograr la temperatura estimada) 20,4 (W) además El COP teórico que se había previsto con anterioridad para la refrigeración fue de 0,35 y el COP calculado fue de 0,25, valores que están dentro del margen de funcionamiento esperado de los equipos que utilizan tecnología. Este parámetro de rendimiento está relacionado con el calor absorbido por el sistema de refrigeración, y se ha observado que este valor varía con la temperatura ambiente a la que está expuesto el equipo.

(Trancossi & Cannistraro, 2018); realizo una investigación a cerca de aclimatación efectiva en un edificio real utilizando bombas de calor basados en células Peltier donde en sus cálculos se puede evaluar la potencia energética y el consumo de energía del sistema en un año en este caso se ha evaluado que 15 celdas Peltier aseguran una aclimatación efectiva y adecuada del edificio de referencia. En particular, la potencia de calefacción instalada es de alrededor de 850 W para refrigeración y 1500 W para calefacción. Por lo general, se requerirá una potencia muy reducida durante condiciones comunes, también debido a la importante contribución solar al proceso de calentamiento. Se determina un calor total de 1015 kWh / año (con una necesidad eléctrica de alrededor de 376 KWh/ año) y 2100 kWh / año durante el verano (con necesidades eléctricas de alrededor de 1100 KWh / año).

20

![](_page_20_Picture_0.jpeg)

(Perczyński, Kolber, & Landowski, 2018); nos presenta en su artículo un sistema de desarrollado con una celda de Peltier este sistema está destinado a mejorar el confort térmico, desarrollando un sistema de refrigeración/calefacción, así como el software para determinar los parámetros de los módulos Peltier y para el análisis de las condiciones de operación del sistema y sobre la base del modelo de circuito de los fenómenos térmicos.

## <span id="page-20-0"></span>**TRANSFERENCIA DE CALOR Y CONDUCTIVIDAD TÉRMICA**

La transferencia de calor es ganancia o pérdida de energía en forma calorífica que pueda tener entre dos cuerpos materiales, esto ocurre siempre que exista diferencia o gradiente de temperatura (Yang, y otros, 2021).

### <span id="page-20-1"></span>**2.2.1. Transferencia por conducción**

Esta conducción se produce cuando las sustancias están en contacto directo entre sí y se da en líquidos y sólidos gaseosos. La transferencia de calor (energía térmica) se produce desde una región de alta temperatura a otra de menor temperatura (Jouhara, Żabnieńska-Góra, Khordehgah, Ahmad, & Lipinski, 2020).

#### <span id="page-20-2"></span>**2.2.2. Transferencia por convección**

Movimiento entre una superficie sólida y un líquido o gas por flujo o movimiento, y siempre hay también movimiento por conducción en este tipo de movimiento (Wang, 2021).

#### <span id="page-20-3"></span>**2.2.3. Transferencia por radiación.**

Este tipo de transferencia se produce en forma de radiación electromagnética emitida por un objeto. Este tipo de transferencia no requiere la intervención de un medio y se produce a la rapidez de la luz.

## <span id="page-20-4"></span>**CONDUCTIVIDAD TÉRMICA**

El concepto de esto vendría a ser el calor que se transfiere a través de dos objetos o materiales que tienen diferentes temperaturas. La conductividad térmica de un material

![](_page_21_Picture_0.jpeg)

es un indicador de si el material transfiere fácilmente el calor. Los valores más altos de conductividad térmica indican que el material transfiere bien el calor, mientras que los valores más bajos indican que el material es menos propenso a transferir calor o es un aislante (Cengel, 2007)

<span id="page-21-1"></span>

| Material        | Conductividad                |
|-----------------|------------------------------|
| Vidrio          | $0.78$ W/m $\cdot$ °C        |
| Ladrillo        | $0.72$ W/m $\cdot$ °C        |
| Madera (roble)  | $0.17 W/m \cdot {}^{\circ}C$ |
| Caucho suave    | $0.13$ W/m $\cdot$ °C        |
| Fibra de vidrio | $0.043$ W/m $\cdot$ °C       |
| Aire $(g)$      | $0.026$ W/m $\cdot$ °C       |

**Tabla 1:** Conductividad térmica de diversos materiales.

*Fuente:* (Cengel, 2007)

## <span id="page-21-0"></span>**RANGOS DE TEMPERATURA DE CONFORT EN PERSONAS.**

(Llumiquinca & Ubidia, 2007) Nos indica en su trabajo de investigación que cuerpo humano tiene su propia sistemas de calefacción, así como genera calor, también disipa calor, Según la norma 55-1992 de la ASHRAE (American Soviet of Heating, Refrigeration, And Air Conditioning Engineers), los valores de temperatura tienen una relación directa con la humedad relativa y se sitúan en los rangos de la siguiente tabla:

<span id="page-21-2"></span>

| Humedad Relativa (%) | <b>Temperatura</b> $(^{\circ}C)$ |               |  |
|----------------------|----------------------------------|---------------|--|
|                      | <b>Mínima</b>                    | <b>Máxima</b> |  |
| 30                   | 20                               | 25            |  |
| $40 - 50$            | 20                               | 24            |  |
| 60                   | 20                               | 23            |  |

**Tabla 2:** Dependencia de temperatura respecto a la humedad

Fuente: Llumiquinca & Ubidia, 2007

![](_page_22_Picture_0.jpeg)

La norma ASHRAE 55.1992 "Condiciones térmicas ambientales para los ocupantes" se basa en la modelización del equilibrio térmico de personas y en la investigación en cámaras climáticas. La norma parte de la base de que la sensación térmica de un individuo está indebidamente influenciada por los factores ambientales que son la temperatura del aire, humedad relativa, velocidad del viento y temperatura radiante media; y dos factores que siempre son necesarias como es la actividad y la ropa.

La norma ASHRAE 55:1992 describe dos grupos de confort: uno que es para la temporada fría o invierno y la otra para la temporada cálida o verano; a continuación, se muestra la siguiente tabla.

<span id="page-22-1"></span>![](_page_22_Picture_144.jpeg)

**Tabla 3:** Valores de la zona de confort propuesta por la norma ASHRAE 55:1992

Fuente: ASHRAE 55:1992

## <span id="page-22-0"></span>**TEMPERATURA ANUAL EN LA CIUDAD DE PUNO.**

La temperatura media del aire en verano es de unos 10,5° y en invierno de 8°-9°C, y las temperaturas medias mensuales máximas y mínimas promedias en estas estaciones son de unos 16,5° y 0°C respectivamente, el clima en la ciudad de Puno es variante produciéndose en ocasiones anomalías de 20°C y -3°C de mínima absoluta. (Dirección de Hidrigrafia y Navegación Marina de Guerra del Perú, 2019)

En general, el clima de Puno es frío, subhúmedo y muy seco, moderado por el lago debido a su ubicación junto a éste. Las precipitaciones son anuales, generalmente de diciembre a abril, pero tienden a fluctuar en un ciclo anual, provocando inundaciones y sequías. En raras ocasiones también cae nieve y aguanieve, pero las precipitaciones suelen

![](_page_23_Picture_0.jpeg)

ser inferiores a 700 mm. Las temperaturas son muy estables, con una marcada diferencia entre junio y noviembre, con una media de temperaturas máximas que fluctúan entre 21°C y -22°C. (Wikimedia, s.f.)

<span id="page-23-2"></span>

| <b>Mes</b> | Temperatura Máxima °C Temperatura Mínima °C |              | Precipitación (Lluvia) |
|------------|---------------------------------------------|--------------|------------------------|
|            |                                             |              | Ml.                    |
| Enero      | 15.5                                        | 5.6          | 174                    |
| Febrero    | 15.3                                        | 5.4          | 149                    |
| Marzo      | 15.2                                        | 5.2          | 131                    |
| Abril      | 15.3                                        | 3.7          | 59                     |
| Mayo       | 14.9                                        | 0.8          | 9                      |
| Junio      | 14                                          | $-0.9$       | 6                      |
| Julio      | 14.1                                        | $-1.3$       | 3                      |
| Agosto     | 14.9                                        | $\mathbf{0}$ | 12                     |
| Setiembre  | 15.9                                        | 1.7          | 23                     |
| Octubre    | 16.5                                        | 3.4          | 53                     |
| Noviembre  | 16.8                                        | 4.3          | 54                     |
| Diciembre  | 16.6                                        | 5.3          | 87                     |

**Tabla 4:** Temperatura anual máximas y mínimas en la ciudad de Puno

*Fuente: [SENAMHi -](https://www.senamhi.gob.pe/main.php?dp=puno&p=pronostico-detalle) Puno*

## <span id="page-23-0"></span>**HUMEDAD RELATIVA**

Es muy importante que haya una humedad relativa confortable en los espacios de vida y de trabajo. Si esta humedad es demasiado alta o demasiado baja, no es buena para la salud. Lo ideal es que la humedad relativa de la vivienda se sitúe entre el 40-60%, pero no hay que tener en cuenta todas las habitaciones de la casa por igual.

## <span id="page-23-1"></span>**FUNCIÓN DE TRANSFERENCIA**

La función de transferencia puede representarse mediante un diagrama de bloques con una entrada y una salida, que puede analizarse separando la entrada, el sistema y la salida en tres partes distintas (Bolton, 2013).

![](_page_24_Picture_0.jpeg)

Para un sistema que sería lineal y que no tiene variación con el tiempo, la función de transferencia  $G(s)$  es:

() = () () …………………………………Ecuación 1

Donde X(s) es la denominada transformada de Laplace de la entrada y la otra parte Y(s) es la transformada de Laplace de la salida, y asumiendo que todas las condiciones iniciales que intervienen sean cero, es decir, que la salida también es cero cuando la entrada es cero, se puede decir que la transformada de la salida es el producto de la transformada de la entrada y la función de transferencia (Nice, 2006).

En la siguiente figura se puede apreciar la transformada de Laplace que está en función del tiempo mientras que al lado derecho de la imagen esta dado la representación en términos de una función de transferencia.

<span id="page-24-1"></span>**Figura 1:** Representacion de un diagrama de bloque: (a) en el dominio del tiempo, (b) en el dominio G

![](_page_24_Figure_6.jpeg)

Fuente: (Bolton, 2013)

### <span id="page-24-0"></span>**POLOS, CEROS DE UN SISTEMA**

La reacción de salida de un sistema controlado es el resultado de la adición de dos respuestas: una que es forzada y la otra libre. Un sistema se considera como estable si la zona real de todos sus polos es negativa. Si la parte real de los polos es positiva, el sistema es inestable (Bolton, 2013).

![](_page_25_Picture_0.jpeg)

## <span id="page-25-0"></span>**2.8.1. Polos de una función de transferencia**

Los polos de la función de transferencia son los valores de la variable (s) de la transformada de Laplace para los que la función de transferencia va al infinito, o las raíces del denominador de la función de transferencia que no tienen una raíz común del denominador (Bolton, 2013).

## <span id="page-25-1"></span>**2.8.2. Ceros de una función de transferencia**

El valor de la variable de la transformada de Laplace en el que la función de transferencia es cero, o la raíz del numerador de la función de transferencia que es común a la raíz del denominador (Nice, 2006).

## <span id="page-25-2"></span>**DIAGRAMA DE BLOQUES**

El diagrama de bloques ayuda a comprender un sistema que tiene varios componentes llegando a ser complejas de analizar y por ello se realiza ciertas simplificaciones.

# <span id="page-25-4"></span>**Figura 2:** *Diagrama de bloques de un sistema de primer orden; (b) diagrama de bloques simplificado*

![](_page_25_Figure_8.jpeg)

Fuente: Ingeniería de control moderna, Ogata

#### <span id="page-25-3"></span>**2.9.1. La transformada de Laplace**

La conversión o transformación de Laplace lo que haces cambiar las ecuaciones diferenciales por el cual actual el sistema y que está a la vez está en el domino del tiempo

![](_page_26_Picture_0.jpeg)

y lo que se quiere es pasarlo a otro dominio en este caso haciendo la transformada se dice que está en el dominio de "s" en el cual se pueden hacer manipulaciones algebraicas a las que comúnmente se acostumbra hacerlas.

Si se realiza un cambio algebraico en el dominio "s", se puede llevar de nuevo al dominio del tiempo si es necesario y tener de nuevo su ecuación diferencial.

<span id="page-26-0"></span>

| <b>Transformada de Laplace</b>    | Función de tiempo             |
|-----------------------------------|-------------------------------|
| 1<br>$s + a$                      | $e^{-at}$                     |
| a<br>$\frac{1}{s(s+a)}$           | $1 - e^{-at}$                 |
| $b - a$<br>$\frac{1}{(s+a)(s+b)}$ | $e^{-at} - e^{-bt}$           |
| $\frac{s}{(s+a)^2}$               | $(1 - at)e^{-at}$             |
| $\frac{a}{(s^2(s+a)^2)}$          | $t - \frac{1 - e^{-at}}{a^2}$ |

**Tabla 5:** Transformadas de Laplace para sistemas

Elaboración propia

Todos los procesos están representados por modelos matemáticos muy complejos esto quiere decir que se usaron ecuaciones diferenciales para hallar su comportamiento por eso ante entradas comunes se tiene algunas transformadas para una forma común de entrada.

En la siguiente figura se puede apreciar algunas formas que se usan con frecuencia en muchos procesos.

![](_page_27_Picture_0.jpeg)

<span id="page-27-1"></span>![](_page_27_Figure_1.jpeg)

![](_page_27_Figure_2.jpeg)

Fuente: (Bolton, 2013)

#### <span id="page-27-0"></span>**2.9.2. Sistema de control de lazo abierto**

Lo que distingue a un sistema si es de lazo abierto es que no puede hacer una compensación frente a una perturbación que se representa como una adición o suma que se hace a la salida del controlador, lo que quiere decir que las perturbaciones no se pueden corregir.

Un sistema de control de lazo abierto realiza como una función de encendido o apagado en muchas de las aplicaciones; en estos sistemas, la señal de entrada no depende del proceso de salida (Bolton, 2013).

![](_page_28_Picture_0.jpeg)

<span id="page-28-1"></span>![](_page_28_Figure_1.jpeg)

![](_page_28_Figure_2.jpeg)

Elaboración propia

### <span id="page-28-0"></span>**2.9.3. Sistema de control de lazo cerrado**

Se caracteriza por realizar una acción de compensación de las perturbaciones al realizar una medición de la señal de salida, para luego realimentar la señal medida y hacer una comparación entre la señal de entrada y la señal de salida en el punto de suma, con ellos se puede lograr la corrección respectiva accionado la planta, si en ello encuentra una diferencia considerable entre las señales por medio de una señal de actuación (Bolton, 2013).

Con lo descrito anteriormente al tener retroalimentación se reduce las señales de perturbación en el sistema, de hecho, lo que se quiere es que el sistema trabaje sin perturbaciones, pero eso es prácticamente imposible de hacerlo, por lo que se reduce lo más que se pueda para no afectar considerablemente las señales de salida.

<span id="page-28-2"></span>![](_page_28_Figure_7.jpeg)

**Figura 5:** Diagrama de boque de un sistema de lazo cerrado

Elaboración propia

![](_page_29_Picture_0.jpeg)

### <span id="page-29-0"></span>**2.9.4. Sistemas de primer orden**

Vamos a considerar un sistema, en donde se va mostrar la entrada como la salida por una ecuación diferencial de primer orden de la siguiente manera:

1 + = 0 *………………… ecuación 2*

Donde:  $a_1$ ,  $a_x$  y  $b_0$ , son constantes, "y" es la entrada y "x" la salida; ambos están en la función del tiempo.

Vamos a hacer la transformada asumiendo que todos los estados iniciales sean cero, y así obtenemos:

$$
a_1X(s) +: a_0X(s) =: b_0Y(s)
$$
 ............*ecuación 3*

Como habíamos visto la función de transferencia se expresa como:

$$
G(s) = \frac{X(s)}{Y(s)}
$$

Por lo tanto, la función de transferencia G(s) se revelar como:

() = 0 1+0 *………………………… ecuación 4*

Podemos reordenar la ecuación anterior debido a que esto nos servirá para hallar la ganancia en modelos experimentales:

() = 0 0 (1/0) + 1 () = +1 *…………………………….……ecuación 5*

![](_page_30_Picture_0.jpeg)

Expresado de este modo podemos decir que "G", es la ganancia del sistema cuando se dan las condiciones de estado permanente, es decir, no tiene termino dx/dt. Ahora tenemos la constante de tiempo " $\tau$ " del sistema que es  $(a_1/a_0)$  (Nice, 2006).

### <span id="page-30-0"></span>**2.9.5. Sistemas de primer orden con entrada tipo escalón**

En muchos casos, no se puede determinar la función de transferencia de un sistema porque el sistema está cerrado o no se pueden identificar los componentes. Como se sabe que el sistema se basa en una entrada y una salida, la respuesta al escalón conduce a una interpretación y los valores de la constante de tiempo y del estado estacionario pueden medirse en la entrada del escalón y la función de transferencia puede calcularse a partir de ahí.

(Nice, 2006); nos dice que un sistema de primer orden sin ceros puede ser descrito por la función de transferencia mostrada en el diagrama siguiente. Si la entrada es un escalón unitario,  $R(s) = 1/s$ , entonces la transformada de Laplace de la respuesta al escalón es C(s), o sea lo que estamos describiendo que la transformada de salida  $C(s)$  es:

() = () ∗ () = ∗(+) *……………………….ecuación 6*

Al usar la segunda transformada inversa, la respuesta de escalón esta dado por:

() = () + () = 1 − −*……………...………..ecuación 7*

<span id="page-31-0"></span>![](_page_31_Picture_0.jpeg)

![](_page_31_Picture_123.jpeg)

![](_page_31_Figure_2.jpeg)

Fuente: (Nice, 2006)

#### **2.9.5.1. Constante de tiempo**

El termino  $\tau = 1/a$  se llama constante de tiempo de respuesta para el caso anterior mencionado. Lo que queremos hacer es reemplazar el tiempo "t" en la ecuación anterior, con el valor el valor  $1/a$  para que nos dé un valor  $e^{-1} = 0.37$ , y así se puede describir como el tiempo para que  $e^{-at}$  decaiga al 37% de su valor del principio. De manera que la constante de tiempo es el tiempo que toma la respuesta de escalón para alcanzar el 63% de su valor final o también en este tiempo el valor de la salida aumentó a 0.63 de su valor en estado estable (Ogata, 1998).

De la misma manera en un tiempo  $t = 2a$  reemplazando nos da  $e^{-2} = 0.14$ .

De esa misma forma podemos hacer los siguientes cálculos para que el sistema sea más estable y ahora podemos describir en una tabla el comportamiento de estabilidad:

![](_page_32_Picture_0.jpeg)

<span id="page-32-0"></span>![](_page_32_Picture_60.jpeg)

**Tabla 6:** Entrada tipo escalón para un sistema de primer orden.

Elaboración propia

Lo indicado anteriormente se muestra en la siguiente figura, con eso podemos tener muy claro el concepto.

![](_page_33_Picture_0.jpeg)

<span id="page-33-0"></span>![](_page_33_Figure_1.jpeg)

**Figura 7:** Respuesta de un sistema de primer orden a un escalón unitario

Fuente: (Sistema de control para ingeniería, 2006)

## **2.9.5.2. Tiempo de levantamiento**

El tiempo de subida se define como el tiempo que tarda la forma de onda en alcanzar un valor final entre 0,1 y 0,9 (Bolton, 2013).

Este valor se obtiene al aclarar la diferencia de tiempo de la ecuación:  $C(t)$  =  $1 - e^{-at}$  en  $C(t) = 0.9$  y  $C(t) = 0.1$ . Por lo tanto:

 = 2.31 − 0.11 = 2.2 *…………………….…………. ecuación 8*

![](_page_34_Picture_0.jpeg)

#### **2.9.5.3. Tiempo de asentamiento**

Es el tiempo requerido para que la respuesta alcance el 2% o el 5% en torno al valor final y lo mantenga. Vamos a considerar para este caso el 2 %. Entonces al hacer  $C(t) = 0.98$  en la ecuación:  $C(t) = 1 - e^{-at}$  y al despejar el tiempo t, encontramos que el tiempo de asentamientos es:

 = 4 *…………………..………………. ecuación 9*

En este caso estamos considerando el tiempo de asentamiento al 2%, otro porcentaje muy usado es el 5% o podemos usar otros porcentajes que se vea conveniente.

## <span id="page-34-0"></span>**2.9.6. Función de transferencia de primer orden mediante pruebas**

En la mayoría de los casos teóricamente es muy complicado hallar la función de transferencia de un sistema, también sabemos que es la interpretación representativa de la entrada respecto a la salida bajo esas consideraciones se puede calcular la función de transferencia.

Para ese análisis lo que se debe hacer es considerar un sistema de primer orden como:

 = (+) *………………………….…….ecuación 10*

Cuya respuesta de escalón es:

 = (+) = / (+) − / (+) *……………………..ecuación 11*

Haciendo esta separación se puede analizar más sencillamente, nuestro objetivo haciendo las pruebas o modelamientos experimentalmente debe ser identificar "K" y "a"; Al identificar estos parámetros, se puede obtener la FT del sistema.

![](_page_35_Picture_0.jpeg)

#### <span id="page-35-0"></span>**2.9.7. Sistemas de segundo orden**

En los sistemas de segundo orden está implícita una diversidad de respuestas, y la forma de la respuesta puede cambiar en dichos sistemas; las frecuencias naturales y los coeficientes de amortiguación relativos son dos conceptos muy importantes que describen las características de las respuestas transitorias de segundo orden (Ogata, 1998).

<span id="page-35-1"></span>![](_page_35_Figure_3.jpeg)

**Figura 8:** *Sistema general de segundo orden*

#### Fuente: (Nice, 2006)

La ubicación de los polos nos permite conocer la forma de onda o la respuesta del sistema sin tener que usar la transformada inversa de Laplace con el cual simplificamos el procedimiento de análisis. En la ilustración general de un sistema de segundo orden también es importante mencionar que tiene un polo el cual parte de los orígenes.

Al asignar valores a las variables a y b podemos revelar todas las probables respuestas y el tipo de contestación que pueda tener los cuales pueden ser: sobreamortiguado, subamortiguado, no amortiguado, y críticamente amortiguado los cuales se muestra en la siguiente imagen cada una de las formas mencionadas.
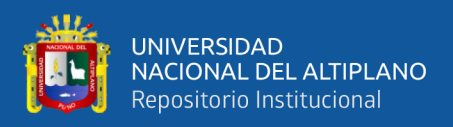

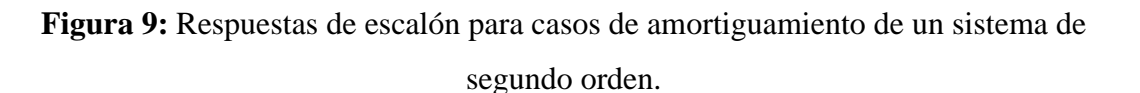

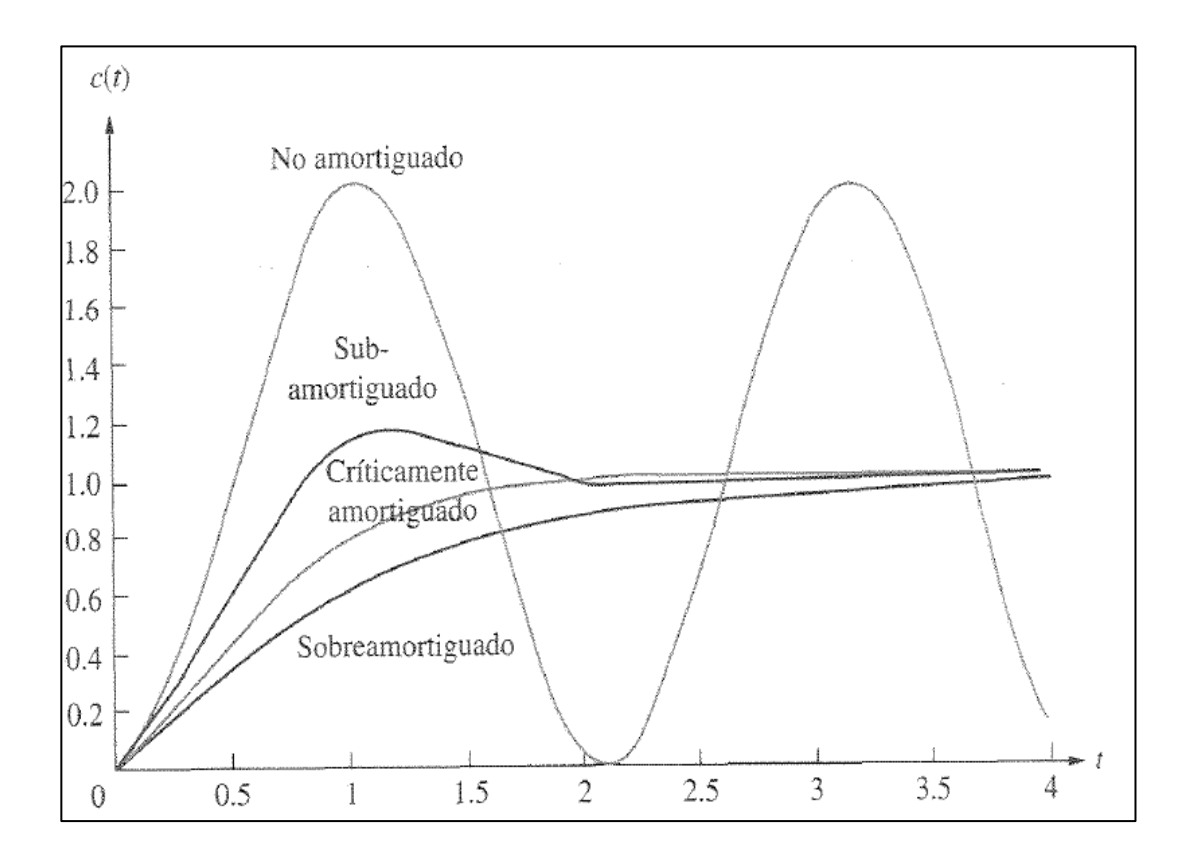

Fuente: (Nice, 2006).

Ahora definiremos dos especificaciones físicamente significativas para un sistema de segundo orden; las dos cantidades se llaman frecuencia natural y factor de amortiguamiento (Nice, 2006).

#### **2.9.7.1.** Frecuencia natural  $\omega_n$ :

La frecuencia natural de un sistema de segundo orden es la frecuencia del sistema no amortiguado (Bolton, 2013).

# **2.9.7.2. Factor de amortiguamiento relativo :**

Algunas definiciones comparan la frecuencia de decaimiento exponencial de la envolvente con la frecuencia natural. Esta relación se mantiene constante independientemente de la escala temporal de la respuesta. Del mismo modo, la inversa

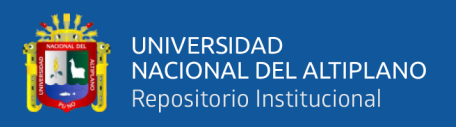

proporcional a la relación del período natural con el contador de tiempo exponencial sigue siendo la misma en cualquier base de tiempo.

$$
\zeta = \frac{\text{frecuencia de decaimiento exponecial}}{\text{frecuencia natural}(\frac{\text{rad}}{\text{seg}})} = \frac{1}{2\pi} * \frac{\text{periodo natural}(\text{segundos})}{\text{constante de tiempo exponecial}}
$$

Ahora podemos resumir los comportamientos de las respuestas sabiendo el factor de amortiguamiento que dependen directamente de la ubicación de los polos.

#### **2.9.7.2.1. Sobreamortiguado**

Esto se da cuando  $\zeta > 1$ ; este sistema tiene un polo en el origen que viene de la entrada del escalón unitario y tiene dos polos complejos en:  $-\sigma_1$  y  $-\sigma_2$  (Nice, 2006).

#### **2.9.7.2.2. Críticamente amortiguado**

Esto ocurre o se da cuando  $\zeta = 1$ ; este sistema tiene un polo en el origen que viene de la entrada del escalón unitario y tiene dos polos reales en  $-\sigma_1$  (Nice, 2006).

#### **2.9.7.2.3. Subamortiguado**

Esto se da cuando  $\zeta$  < 1; este sistema tiene un polo en el origen que viene de la entrada del escalón unitario y tiene dos polos complejos en  $-\sigma_d \pm \omega_d$  (Ogata, 1998).

#### **2.9.7.2.4.** *No amortiguado*

Este sistema tiene un polo en el origen que viene de la entrada del escalón unitario y además tiene dos polos imaginarios en  $\pm \omega_1$  (Nice, 2006).

#### **2.9.8. Función de transferencia de segundo orden**

Aquí se puede definir la forma general de la transformación de la función de transferencia de un sistema de segundo orden basada en el principio de las ecuaciones diferenciales de segundo orden, al cual se le hizo la transformada de Laplace dándonos la siguiente ecuación:

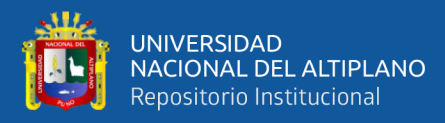

() = () () = 2 <sup>2</sup>+2+ <sup>2</sup>*…………………..ecuación 11*

Una vez definidas la frecuencia natural Ω\_n y el coeficiente de amortiguamiento relativo ζ, la relación con la posición del polo que se obtiene despejando la función de transferencia de la ecuación cuadrática es la siguiente:

$$
s_{1,2} = -\zeta \omega_n \pm \omega_n \sqrt{\zeta^2 - 1}
$$
.................*ecuación 12*

Las formas de respuesta de esta ecuación se muestran en la siguiente figura:

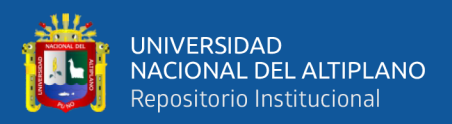

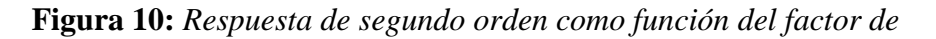

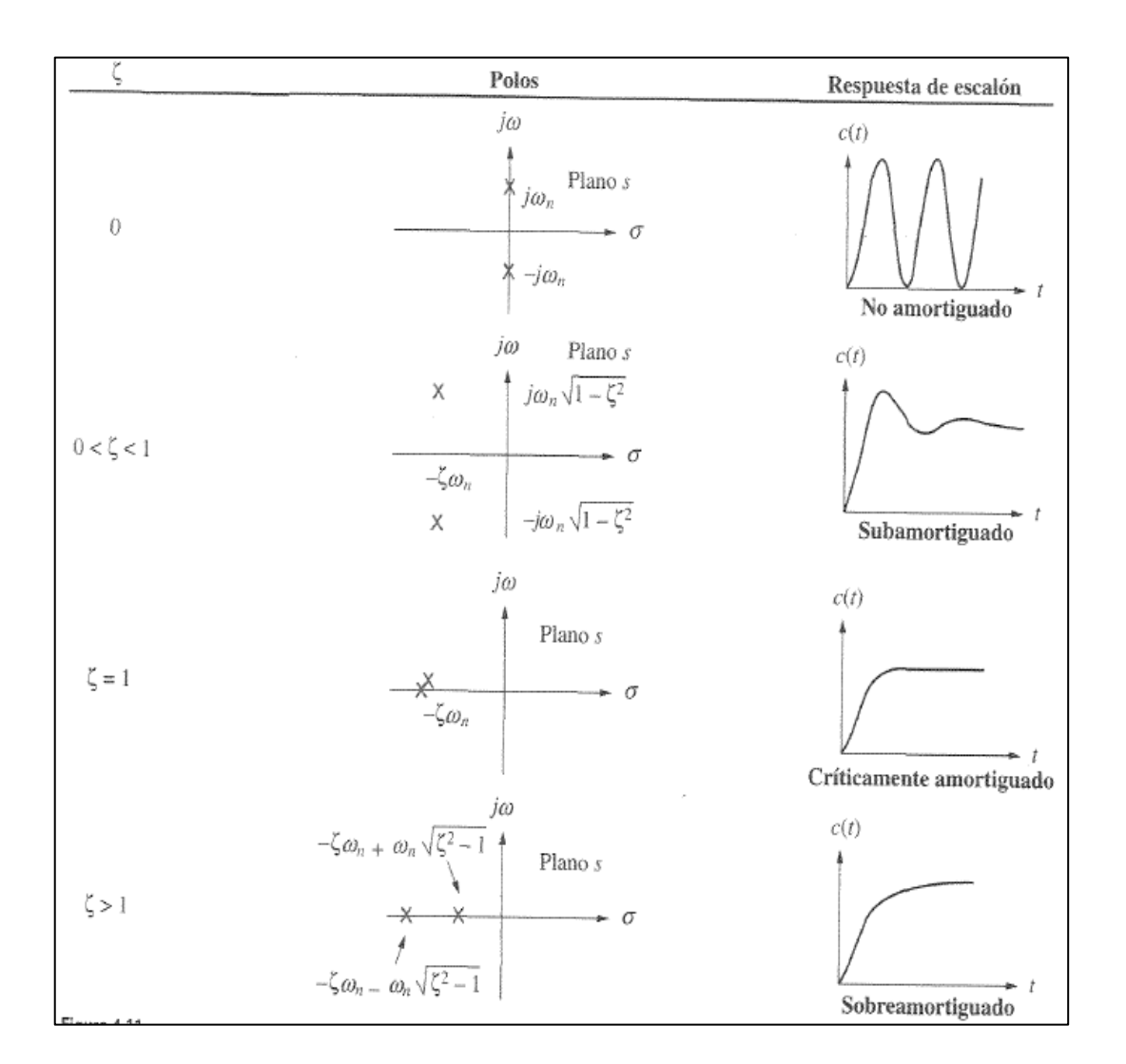

#### *amortiguamiento relativo*

Fuente: (Nice, 2006)

#### **2.9.9. Otros parámetros importantes vinculados a sistemas de segundo orden.**

A continuación, se analiza el sistema de subamortiguación de segundo orden para entradas escalonadas.

Habiendo definido ya la frecuencia natural  $\Omega$  n y el factor de amortiguamiento relativo ζ como parámetros intervinientes en el sistema de segundo orden, se define a continuación un concepto muy importante en el sistema de segundo orden:

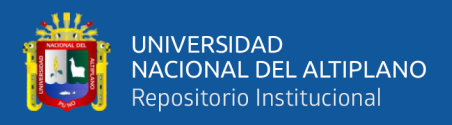

#### **2.9.9.1. Tiempo pico**

Es el tiempo que se demora la respuesta en llegar al primer valor pico o máximo. Es el tiempo necesario para que la respuesta oscilante complete medio ciclo, es decir, π (Bolton, 2013). por lo tanto:

 = = √1− <sup>2</sup>*…………………………ecuación 13*

Donde  $\omega_d$  es la parte imaginaria del polo y se llama frecuencia natural amortiguada de oscilación

De la formula anterior se deduce que:

 = √1 − <sup>2</sup>*…………………………..ecuación 14*

#### **2.9.9.2. Tiempo de asentamiento**

Es el tiempo necesario que demora la respuesta en llegar a un valor dado o alrededor del valor final y permanecer por lo general de 2% otros autores pueden usar también en un 5%.

Consideremos el tiempo de asentamiento para 2% el cual estaría dado por:

 = 4 *…………………...…………..ecuación 15*

Consideremos el tiempo de asentamiento para 5% el cual estaría dado por:

 = 3 *………………………………ecuación 16*

#### **2.9.9.3. Tiempo de levantamiento**

Puede definirse como el tiempo que se demora la forma de onda en pasar de un valor final de 0,1 a un valor final de 0,9, o el tiempo que demora el resultado en aumentar

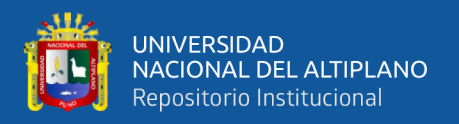

su valor desde cero hasta el estado estacionario. También se define como el tiempo que tarda la respuesta de vibración en completar un cuarto de ciclo o  $\pi/2$  (Nice, 2006). por lo tanto:

 = 1 2 …………..……………….ecuación 17

# **2.9.9.4. Sobrepaso máximo en porcentaje %**

Cantidad que la forma de onda sobrepasa su al valor en estado estable, o final, en el tiempo pico, expresada como porcentaje de valor en estado estable (Nice, 2006).

% = 100 −( ) = 100 −(/√1− <sup>2</sup>)*………….….ecuación 18*

La siguiente figura muestra de manera más comprensible lo mencionado y mencionar que está en el dominio del tiempo valga mencionarlo.

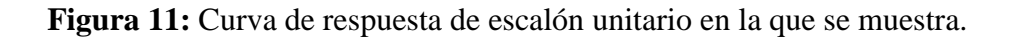

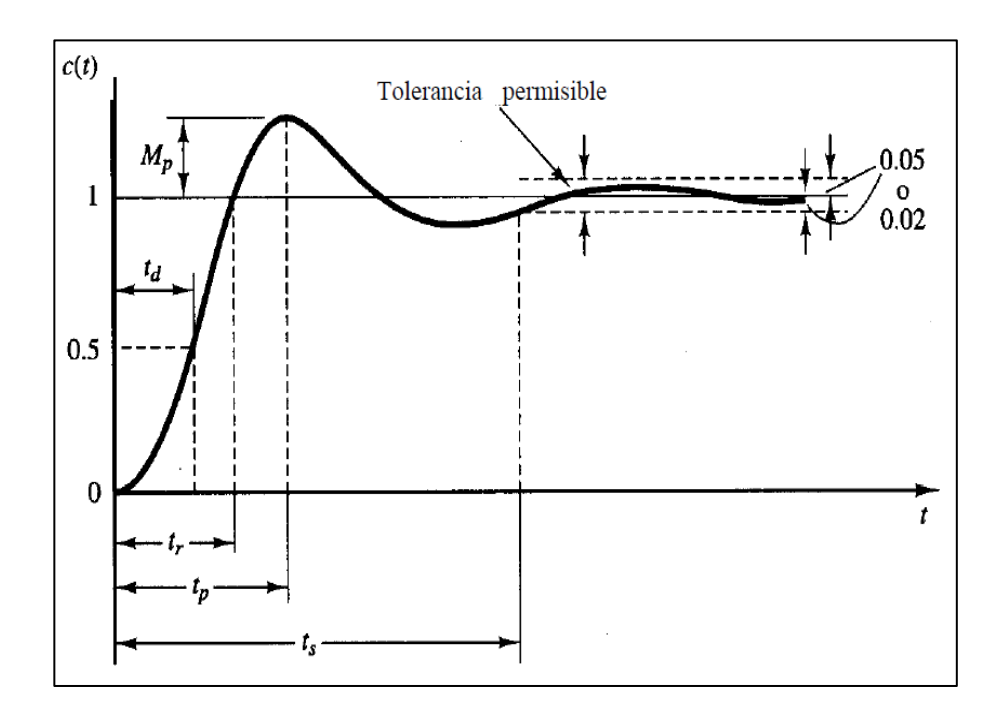

Fuente: (Ogata, 1998)

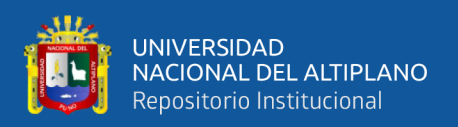

### **TIPOS DE CONTROLADORES**

Los controladores ayudan a que el sistema pueda funcionar de manera más precisa y de forma automática, con la intervención de los humanos o automatizado en donde se encargan las computadoras o los diferentes tipos de dispositivos electrónicos de llevar el proceso.

#### **2.10.1. Control Proporcional**

En estos controladores la señal de accionamiento es proporcional a la señal de error del sistema; la señal de corrección aumentará en la medida en que lo haga el error y contrario a ello si el error desciende también disminuye la corrección haciéndose cada vez más lenta el proceso de corrección (Nice, 2006).

La Señal de error es la obtenida en la salida del comparador entre la señal de referencia y la señal realimentada (Bolton, 2013). La función de transferencia de este tipo de reguladores es una variable real, denominada  $K_p$  (constante de proporcionalidad) que determinará el grado de amplificación del elemento de control y la función de transferencia (Bolton, 2013) es:

() = () () = *…………………..……….ecuación 19*

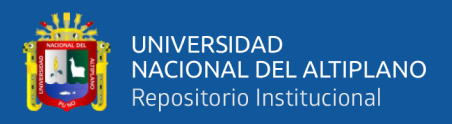

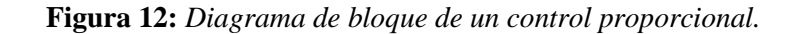

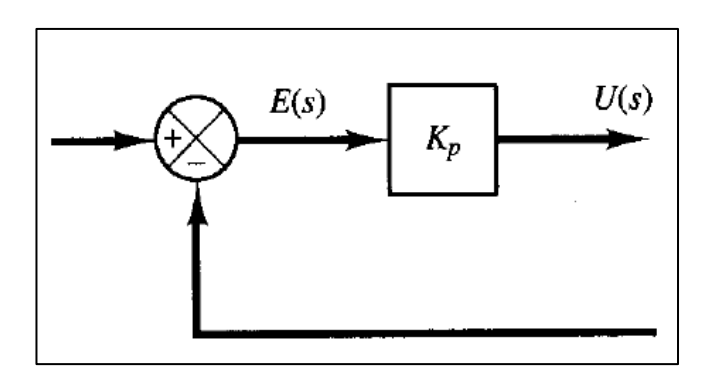

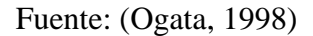

# **2.10.2. Control Derivativo**

Produce una acción de control que es proporcional a la rapidez con la que cambia el error (Bolton, 2013).

Cuando hay un cambio súbito en la señal de error, el controlador produce una señal de corrección de gran magnitud; cuando el cambio es gradual, sólo se produce una pequeña señal de corrección (Bolton, 2013).

Se puede considerar que el control derivativo es una forma de control anticipativo, toda vez que al medir la rapidez con la que cambia el error se anticipa la llegada de un error más grande y se aplica la corrección antes de que llegue (Ogata, 1998). El control derivativo no se usa solo, sino siempre en combinación con el control proporcional y, con frecuencia, con el control integral (Bolton, 2013).

#### **2.10.3. Control Integrativo**

La señal de error es la señal obtenida a la salida del comparador entre las señales de referencia y retroalimentación es:

() = () () = 1 …………….………….ecuación 20

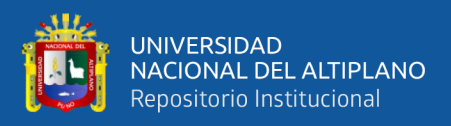

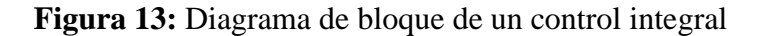

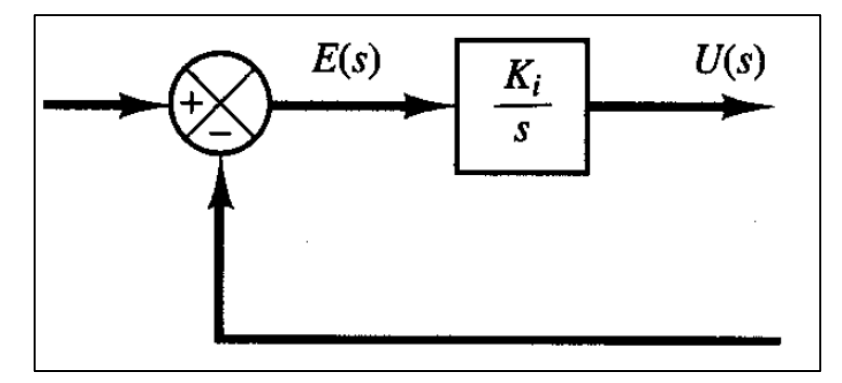

Fuente: (Ogata, 1998)

#### **2.10.4. Acción de control proporcional-integral (PI)**

El modo de control integral no suele utilizarse solo, sino a menudo en combinación con el modo de control proporcional. La función de transferencia esta dado por:

() = () () = (1 + 1 )*……….…………ecuación 21*

Donde  $K_p$  es la ganancia proporcional y  $T_i$  se denomina tiempo integral, ambos valores son ajustables.

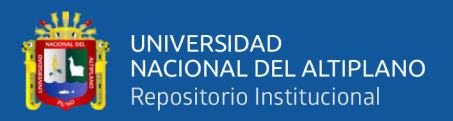

**Figura 14:** *(a)Diagrama de bloques de un controlador proporcional-integra1; (b) y (c)*

*diagramas que muestran una entrada escalón unitario y la salida del controlador.*

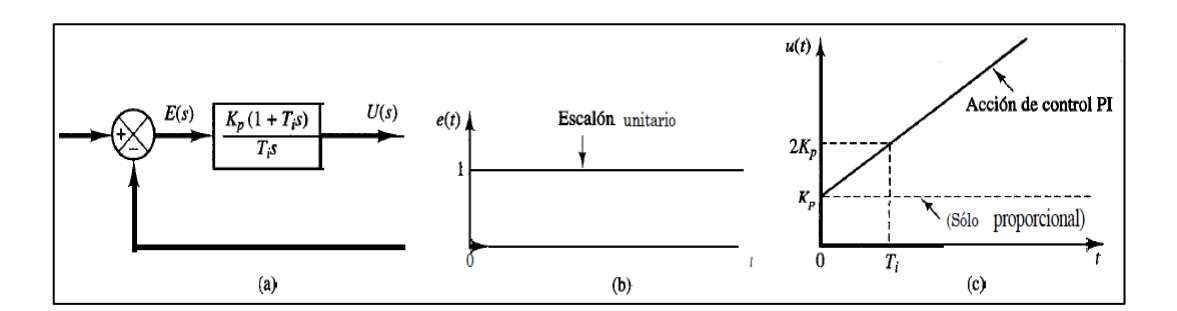

Fuente: (Ogata, 1998)

#### **2.10.5. Acción de control proporcional-derivativa (PD)**

El control diferencial nunca se utiliza solo, ya que no puede compensar una señal de error constante, ya que no puede producir una salida (Bolton, 2013). Por lo tanto, siempre se utiliza en combinación con el control proporcional: Esta FT está dada por:

() = () () = (1 + )*…………….…….ecuación 22*

Donde  $K_p$  es la ganancia proporcional y  $T_d$  se denomina tiempo derivativo, ambos valores son ajustables, la acción de control derivativa, en ocasiones denominada control de velocidad (Bolton, 2013).

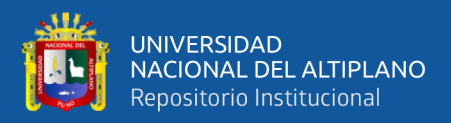

**Figura 15:** *(a) Diagrama de bloques de un controlador proporcional-derivativo;*

*(b) y (c) diagramas que muestran una entrada rampa unitaria y la salida del*

#### *controlador.*

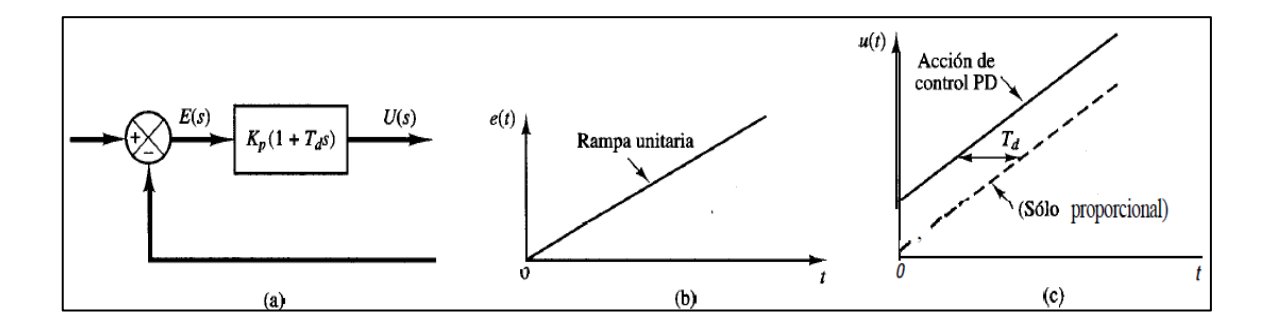

Fuente: (Ogata, 1998)

# **2.10.6. Acción de control proporcional-integral-derivativa.**

La composición de los tres modos de control -proporcional, integral y derivativopermite un control sin desviaciones de error y menos propenso a las vibraciones. Y la función de transferencia esta dado por:

() = () () = (1 + 1 + )*…………..…..ecuación 23*

Donde:  $K_p$  es la ganancia proporcional y  $T_i$  se denomina tiempo integral,  $T_d$  se denomina tiempo derivativo, todos estos valores son ajustables.

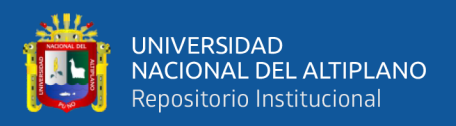

**Figura 16:** (a)Diagrama de bloques de un controlador proporcional-integral-derivativo; (b) y (c) diagramas que muestran una entrada rampa unitaria y la salida del controlador.

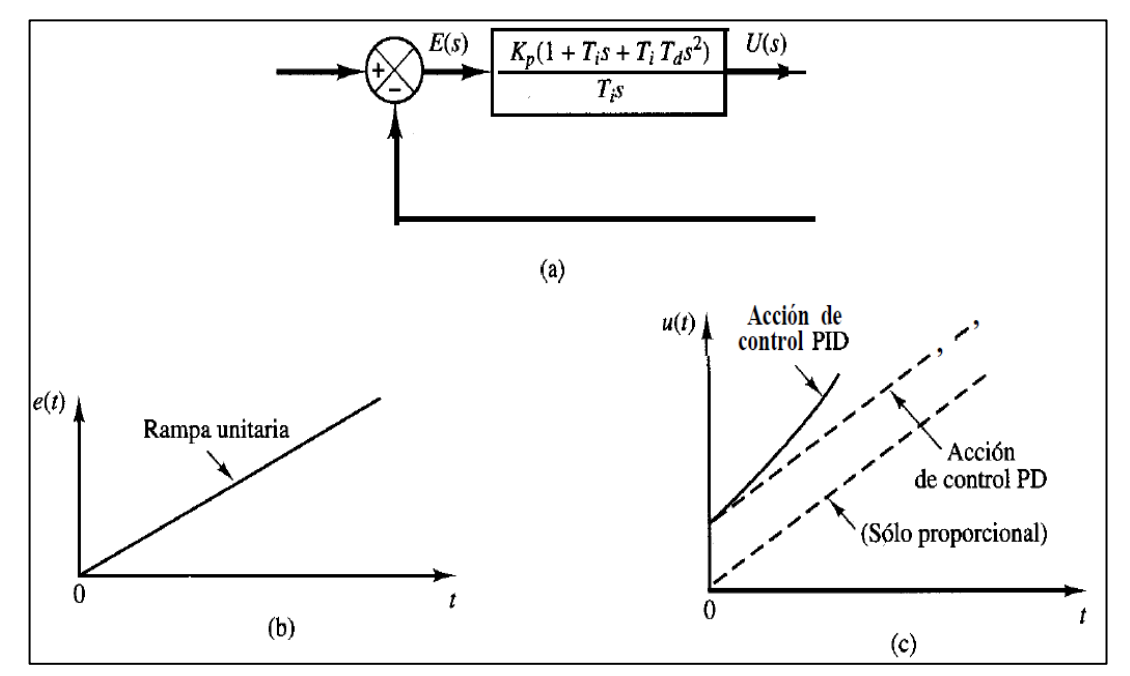

Fuente: (Ogata, 1998)

# **CLASIFICACIÓN DE SENSORES DE TEMPERATURA**

La temperatura se basa en el análisis de calor que tiene un cuerpo, objeto o un ambiente; la recolección de datos se realiza con un sensor de temperatura, este dispositivo que contiene el sensor de temperatura recoge la información del ambiente u objeto y lo que hace es convertirla en un valor que se pueda ser interpretado o analizado; este tipo de sensores que miden la temperatura se pueden clasificar en dos grupos:

Sensores de contacto, en este tipo de sensores existe un contacto físico, usando la conductividad para medir.

Sensores sin contacto, emplean la convección o la radiación para advertir un cambio o modificación de la temperatura.

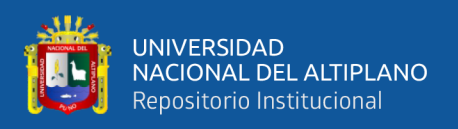

#### **2.11.1. Tipos de sensores de temperatura**

**Termopar. -** es un dispositivo está compuesto por la unión de dos metales diferentes para producir una tensión en función de la diferencia de temperatura entre un extremo, llamado "punto caliente" y el otro extremo, llamado "punto frío" o unión fría o unión de referencia ( Efecto Seebeck).

**Sensor RTD.-** (Resistive Temperature Device), son más precisos que los termopares, pero son más caros, más grandes y tienen un tiempo de respuesta más lento. El funcionamiento de los termopares tiene una relación directa entre la resistencia y la temperatura; a mayor resistencia, mayor calor.

# **FENÓMENOS TERMOELÉCTRICOS**

El efecto termoeléctrico se da cuando se produce un voltaje debido a la diferencia de temperatura que exista entre dos o más materiales diferentes. En este caso vamos hacer un análisis de un dispositivo termoeléctrico que al proporcionarle voltaje existe una diferencia de temperatura entre sus lados, existen dos fenómenos más conocidos los cuales mencionaremos a continuación:

#### **2.12.1. Efecto Seebeck**

son más precisos que los termopares, pero son más caros, más grandes y tienen un tiempo de respuesta más lento. El funcionamiento de los termopares tiene una relación directa entre la temperatura y la resistencia; a mayor resistencia, mayor calor.

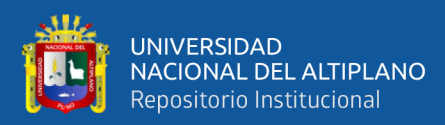

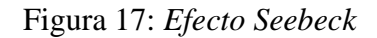

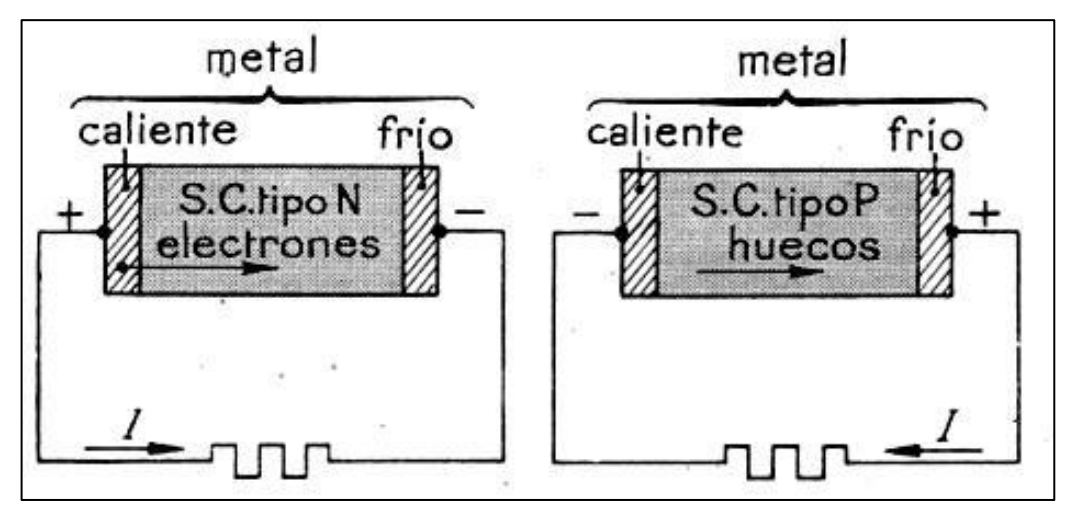

*Fuente: [\(https://www.ecured.cu/Efecto\\_Seebeck\)](https://www.ecured.cu/Efecto_Seebeck)*

# **2.12.2. Efecto Peltier**

El Peltier se presenta cuando al alimentar a un dispositivo Peltier o diodo Peltier el cual lo conforman dos materiales diferentes; puede ser metales o semiconductores de tipo P y N unidos entre sí, que al proporcionarle tensión eléctrica ocurre una diferencia de temperatura entre ambos lados del dispositivo, así se prode un flujo de electrones del lado frio al lado caliente con el cual se tiene una gradiente o diferencia de temperatura y así se produce el efecto Peltier. Invirtiendo la conexión de alimentación o la polaridad por decirlo de alguna forma se cumple el mismo propósito con la diferencia de que el lado que antes se calentaba ahora tendrá a enfriarse.

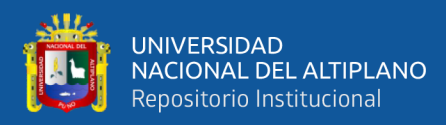

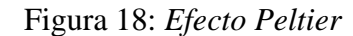

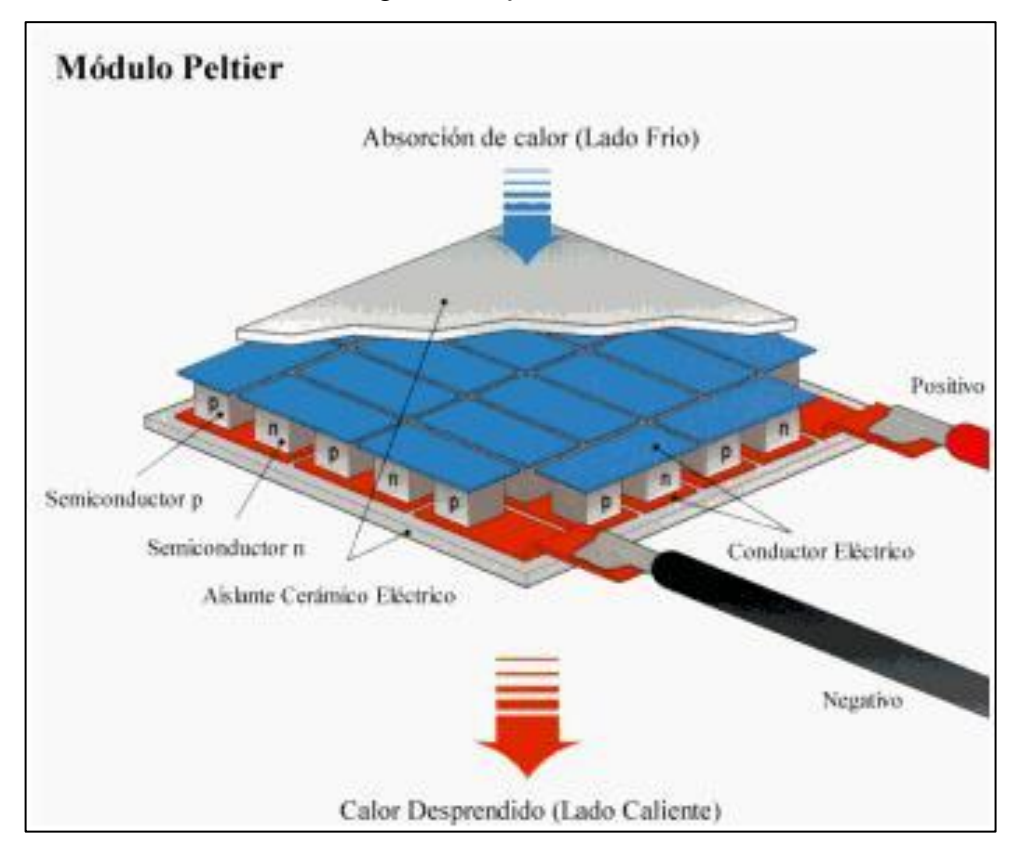

Fuente: (Mundo Digital, s.f.)

Hoy en día, hay un gran número de empresas que producen células Peltier, que se fabrican según los requisitos del usuario y muchas de ellas publican las especificaciones del producto, como la máxima disipación de calor absorbida, la máxima corriente de entrada, la máxima fuente de energía de entrada, el tamaño de la célula, los coeficientes de funcionamiento y las curvas características.

Además, en las páginas web de las empresas hay programas informáticos que permiten a los usuarios poner sus características de diseño como la temperatura del entorno, la temperatura de refrigeración, la resistencia térmica del disipador, la cantidad de celdas, etc., para averiguar los datos mencionados mediante cálculos preestablecidos.

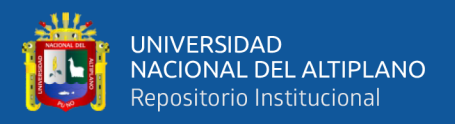

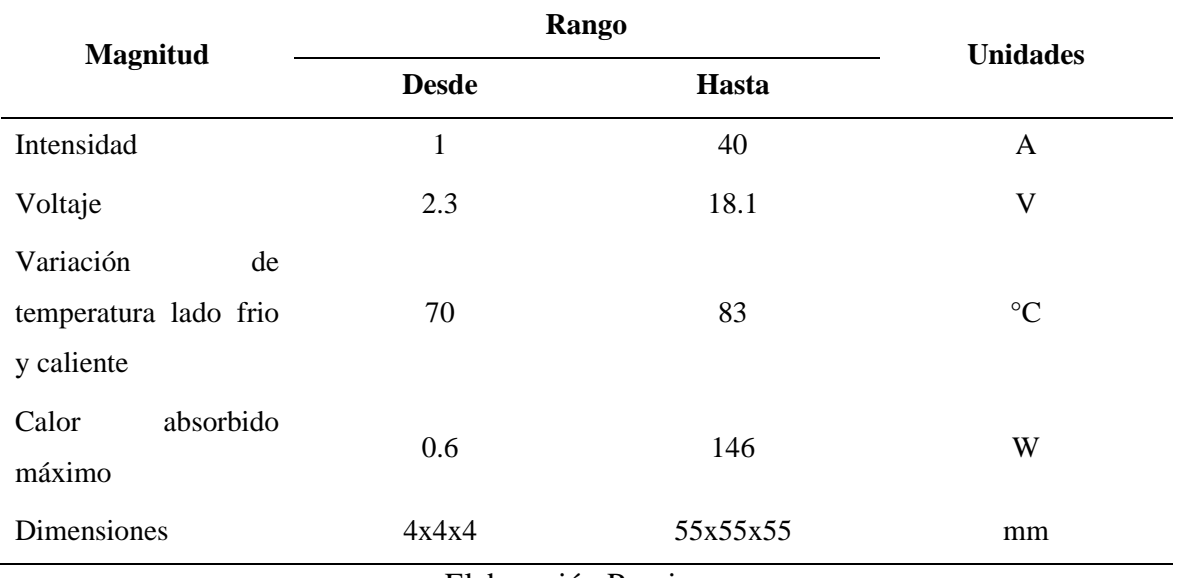

**Tabla 7:** Características generales de una celda de Peltier estándar.

Elaboración Propia

# **SISTEMAS DE MONITORIZACIÓN**

Para que una planta funcione correctamente hay que tener en cuenta muchos factores, que generalmente son factores físicos, para ello con el cambio constante que se está logrando en tecnología y los costos no tan caros de dichas tecnologías ayudan a que un sistema sea monitoreable y variable a los cambios que pudiera presentarse, y la introducción de estos sistemas se mejora lo que es en eficiencia y continuidad de procesos en muchos de los casos sin la intervención física de la mano humana, y gracias a ello se puede evitar peligros en maniobras humanas. En el proceso de monitoreo lo más importante hay 3 factores importantes a considerar:

- $\checkmark$  la recolección de datos.
- $\checkmark$  la interpretación de los datos
- $\checkmark$  análisis de datos

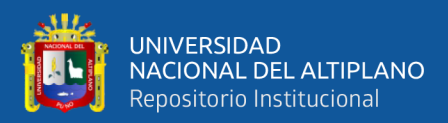

# **CAPITULO III**

# **MATERIALES Y MÉTODOS**

#### **3.1. LUGAR DE ESTUDIO**

El siguiente trabajo se realizó en el departamento de Puno; más específicamente en la ciudad Puno a continuación mencionamos los componentes que interviene en la construcción del módulo.

#### **MATERIALES**

### **3.2.1. Raspberry Pi 3 modelo B.**

Este dispositivo es una mini computadora de pequeñas dimensiones y sobre todo a un precio económico muy usado para prototipos pequeños y a la indagación sobre el tema de programación.

El hardware no está explícitamente declarado como libre o propietario, pero el software es de código abierto, siendo el sistema operativo oficial el Raspberry Pi OS, una adaptación de Debian, pero también se pueden utilizar otros sistemas operativos, incluido Windows 10 (Compani, 2022).

El lenguaje de programación Python es el más utilizado para este pequeño ordenador, pero también son compatibles otros como Tiny BASIC, C, Perl y Ruby. Este lenguaje de programación es fácil de aprender, por lo que en este año 2022 se utiliza cada vez más en todo el mundo. De hecho, una reciente clasificación de IEEE Spectrum (una conocida publicación de ingeniería y ciencias aplicadas) situó a Python como el lenguaje de programación más popular en 2020, por delante de otros lenguajes de programación como Java, C, C++ y JavaScript (Python, 2022).

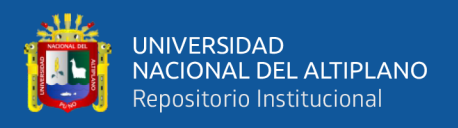

Existen bastantes versiones que hasta la fecha se tiene el Raspberry Pi 4 que fue lanzado en julio de 2018. Pero en nuestro proyecto usaremos el Raspberry Pi 3 modelo B; cuya figura y características se describen a continuación.

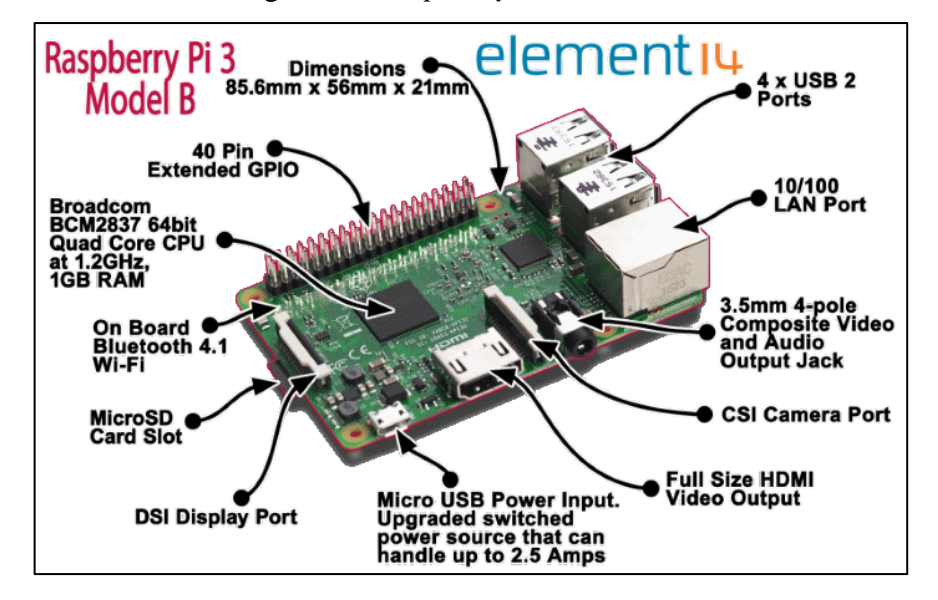

Figura 19: *Raspberry Pi 3 Modelo B*

Fuente: (Mundo Digital, s.f.)

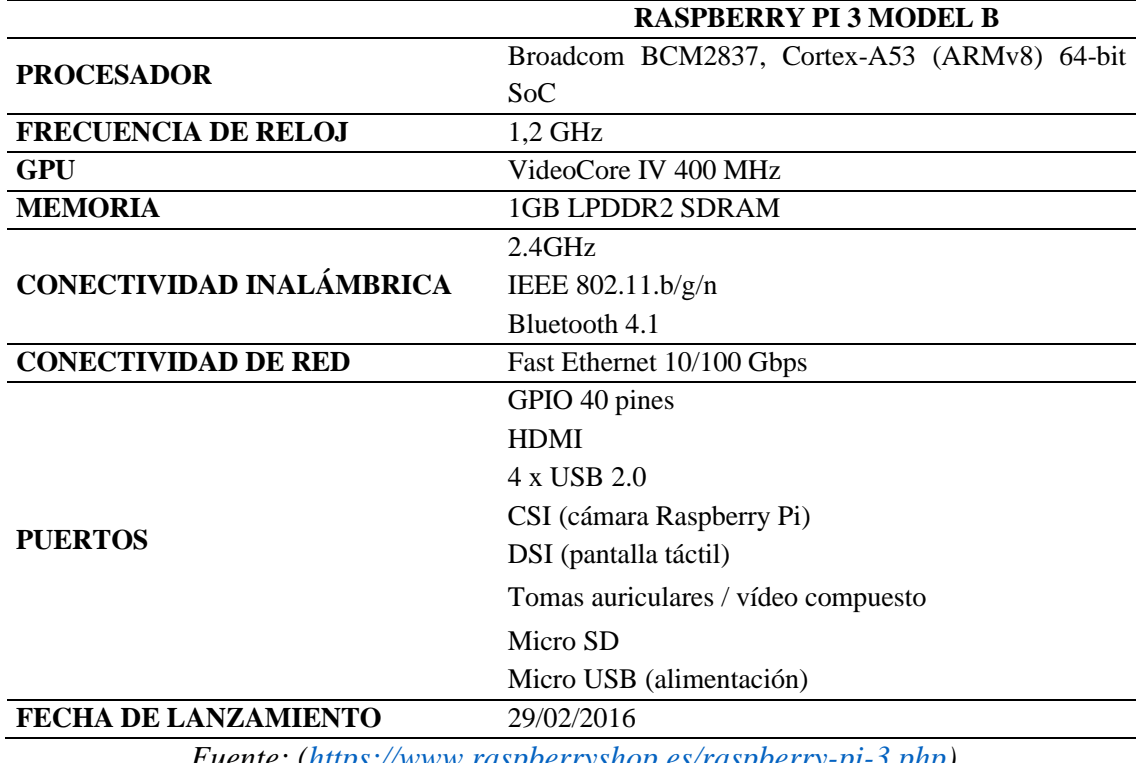

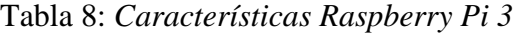

*Fuente: [\(https://www.raspberryshop.es/raspberry-pi-3.php\)](https://www.raspberryshop.es/raspberry-pi-3.php)*

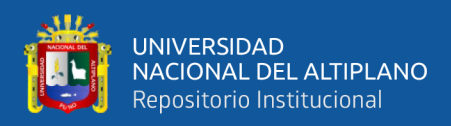

# **3.2.2. Descripción de la Raspberry PI 4 modelo B usada en el proyecto**

# **3.2.2.1. Procesador**

- Broadcom BCM2711B0
- Quad-core Cortex-A72

# **3.2.2.2. Memoria**

- 1/2/4 GB LPDDR4-3200

# **3.2.2.3. Conectividad inalámbrica**

- Wi-Fi2,4GHz/5GHz
- IEEE 802.11.b/g/n/ac
- Bluetooth 5.0, BLE

# **3.2.2.4. GPU**

VideoCore VI 500 MHz

# **3.2.2.5. Conectividad de red**

Gigabit Ethernet

# **3.2.2.6. Puertos**

- GPIO 40 pines
- x Micro HDMI
- x USB 2.0
- x USB 3.0

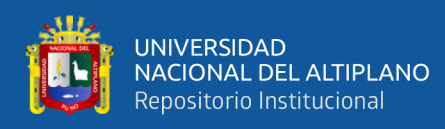

- CSI (cámara Raspberry Pi)
- DSI (pantalla táctil)
- Tomas auriculares / vídeo compuesto
- Micro SD
- USB-C (alimentación)
- Power-over-Ethernet (PoE)

# **3.2.2.7. Pines GPIO (General Purpose Input Output) de la Raspberry PI**

Tenemos dos maneras de identificar los pines en la Raspberry Pi: un que sería el modo GPIO y el otro denominado modo BCM: En GPIO, los pines se numeran por su ubicación física en la placa (representada por el color gris), se usa esta misma configuración para los demás casos (empezando a contar desde la parte superior izquierda y terminando en la parte inferior derecha), en el modo BCM, los pines están numerados por sus homólogos en el chip Broadcom (que es la CPU de la Raspberry Pi) (Eduardo, 2014).

**Figura 20:** *Configuración de pines de la Raspberry Pi; modo GPIO o en modo BCM*

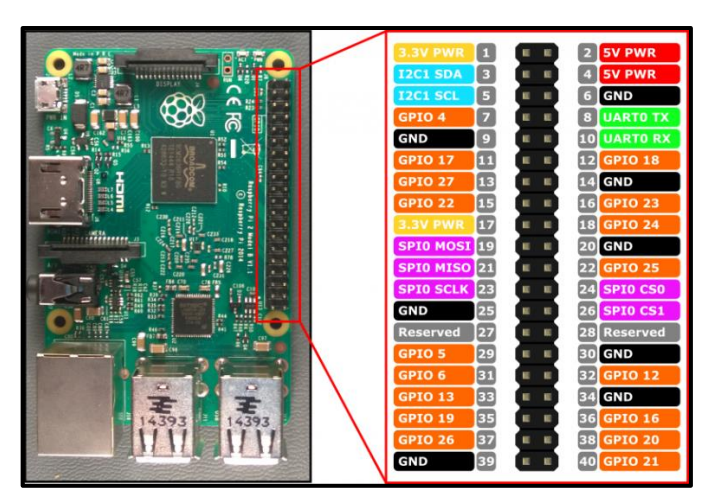

*Fuente: [\(https://www.programoergosum.com/cursos-online/raspberry-pi/238-control](https://www.programoergosum.com/cursos-online/raspberry-pi/238-control-de-gpio-con-python-en-raspberry-pi/que-es-gpio#:~:text=General%20Purpose%20Input%20Output%20(GPIO,Raspberry%20Pi%20aunque%20con%20diferencias.))[de-gpio-con-python-en-raspberry-pi/que-es-](https://www.programoergosum.com/cursos-online/raspberry-pi/238-control-de-gpio-con-python-en-raspberry-pi/que-es-gpio#:~:text=General%20Purpose%20Input%20Output%20(GPIO,Raspberry%20Pi%20aunque%20con%20diferencias.))*

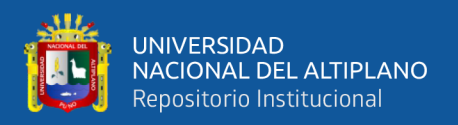

La barra GPIO (Entradas y Salidas de Propósito General), consta de una serie de pines o conexiones que se pueden usar como entradas o salidas para múltiples usos.

### **3.2.3. Sensor de temperatura y humedad**

Los sensores DHT22 son capaces de medir la temperatura y la humedad relativa (HR) e integran un sensor de humedad capacitivo y un termistor que mide el aire ambiente y muestra los datos mediante una señal digital en un pin de datos (Obregon, 2007).

Para su funcionamiento, el pin de alimentación VCC debe estar conectado a 3,3V o 5V, el pin GND a tierra (0V), una resistencia en modo pull-up debe estar conectada al pin digital, entre el pin de datos-VCC y el pin de datos, debe estar conectado al Arduino / Raspberry Pi / Nodemcu / Placa ESP32 o compatible con cualquier microcontrolador con pines digitales (Eduardo, 2014).

Tiene diversas aplicaciones que pueden ser para controlar un ambiente, para estaciones meteorológicas, control en granjas, control de centros comerciales, etc.

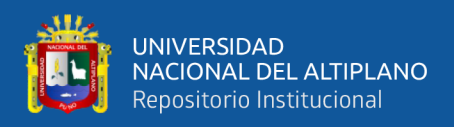

# **Tabla 9:** Especificación técnica del Sensor de temperatura y humedad modelo: DHT22

AM2302

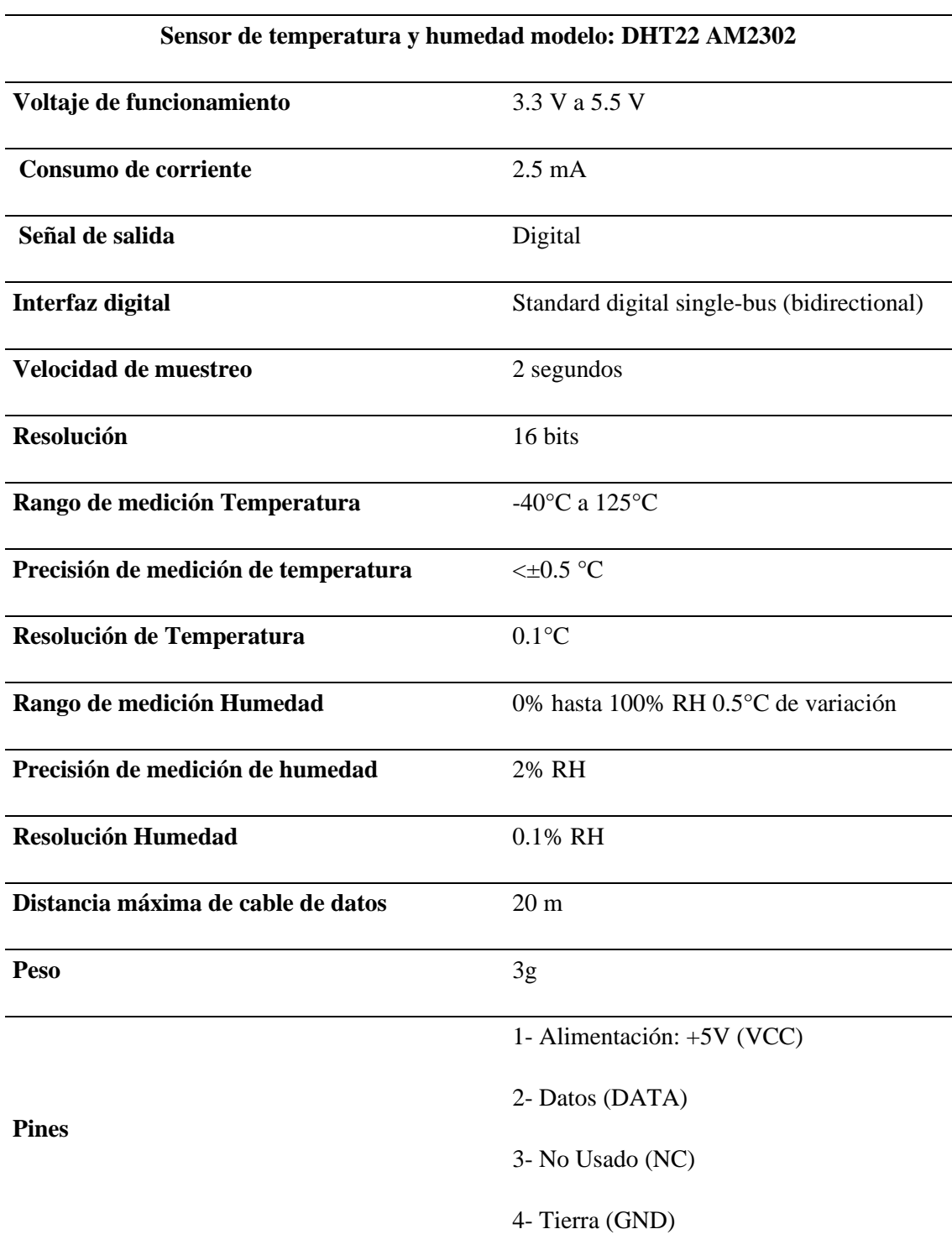

Elaboración propia

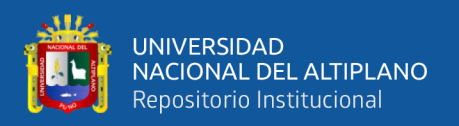

### **3.2.4. Puente H**

Un puente en H es un [circuito electrónico](https://es.wikipedia.org/wiki/Circuito_electr%C3%B3nico) tiene mayor uso para que un motor de corriente continua rote para ambos lados o sentidos, avance y retroceso.

También es posible generar tensiones AC de diferentes frecuencias en función del ciclo de trabajo del PWM. Un ejemplo de esta configuración es el uso de un Peter para obtener la temperatura requerida mediante PWM.

# **3.2.5. Cooler**

Los cooler se encargan de mantener la temperatura de los equipos y el entorno, ejemplos típicos son los ordenadores y los inversores.

La función del cooler en un refrigerador es alejar el aire caliente del componente y expulsarlo, al tiempo que aporta aire fresco para refrescarlo. Los cooler montados en los componentes se utilizan a menudo junto con los disipadores de calor, que pueden mejorar aún más la eficiencia de trabajo del refrigerador al aumentar la superficie caliente en contacto con el aire.

#### **3.2.6. Fuente de voltaje**

Es un equipo que suministra tensión o voltaje a una carga, y la carga seria aquel que consume voltaje o recibe energía; las cargas pueden ser luminarias, motores, una resistencia.

El voltaje en circuitos eléctricos siempre depende de la corriente y la resistencia.

Las fuentes siempre estarán limitadas por el voltaje, así como por la corriente y potencia que pueden suministrar.

En este caso nuestra carga sería el Raspberry, la celda de Peltier y otros más, la elección para que funcione correctamente nuestra celda de Peltier es de 12V y 10 A y por ello se buscó en el mercado que cumpla esos parámetros.

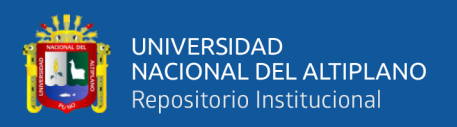

#### **3.2.7. Software**

Según la norma IEEE 729, se define como la unión de programas informáticos, procedimientos, reglas, documentos y datos asociados que asocian la parte del funcionamiento de un sistema informático.

# **3.2.7.1. Raspberry Pi OS**

Anteriormente llamado Raspbian es un sistema operativo GNU/Linux, basado en Debian, y por lo tanto es un software libre y de código abierto, optimizado para el hardware de la Raspberry Pi y está orientado a la enseñanza de la informática.

# **3.2.7.2. Python**

Python es un lenguaje de programación [multiparadigma,](https://es.wikipedia.org/wiki/Lenguaje_de_programaci%C3%B3n#Paradigma_de_programaci%C3%B3n) esto quiere decir que a los programadores permite varios estilos. Posee una licencia de [código abierto,](https://es.wikipedia.org/wiki/C%C3%B3digo_abierto) Python es apto para todas las plataformas. Podemos ejecutarlo en diferentes sistemas operativos como Windows o Linux simplemente usando el intérprete correspondiente (Damiani, 2019).

Python fue diseñado para ser leído con facilidad. Una de sus características es el uso de palabras donde otros lenguajes utilizarían símbolos. Por ejemplo, ¡los operadores lógicos !, || y && en Python se escriben not, or y and, respectivamente (Damiani, 2019).

El lenguaje de programación Python es ampliamente utilizado por empresas de todo el mundo para crear aplicaciones web, analizar datos, automatizar operaciones y crear aplicaciones empresariales fiables y escalables (Damiani, 2019).

#### **3.2.7.3. Matlab**

Se trata de programas que realizan cálculos numéricos mediante vectores y matrices, representan datos y funciones, implementan algoritmos, crean interfaces de usuario (GUI) y se puede comunicar con programas que no sean del mismo lenguaje como

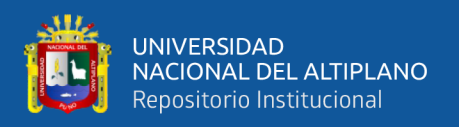

también con otros dispositivos de hardware. Se utiliza en combinación con lenguajes de programación.

Desde una apreciación por parte de control, Matlab puede considerarse un entorno de simulación matemática que puede utilizarse para modelar y analizar sistemas.

Es compatible con muchos paquetes de software ampliamente utilizados en ciencia y tecnología y puede interactuar con software desarrollado como es el caso del programa Microsoft Excel, C++, Fortran, etc.

Dispone de una serie de herramientas, conocidas como caja de herramientas, que pueden utilizarse para resolver gráficamente problemas avanzados de ingeniería como la lógica difusa, las redes neuronales, los algoritmos genéticos, y el control de procesos (Sanchez M. , 2014).

Dispone de interfaces para trabajar con dispositivos móviles, hardware industrial y microprocesadores, y puede desarrollar programas y aplicaciones que se ejecuten en cualquier ordenador y, en los tiempos modernos, en cualquier dispositivo (Sanchez M. , 2014).

#### **3.2.7.4. Visual estudio code**

Existen diversos editores de textos y de códigos entre ellos están Sublime Text, Atom, Notepad, Brackets y Visual Studio Code.

En este trabajo de investigación hemos usado el Visual Studio Code; el cual nos facilita para trabajar con diversos lenguajes de programación y los más importante es que es gratuito lo que quiere decir que es de código abierto.

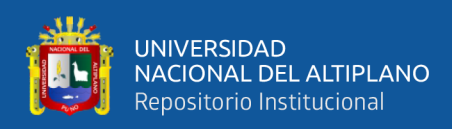

# **3.3. COMPONENTES DEL PROTOTIPO**

La temperatura exterior o temperatura ambiente es muy importante por lo que se debe considerar como el factor más importante. Los cambios que se pueda tener durante la noche o el día son variables.

Otro factor importante es los cambios de estaciones de clima que se tiene si bien es cierto aquí en la región de Puno los cambios más drásticos esta por los meses de junio a agosto por que esos meses más fríos debido a la helada.

# **3.3.1. Perfil Ángulo Doblado VH**

Los perfiles son productos de acero que tiene un Angulo de 90 grados entre ambas alas y son muy resistentes ampliamente usados en rubro de la construcción.

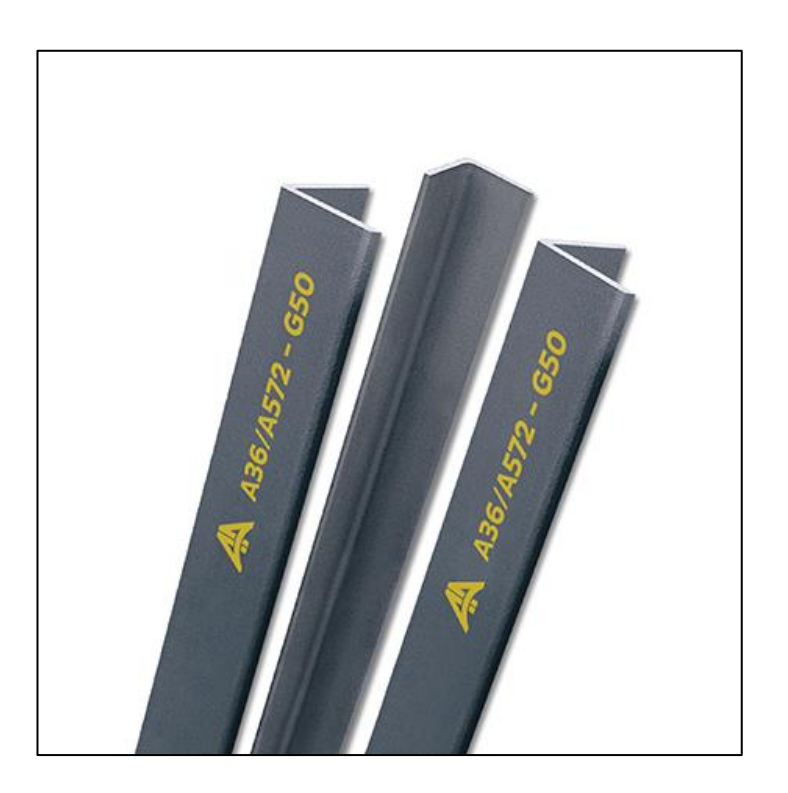

Figura 21: *Perfil metálico angular*

*Fuente:<https://www.acerosarequipa.com/>*

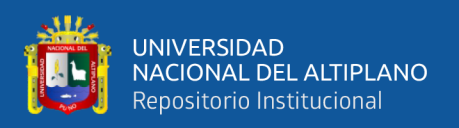

#### **3.3.2. Cubierta de policarbonato**

El policarbonato es un material sintético con excelentes propiedades, ligero, resistente al calor, que ahorra energía y es seguro, y se utiliza ampliamente en la ingeniería civil y la construcción. Hay muchos tipos diferentes de policarbonato, como el celular, el de cámara, el polisnake, el multicelular, el de nido de abeja, el compacto, las placas de policarbonato, los paneles de techo simples, los demoledores y los sistemas modulit.

Las planchas de policarbonato tienen una estructura celular especial con dos, tres o cuatro paredes y cámaras, y su baja conductividad térmica garantiza un aislamiento más prolongado que otros revestimientos de vidrio o de diversas resinas no celulares.

Abordaremos el uso de las placas de polietileno olveolar o celular son placas fuertes, además de tener una buena transparencia alrededor de 78% de luz según la mayoría de los fabricantes. En el mencionado material podemos visualizar que tiene una cara superior e inferior el cual esta separados por cámaras de aire, no está de más decir que el aire se comporta como aislador más cuando se encuentra sellado tal es el caso que presenta el polietileno celular.

| Policarbonato               | <b>Espesor</b><br>(mm) | Radio mín<br>curvatura en frío<br>(m) | Factur U ASTM<br><b>C 177 TNO</b><br>(win °C) | Transmisión de luz (%) ASTM D1003 (%) |                          |                          |               | Tamaño                                                                                               |
|-----------------------------|------------------------|---------------------------------------|-----------------------------------------------|---------------------------------------|--------------------------|--------------------------|---------------|----------------------------------------------------------------------------------------------------|
| Alveolar                    |                        |                                       |                                               | Transparencia                         | Opal                     | Polyshade                | <b>Bronce</b> | planchas<br>(m)                                                                                      |
| <b>THEFT IN THE THEFT I</b> |                        | 0,70                                  | 3,90                                          | 82                                    | $\overline{\phantom{a}}$ | $\overline{\phantom{a}}$ | 42            | $1,05 \times 2,90$<br>$2,10 \times 2,90$<br>$2,10 \times 5,80$<br>$2,10 \times 8,70$<br>2,10 x 11,60 |
|                             | 6                      | 1,05                                  | 3,60                                          | 80                                    |                          | 18                       | 42            |                                                                                                    |
|                             | 8                      | 1,40                                  | 3,30                                          | 80                                    | 25                       | 18                       | 42            |                                                                                                    |
|                             | 10                     | 1,75                                  | 3.00                                          | 79                                    | 25                       | 18                       | 42            |                                                                                                    |
|                             | 16                     | 2,80                                  | 2,30                                          | 72                                    | 35                       | 18                       | 42            | $2,10 \times 5,80$<br>2,10 x 11,60                                                                   |

**Figura 22:** Especificaciones técnicas de polietileno olveolar.

*Fuente: [www.dvp.cl](http://www.dvp.cl/)*

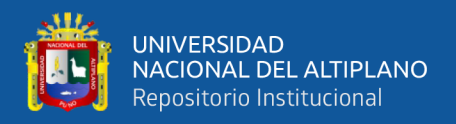

El coeficiente de transmisión de calor para diferentes de materiales.

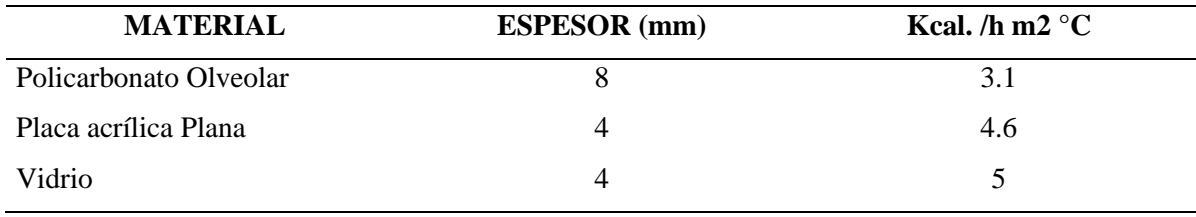

**Tabla 10:** Coeficiente de transmisión de calor para diferentes materiales

Fuente: (Pizarro, 2002)

# 3.4. METODOLOGIA

#### **3.4.1. Planta de temperatura**

Las funciones de los materiales usados que conforman el prototipo de temperatura están clasificadas en dos partes muy importantes:

# **3.4.1.1. Calefacción del prototipo**

En la figura se puede apreciar que esta parte lo conforma las celdas de Peltier unido a un disipador de calor que esta provisto de un ventilador pequeño que se encarga di distribuir a todo el espacio que conforma el prototipo.

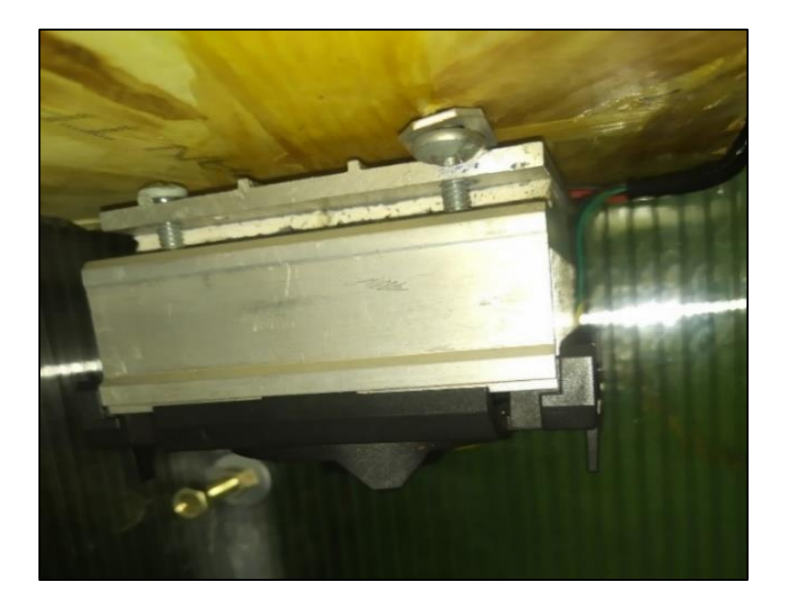

**Figura 23**: *Sistema de calefacción del prototipo*

*Elaboración propia*

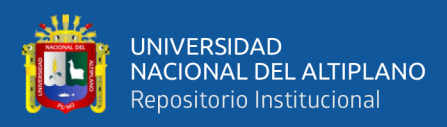

**Figura 24**: *Sistema de calefacción del prototipo*

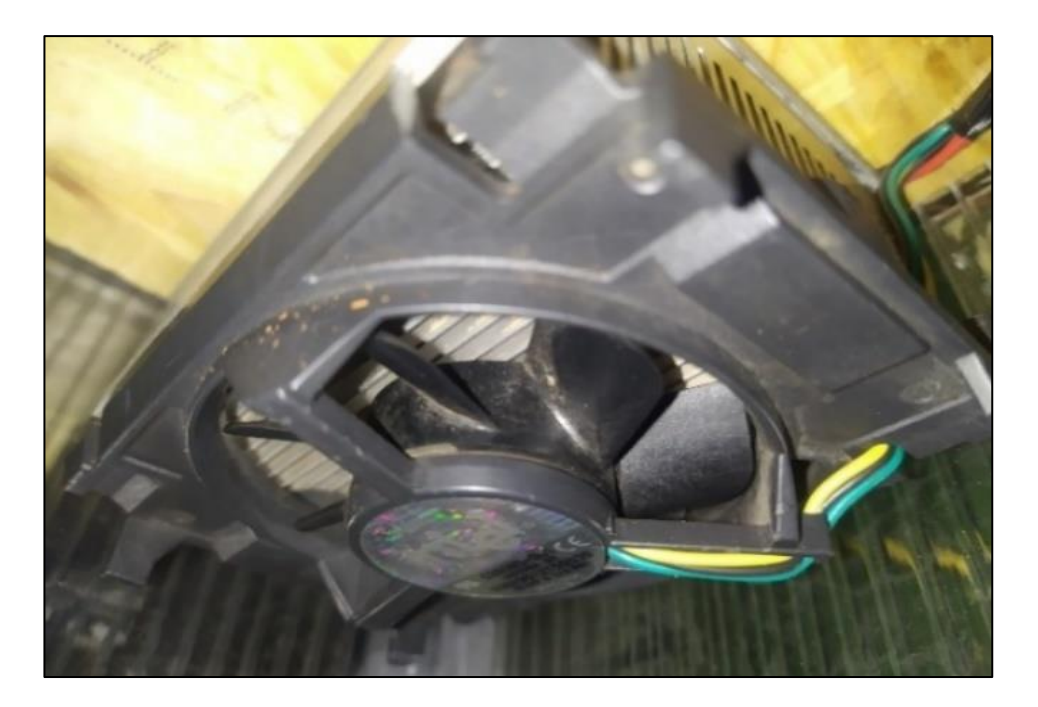

# Elaboración Propia

# **3.4.1.2. Enfriamiento del prototipo**

En la figura que continua se puede observar que está conformado por dos ventiladores pequeños uno de ellos se encarga de extraer el aire del interior del prototipo mientras que el otro se encarga de introducir aire fresco que se encuentra fuera del prototipo ambos ventiladores son controlados por el Raspberry.

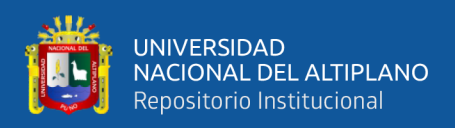

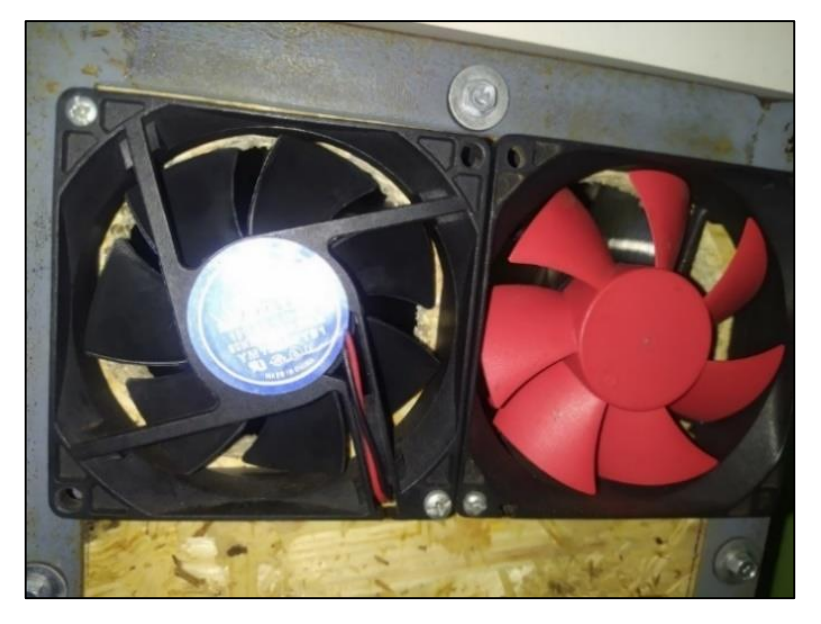

**Figura 25:** Vista exterior del sistema de extracción de enfriamiento del sistema

Elaboración Propia

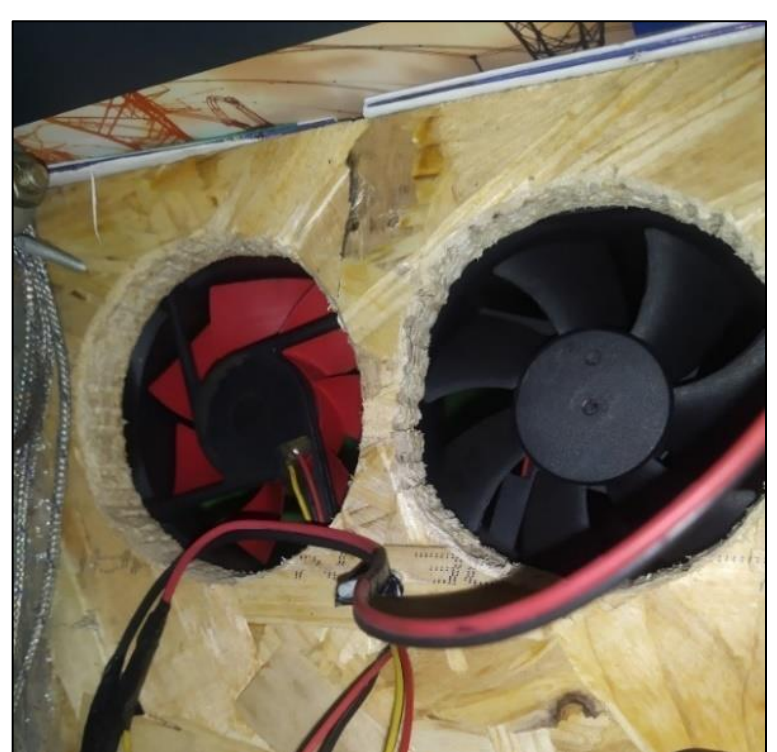

**Figura 26:** Vista interior del sistema de enfriamiento del sistema

Elaboración Propia

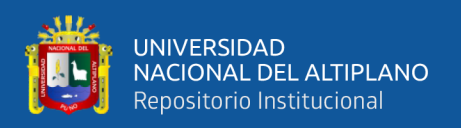

# **3.4.2. Estructura del prototipo**

La estructura el prototipo este compuesto por la unión de los perfiles angulares mediante soldadura para que sea solida ante cualquier movimiento o transporte de la misma.

El prototipo tiene una estructura rectangular cubica con las dimensiones de 40x25x20 cm cubierta de forma interna con el policarbonato sellado de forma que las pérdidas de calor por transmisión mediante el aire sean mínimas. Para ello se utilizó silicona, además se algunas perforaciones a la estructura para la introducción de pernos de 1 pulgada.

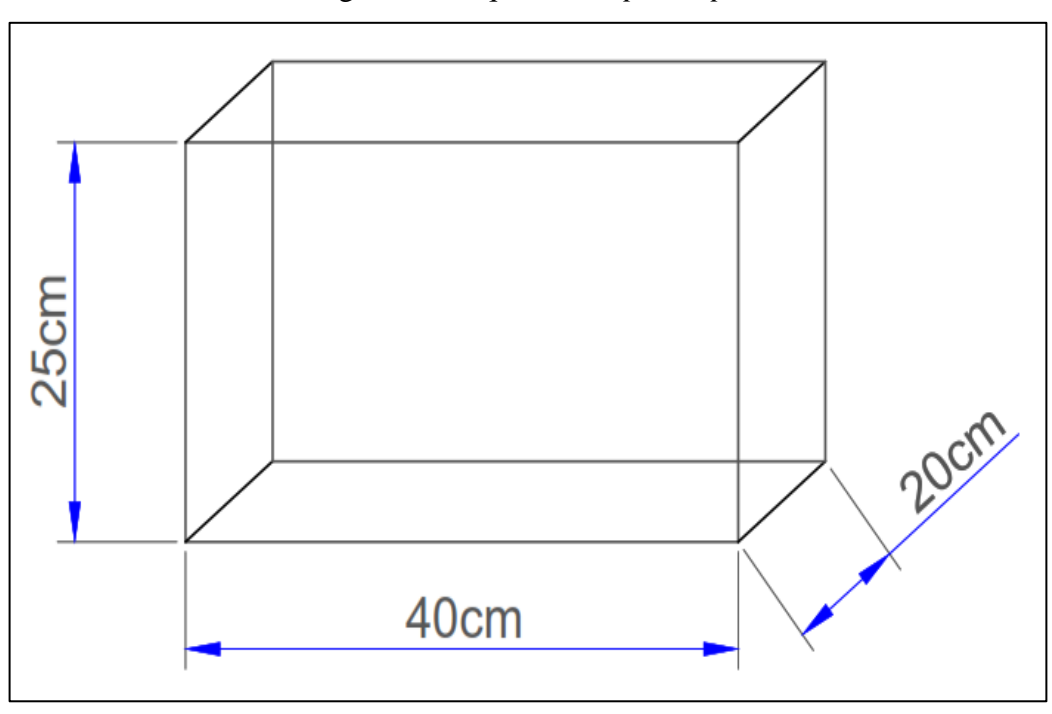

Figura 27: *Esquema del prototipo*

Elaboración Propia

En la siguiente ilustracion se muestra el armado del prototipo del como construido.

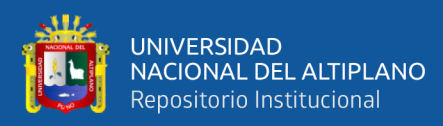

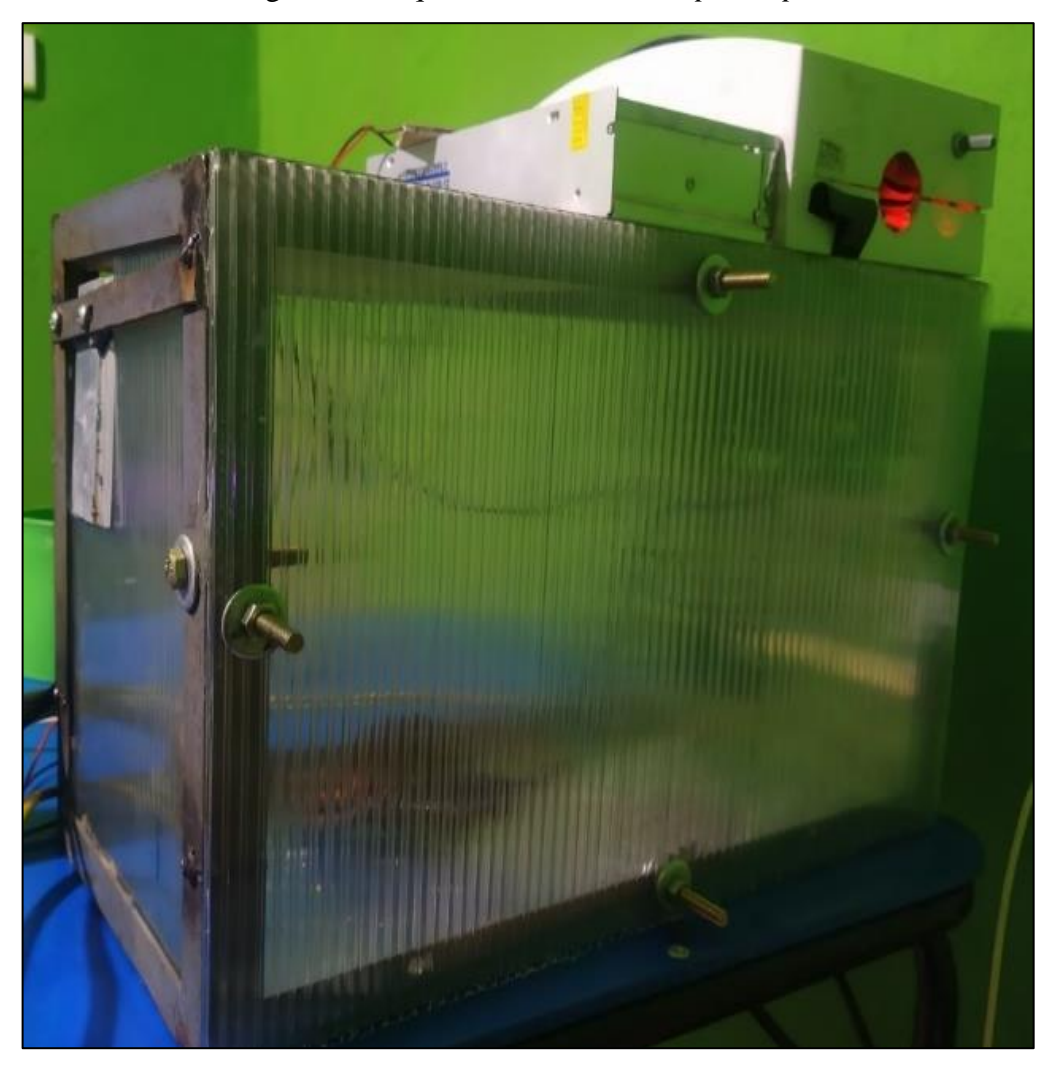

Figura 28: *Esquema construido del prototipo*

Elaboración Propia

# **3.4.3. Caja de dispositivos encargados del control**

La caja se encuentra en la parte superior del prototipo dentro de ella contiene dentro de ella el dispositivo Raspberry como elemento principal; además una placa el cual es parte importante del control con todas las conexiones y elementos los cuales se podría decir que es el cerebro del prototipo.

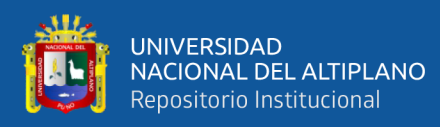

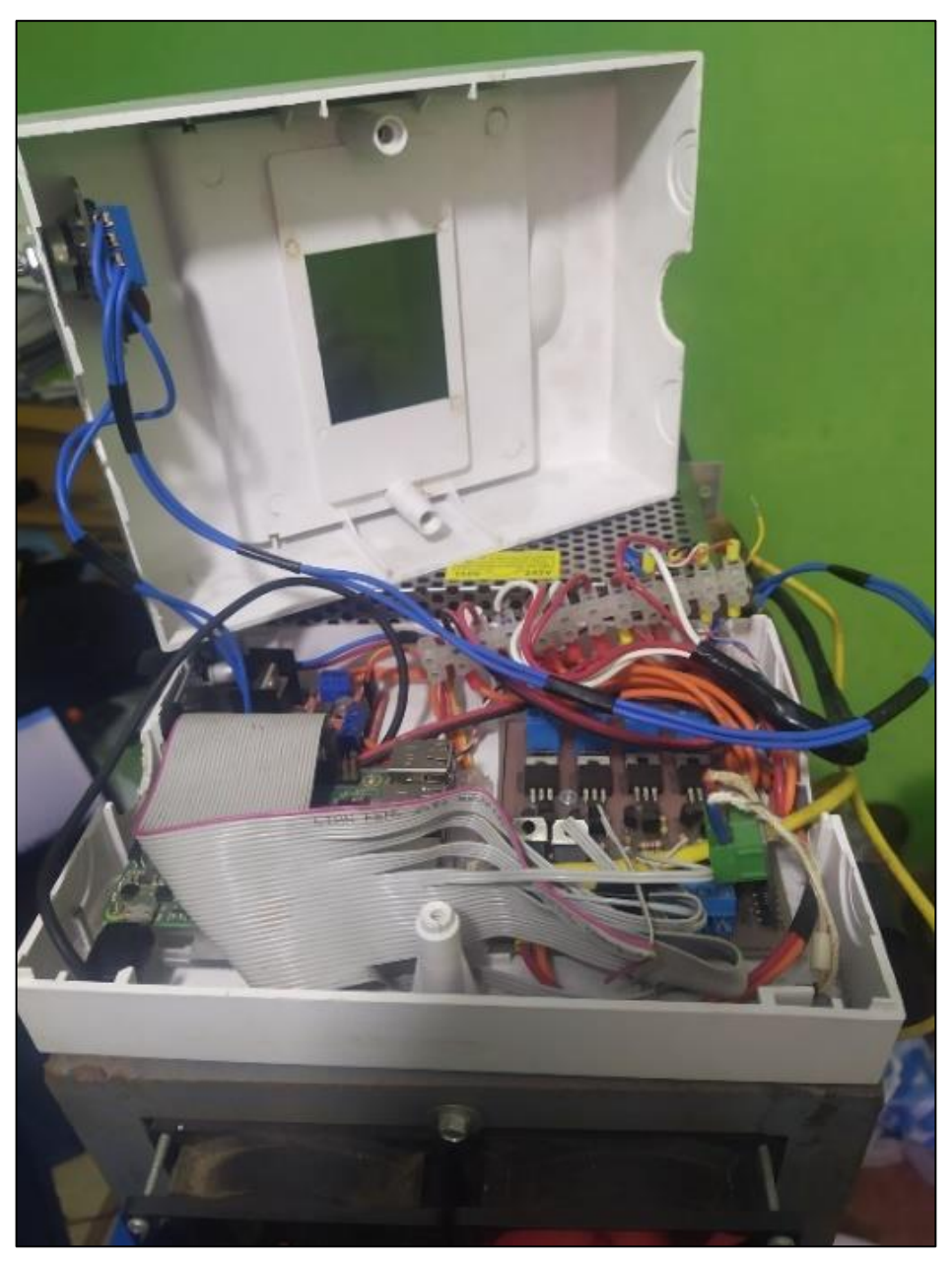

**Figura 29:** Caja que contiene los dispositivos de control

*Elaboración propia*

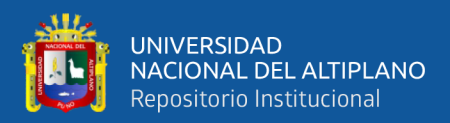

# **CAPITULO IV**

# **RESULTADOS Y DISCUSIÓN**

Llegado a este punto vamos a analizar el modelo matemático que nos dio en el trabajo realizado dando una explicación fundamentada de puntos importantes en el proyecto, así como el tipo de controlador usado para que funcione el prototipo.

# **CÁLCULO DE LA FUNCIÓN DE TRANSFERENCIA CON DATOS EXPERIMENTALES**

El cálculo que se realizara es de forma experimental, en esta parte vamos aplicar la teoría que se hizo en capítulos anteriores; el cual claramente nos indica que la constante del tiempo vendría ser el tiempo que toma la respuesta para alcanzar el 63% de su valor final o se puede decir también que en este tiempo el valor de salida a llegado al 63% del valor final el cual es la estabilización a la temperatura que se introduce.

La recolección para el procesamiento se obtiene a través de la exportación mediante "phpMyAdmin" el cual guarda en la unidad de la computadora o portátil directamente, en esta ventana se puede apreciar la fecha en forma detallada además del conteo del número de lecturas que se realizó hasta la fecha de la última lectura.

Esto está directamente enlazado con una dirección IP el cual se comunica el Raspberry además enlazado a un de los navegadores tal es el caso de Google Chrome. Desde ahí se exporta a un formato Excel.

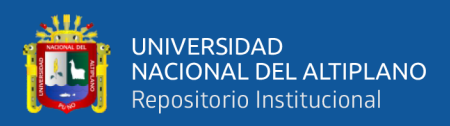

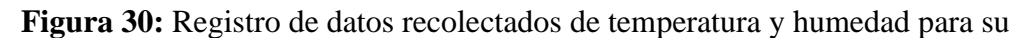

exportación

| C<br>(i) 127.0.0.1/phpmyadmin/sql.php?server=1&db=local&table=sensores1&pos=0<br>$\leftarrow$<br>$\rightarrow$ |                                                                                                    |              |  |  |  |  |  |  |  |
|----------------------------------------------------------------------------------------------------|----------------------------------------------------------------------------------------------------|--------------|--|--|--|--|--|--|--|
| phpMyAdmin                                                                                                    | E Servidor: 127.0.0.1 » Base de datos: local » B Tabla: sensores1                                                                                                    |              |  |  |  |  |  |  |  |
| <b>☆日 ⊙ ◎ ◎ ◎</b>                                                                                              | $\Box$ sq.<br><b>Fre</b> Insertar<br><b>&amp;</b> Buscar<br>$\Rightarrow$ Exportar<br>$\overline{\bullet}$ Importar<br><b>P</b> Operaciones<br>Examinar<br><b>Estructura</b><br><b>A</b> Privilegios | $\nabla$ Más |  |  |  |  |  |  |  |
| Reciente Favoritas<br>$\circledcirc$                                                                           |                                                                                                    |              |  |  |  |  |  |  |  |
| $\Box$ Nueva                                                                                                   | Mostrando filas 0 - 24 (total de 6394, La consulta tardó 0,0034 segundos.) [id: 6394 - 6370]                                                                                                    |              |  |  |  |  |  |  |  |
| <b>ELS</b> information schema                                                                                  | SELECT * FROM 'sensores1' ORDER BY 'id' DESC                                                                                                    |              |  |  |  |  |  |  |  |
| local<br>R Nueva                                                                                               | Perfilando [Editar en línea] [Editar] [Explicar SQL] [Crear código PHP] [A                                                                                                    |              |  |  |  |  |  |  |  |
| $FLM$ nombre 1                                                                                                 | Número de filas:<br>$25 \times$<br>Filtrar filas: Buscar en esta tabla<br>PRIMARY (DESC) V<br>Ordenar según la clave:<br>1<br>$\checkmark$<br>> 35                                                   |              |  |  |  |  |  |  |  |
| $ + $ sensores1                                                                                                |                                                                                                    |              |  |  |  |  |  |  |  |
| <b>EL</b> mysql                                                                                                | + Opciones<br>$\leftarrow$ T $\rightarrow$<br>$\blacktriangledown$ id $\blacktriangledown$ 1 id nombre valor<br>fecha                                                                                |              |  |  |  |  |  |  |  |
| <b>ELO</b> performance schema<br><b>E</b> phpmyadmin                                                           | Editar 3-i Copiar @ Borrar<br>6394<br>2 72.8<br>2021-12-10 14:10:50                                                                                                    |              |  |  |  |  |  |  |  |
| $H_{\text{max}}$ test                                                                                          | <b><i>A</i></b> Editar <b>3-</b> Copiar ● Borrar<br>122.0<br>2021-12-10 14:10:50<br>6393                                                                                                    |              |  |  |  |  |  |  |  |
|                                                                                                    | □ <b>2</b> Editar <b>3.</b> Copiar ● Borrar<br>$2$ $72.9$<br>2021-12-10 14:10:45<br>6392                                                                                                    |              |  |  |  |  |  |  |  |
|                                                                                                    | Editar 3 Copiar Borrar<br>6391<br>$1 - 22.0$<br>2021-12-10 14:10:45                                                                                                    |              |  |  |  |  |  |  |  |
|                                                                                                    | Editar 3-i Copiar @ Borrar<br>6390<br>2 72.9<br>2021-12-10 14:10:40                                                                                                    |              |  |  |  |  |  |  |  |
|                                                                                                    | <b><i>A</i></b> Editar <b>3</b> i Copiar ● Borrar<br>$1 - 22.0$<br>2021-12-10 14:10:40<br>6389                                                                                                    |              |  |  |  |  |  |  |  |
|                                                                                                    | Editar 3-i Copiar @ Borrar<br>2021-12-10 14:10:35<br>6388<br>2 72.9                                                                                                    |              |  |  |  |  |  |  |  |
|                                                                                                    | <b><i>A</i></b> Editar <b>3</b> i Copiar ● Borrar<br>6387<br>121.8<br>2021-12-10 14:10:35                                                                                                    |              |  |  |  |  |  |  |  |
|                                                                                                    | Editar 3-i Copiar @ Borrar<br>6386<br>2 72.9<br>2021-12-10 14:10:30                                                                                                    |              |  |  |  |  |  |  |  |
|                                                                                                    | <b><i>A</i></b> Editar <b>3</b> i Copiar ● Borrar<br>121.8<br>2021-12-10 14:10:30<br>6385                                                                                                    |              |  |  |  |  |  |  |  |
|                                                                                                    | Editar 3-i Copiar @ Borrar<br>2021-12-10 14:10:24<br>6384<br>2 72.9                                                                                                    |              |  |  |  |  |  |  |  |
|                                                                                                    | <b><i>A</i></b> Editar <b>3</b> . Copiar ● Borrar<br>2021-12-10 14:10:24<br>6383<br>121.8                                                                                                    |              |  |  |  |  |  |  |  |
|                                                                                                    | Editar 3-i Copiar Borrar<br>6382<br>2, 73.0<br>2021-12-10 14:10:19                                                                                                    |              |  |  |  |  |  |  |  |
|                                                                                                    | <b>2 Editar 3-c Copiar @ Borrar</b><br>6381<br>122.0<br>2021-12-10 14:10:19                                                                                                    |              |  |  |  |  |  |  |  |

Elaboración Propia

Los datos que se recolectan mediante el sensor de temperatura son exportados desde "phpMyAdmin" en formato ".csv" el cual es uno de las extensiones del programa de Excel que todos conocemos, las cuales se importan al software Matlab para obtener la gráfica de la curva para su interpretación y análisis.

En el siguiente grafico se puede apreciar que el comportamiento de la curva es de primer orden, la temperatura a la cual estaba programada fue de 20° C, pero en el grafico se puede apreciar que no llega a 20°C debido a que en esos momentos empieza a actuar el controlado para que el sistema nuca pase el valor asignado, bajo ese criterio se puede decir que el sistema no tendrá saltos bruscos y por este método se protege de forma satisfactoria las celdas de Peltier que son dispositivos muy sensibles a deterioro.

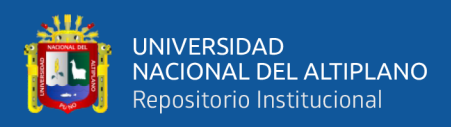

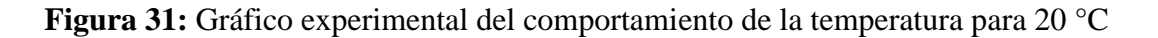

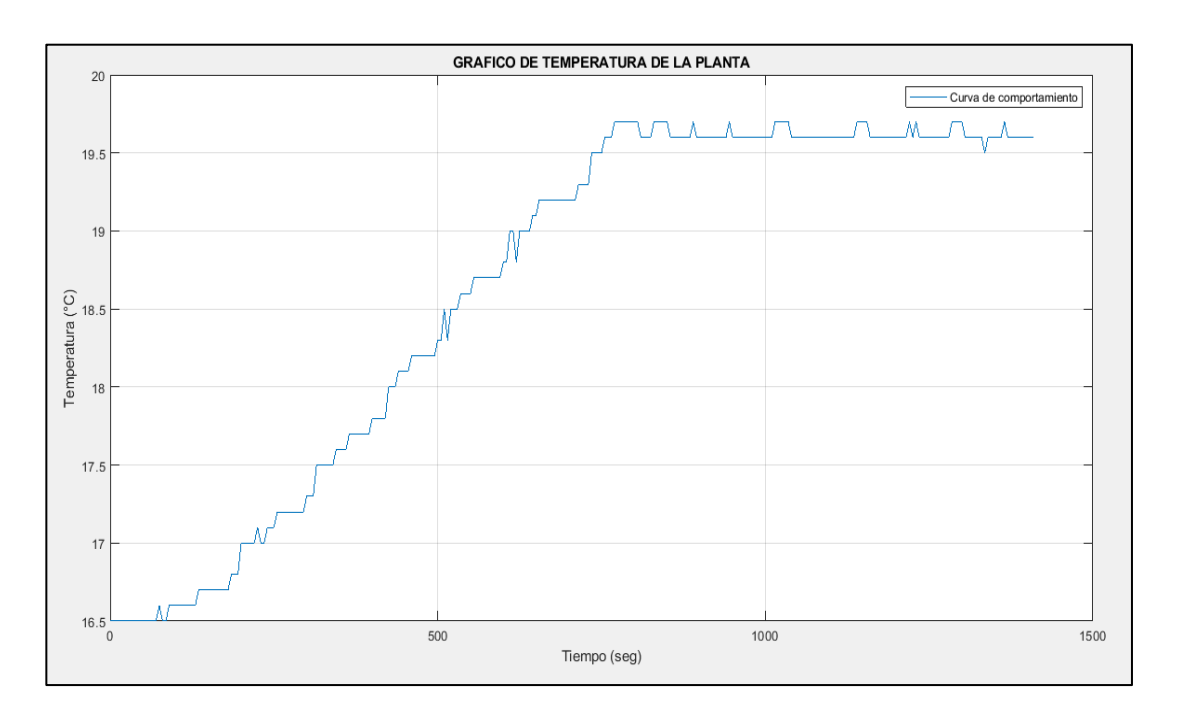

Elaboración propia

Del grafico se observa que es un sistema de primer orden por lo que usaremos el método del 63.2% para obtener la constante del tiempo.

> $Y_{63.2\%} = 0.632(Y_f - Y_i)$  $Y_{63.2\%} = 0.632(19.2 - 16.5)$  $Y_{63.2\%} = 18.50$

El valor de 18.50 viene a ser el valor de salida que detecta el sensor en el 63% antes de llegar al punto de estabilización.

Calculamos la constante de tiempo " $\tau$ "; que es un valor que toma al 63% de estabilizarse el sistema; esto se obtiene del grafico:
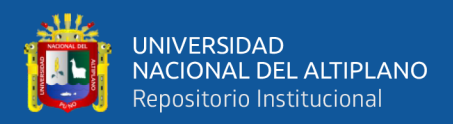

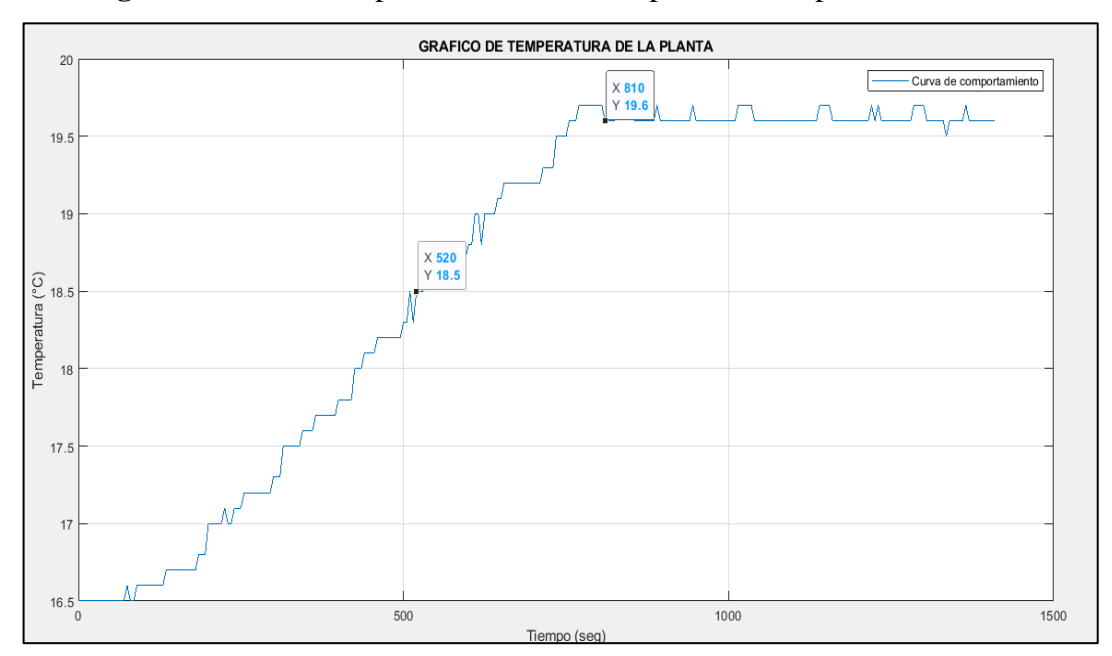

**Figura 32:** Gráfico experimental con datos para una temperatura de 20°C

Elaboración propia.

 $\tau = 530$  segundos

La función de transferencia de primer orden es del tipo:

$$
G(S) = \frac{K_0}{\tau s + 1}
$$

$$
K_0 = Y_f - Y_i
$$

$$
K_0 = 19.60 - 16.50
$$

$$
K_0 = 3.1
$$

Ahora obtenemos la función de transferencia:

$$
G(S) = \frac{3.1}{530s + 1}
$$

$$
G(S) = \frac{0.00584}{51000000}
$$

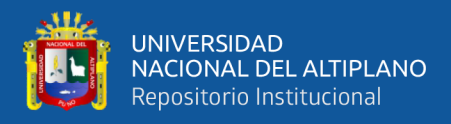

Diseño del controlador PID.

Para este diseño consideraremos el sobrepaso máximo de 5% con un tiempo de asentamiento menor o igual a 800 segundos.

$$
MP\% = 100 * e^{-(\zeta/\sqrt{1-\zeta^2})\pi}
$$

$$
5=100e^{-(\zeta/\sqrt{1-\zeta^2})\pi}
$$

Obtenemos:

$$
\zeta=0.69010
$$

Del grafico para una temperatura de 20°C se tiene una aproximación de 850 segundos para que el sistema se estabilice con lo cual cumplimos.

Ahora consideraremos un tiempo de asentamiento de 5% para la cual se usa la siguiente formula:

$$
t_s = \frac{3}{\zeta \omega_n}
$$

$$
850 = \frac{3}{0.69^\circ \cdot \omega_n}
$$

$$
\omega_n = 5.115 \cdot 10^{-3}
$$

Entones con la planta de temperatura obtenida anteriormente, o sea:

La función de transferencia en lazo abierto es:

$$
\mathcal{C}_{pid} * G(S) = K * G(S)
$$

Donde "K" es del controlador y no la ganancia en este caso, por lo tanto:

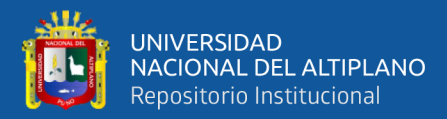

$$
C_{pid} * G(S) = (K_p + \frac{K_i}{s} + K_d s)(\frac{0.058}{S + 0.0018})
$$

Ahora se analiza para una función de lazo cerrado, en la cual se cumple lo siguiente:

$$
SYS = \frac{C(S)}{R(S)} = \frac{G_c(S)G_p(S)}{1 + G_c(S)G_p(S)}
$$

$$
SYS = \frac{G_{pid}(S)G(S)}{1 + G_{pid}(S)G(S)}
$$

$$
SYS = \frac{0.00584K_d s^2 + 0.00584K_p s + 0.00584K_i}{(1 + 0.00584K_d)S^2 + (0.0018 + 0.00584K_p)s + 0.00584K_i}
$$

Como se puede observar y comparar con la teoría se asemeja al tipo de sistema de segundo orden con una entrada tipo escalón, la ecuación característica es la siguiente:

$$
SYS = \frac{C(S)}{R(S)} = \frac{\omega_n^2}{s^2 + 2\zeta\omega_n s + \omega_n^2}
$$

Haciendo la comparación:

 $s^2 + 2\zeta\omega_n s + \omega_n^2 = (1 + 0.00584K_d)s^2 + (0.0018 + 0.00584K_p)s + 0.00584K_i$ 

Hallaremos las constantes haciendo una comparación.

Primera comparación:

$$
1 = (1 + 0.00584K_d)
$$

$$
K_d=0
$$

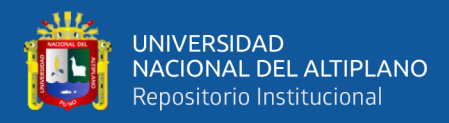

Segunda comparación:

$$
2\zeta \omega_n s = (0.0018 + 0.00584 K_p)
$$
  
7.058 \* 10<sup>-3</sup> = 0.0018 + 0.00584 K\_p

$$
5.258 * 10^{-3} = 0.00584 K_p
$$

$$
0.90 = K_p
$$

Tercera comparación:

$$
\omega_n^2 = 0.00584K_i
$$
  
(5.115 \* 10<sup>-3</sup>)<sup>2</sup> = 0.00584K<sub>i</sub>  

$$
K_i = 4.480 * 10^{-3}
$$

Vemos que no en la función de transferencia del sistema la constante del controlador derivativa es cero, por lo que el sistema será un controlado por una proporcional e integrativa.

Ahora reemplazamos los valores para la función de transferencia en lazo cerrado de la planta.

$$
SYS = \frac{G_c(S)G_p(S)}{1 + G_c(S)G_p(S)}
$$
  
= 
$$
\frac{0.00584K_d s^2 + 0.00584K_p s + 0.00584K_i}{(1 + 0.00584K_d)S^2 + (0.0018 + 0.00584K_p)s + 0.00584K_i}
$$

$$
SYS = \frac{0.00584(0.90)s + 0.00584(4.480 * 10^{-3})}{S^2 + (0.0018 + 0.00584(0.90))s + 0.00584(4.480 * 10^{-3})}
$$

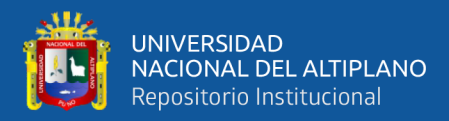

$$
SYS = \frac{0.00584(0.90)s + 0.00584(4.480 * 10^{-3})}{S^2 + (0.0018 + 0.00584(0.90))s + 0.00584(4.480 * 10^{-3})}
$$

$$
SYS = \frac{5.256 * 10^{-3}s + 2.61632 * 10^{-5}}{S^2 + 9.4608 * 10^{-6}s + 2.61632 * 10^{-5}}
$$

$$
SYS = \frac{0.005256s + 0.0000261632}{S^2 + 0.0000094608s + 0.0000261632}
$$

## **4.1.1. Prueba N° 2: A 18.40°C**

En esta prueba se introduce en el código una temperatura de 18.40 °C como se puede apreciar en la siguiente ilustración.

**Figura 33:** Introducción de dato en el código de programación para una temperatura de

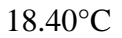

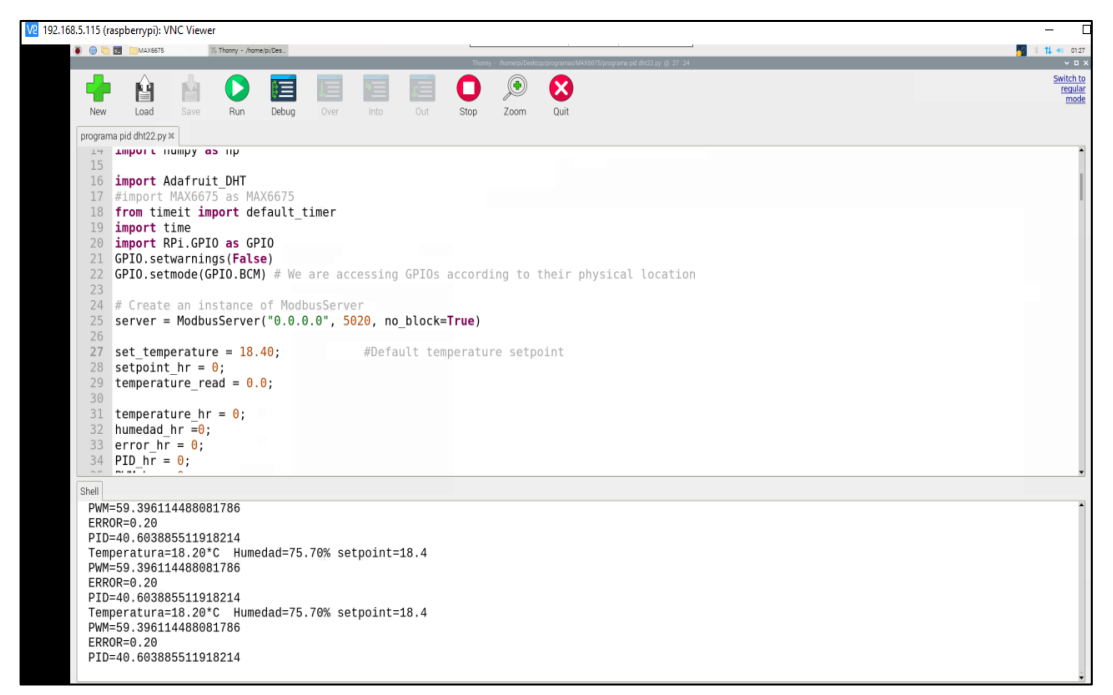

Elaboración propia.

En la siguiente ilustración se muestra una ventana denominado cliente el cual muestra los cambios de temperatura a medida que el sistema llegue al punto de estabilización.

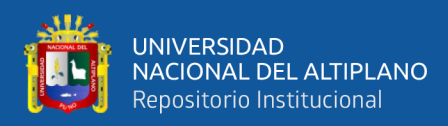

**Figura 34:** *Muestreo de resultados de temperatura y humedad en pantalla denominado Cliente para una temperatura de 18.40°C*

| cliente1 - Acceso directo   |           | $\Box$ | $\times$              |
|-----------------------------|-----------|--------|-----------------------|
| PID:                        | 20.1      |        | $\boldsymbol{\wedge}$ |
| PWM:                        | 79.8      |        |                       |
|                             |           |        |                       |
| <b>/ARIABLES DE PROCESO</b> |           |        |                       |
| humedad: 74.4               |           |        |                       |
| temperatura: 18.2           |           |        |                       |
| setpoint t: 18.4            |           |        |                       |
| error tempe:                | 0.1       |        |                       |
| PID: 20.3                   |           |        |                       |
| PWM:                        | 79.6      |        |                       |
|                             |           |        |                       |
|                             |           |        |                       |
| <b>/ARIABLES DE PROCESO</b> |           |        |                       |
| humedad: 74.6               |           |        |                       |
| temperatura: 18.2           |           |        |                       |
| setpoint t: 18.4            |           |        |                       |
| error tempe: 0.1            |           |        |                       |
| PID: 20.3                   |           |        |                       |
|                             | PWM: 79.6 |        |                       |
| ٠                           |           |        |                       |
| <b>/ARIABLES DE PROCESO</b> |           |        |                       |
| humedad: 74.6               |           |        |                       |
| temperatura: 18.2           |           |        |                       |
| setpoint t: 18.4            |           |        |                       |
| error tempe: 0.1            |           |        |                       |
| PID:                        | 20.3      |        |                       |
| PWM:                        | 79.6      |        |                       |
|                             |           |        | $\checkmark$          |
|                             |           |        |                       |

*Elaboración propia*

En la siguiente ilustración se muestra los resultados del comportamiento de la temperatura versus tiempo que nos dio el sistema para una temperatura de 18.40°C.

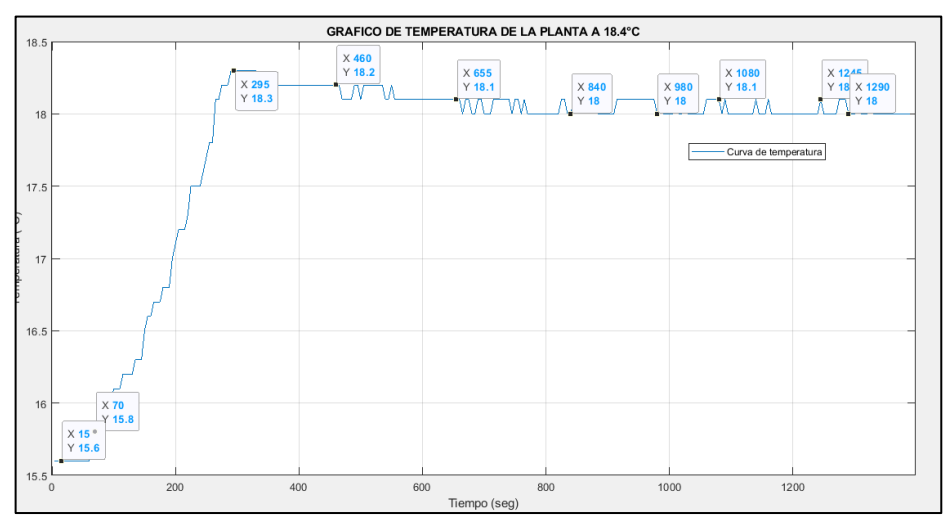

**Figura 35:** *Reacción de la planta para una temperatura de 18.40 °C*

### *Elaboración propia.*

La humedad relativa dentro de la maqueta nos muestra que a medida que la temperatura va aumentando la humedad relativa va disminuyendo, en la siguiente ilustración se puede mostrar el comportamiento de la humedad en función del tiempo para una temperatura dentro de la maqueta de 18.00 grados aproximadamente en su etapa final.

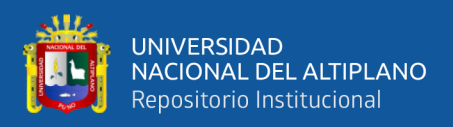

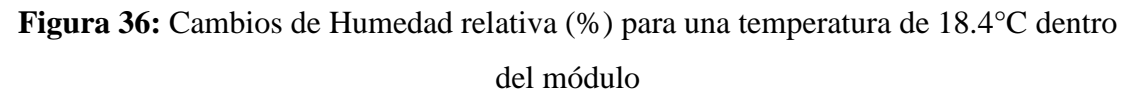

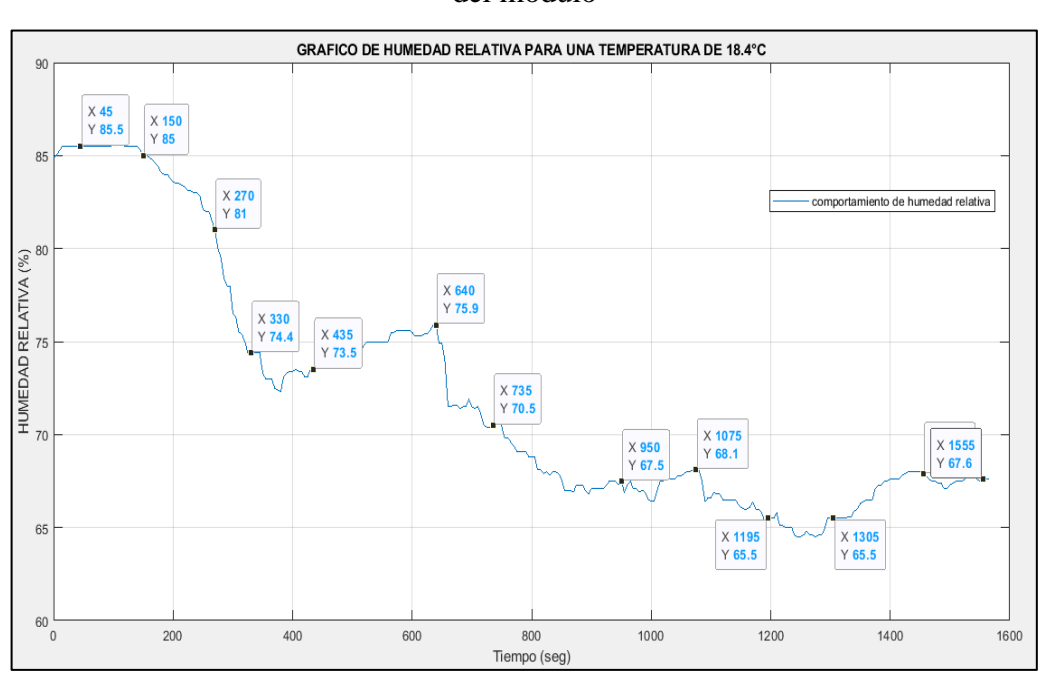

Elaboración propia

## **4.1.2. Prueba N° 2: A 25°C**

En esta prueba se comprueba la reacción de la planta con la introducción de datos en el código indicándole que llegue a una temperatura de 25°C; como se puede visualizar en la siguiente figura:

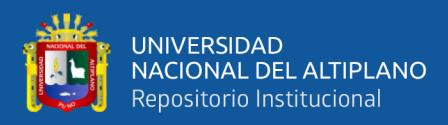

**Figura 37:** *Introducción de dato en el código de programación para una temperatura de*

*25°C*

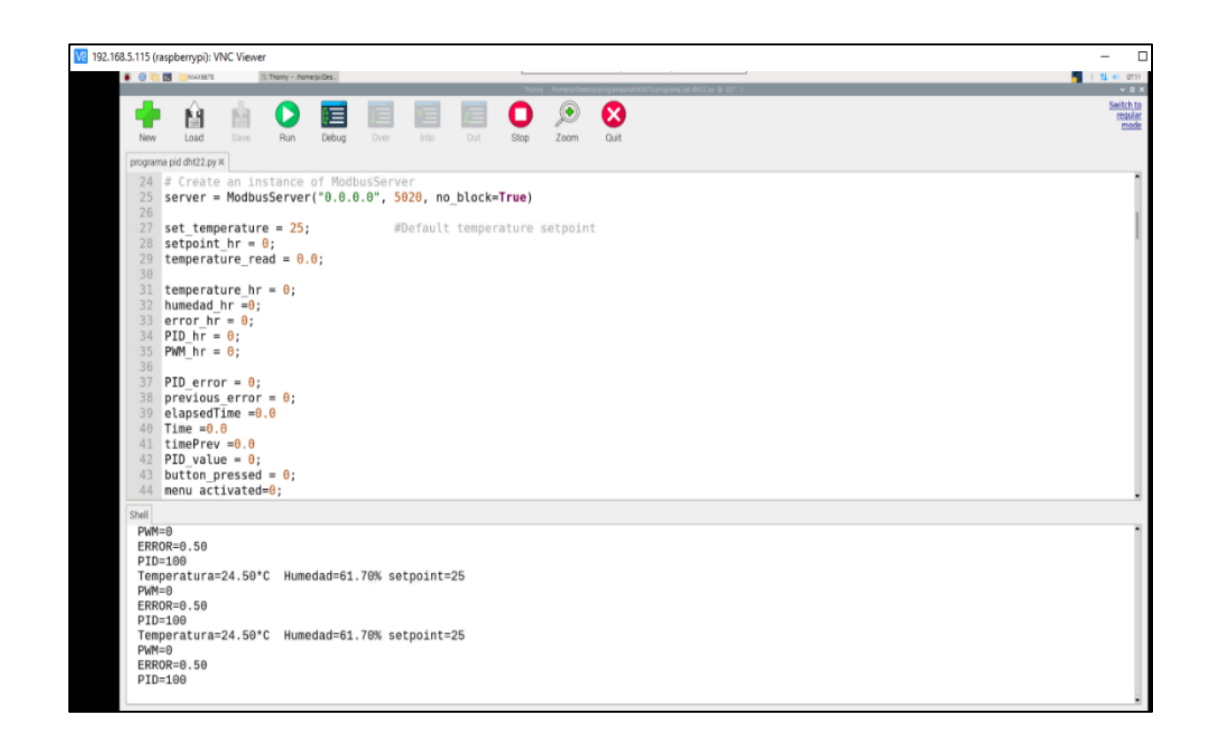

## Elaboración Propia

Una vez puesto la temperatura que se desea como en este caso que fue de 25°C nos muestra en tiempo real tanto la temperatura como la humedad; uno de ellos en la ventana de programación y la otra nos muestra en una pantalla llamada cliente como se puede ver en la siguiente imagen:

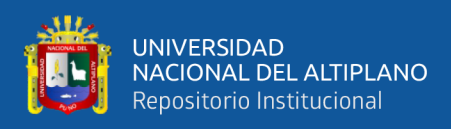

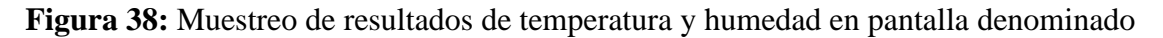

Cliente

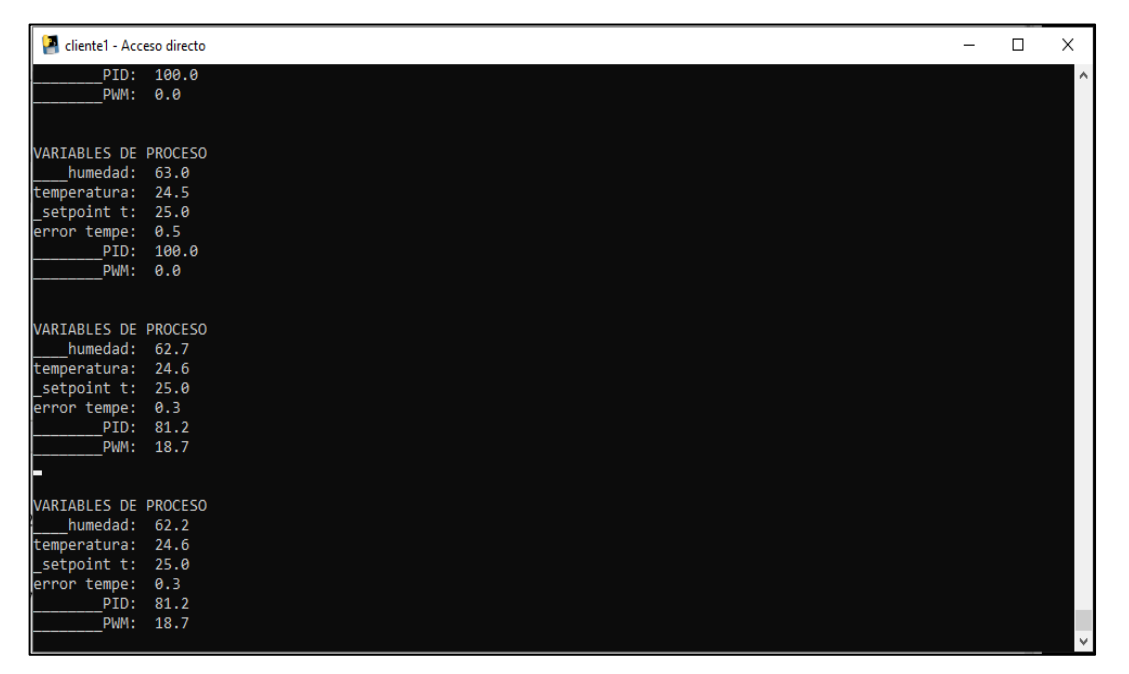

## Elaboración Propia

Aquí se muestra la gráfica de los datos que fueron exportados en formato Excel los cuales fueron graficados en el software Matlab; en la ilustración se puede apreciar que cuando se introduce una temperatura de 25°C no llega a la dicha temperatura esto se debe a que antes que llegue a esa temperara empiezan a actuar los ventiladores.

En este caso si realmente se quiere una temperatura de 25°C entonces lo que se debe hacer es poner una temperatura de 25.4°C en los códigos, pero este pequeño error por llamarlo así es mínimo debido a que el sistema se encuentra estable.

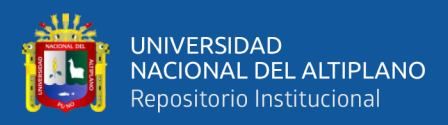

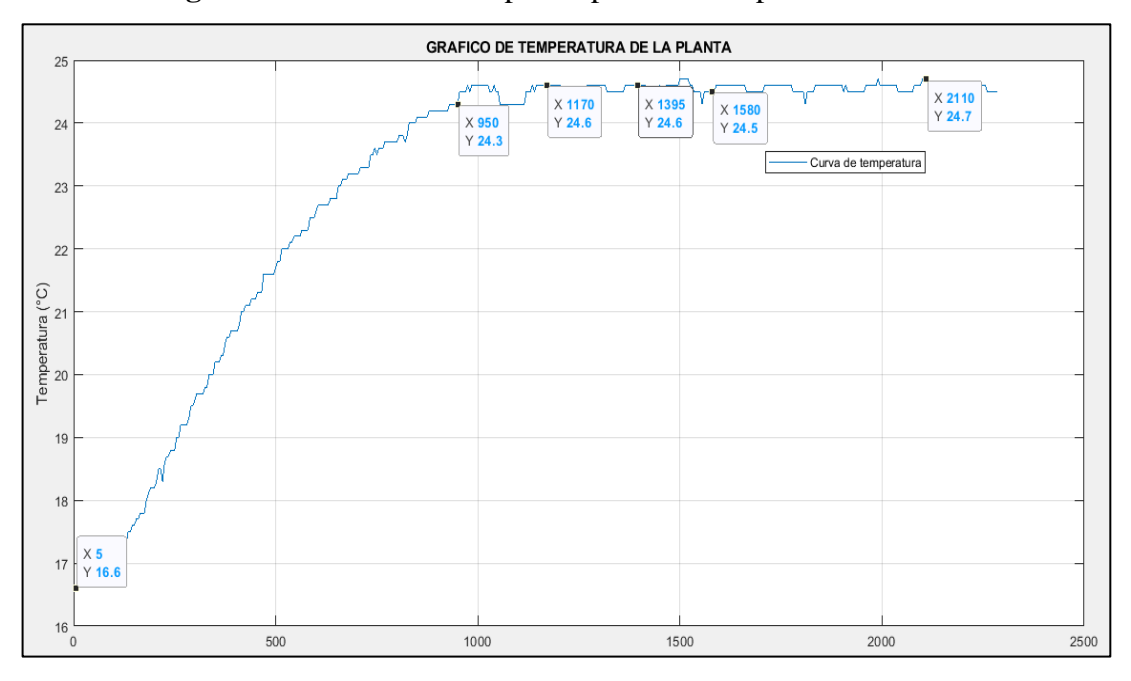

**Figura 39:** Reacción de la planta para una temperatura de 25°C

Elaboración propia

A continuación, vamos a mostrar el comportamiento de la humedad frente al cambio de 24.60 °C dentro del módulo de prueba por lo que vimos anteriormente se concluye que la humedad deberá de disminuir.

En la siguiente figura se visualiza la curva de comportamiento en función del tiempo para una temperatura de 24.60 °C.

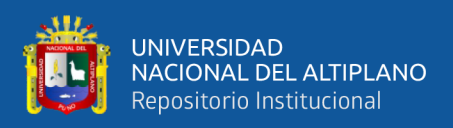

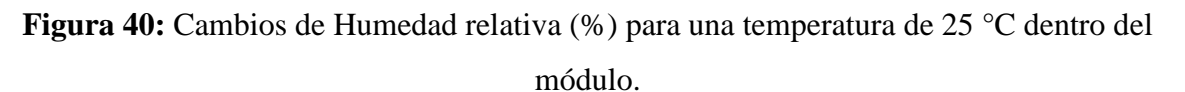

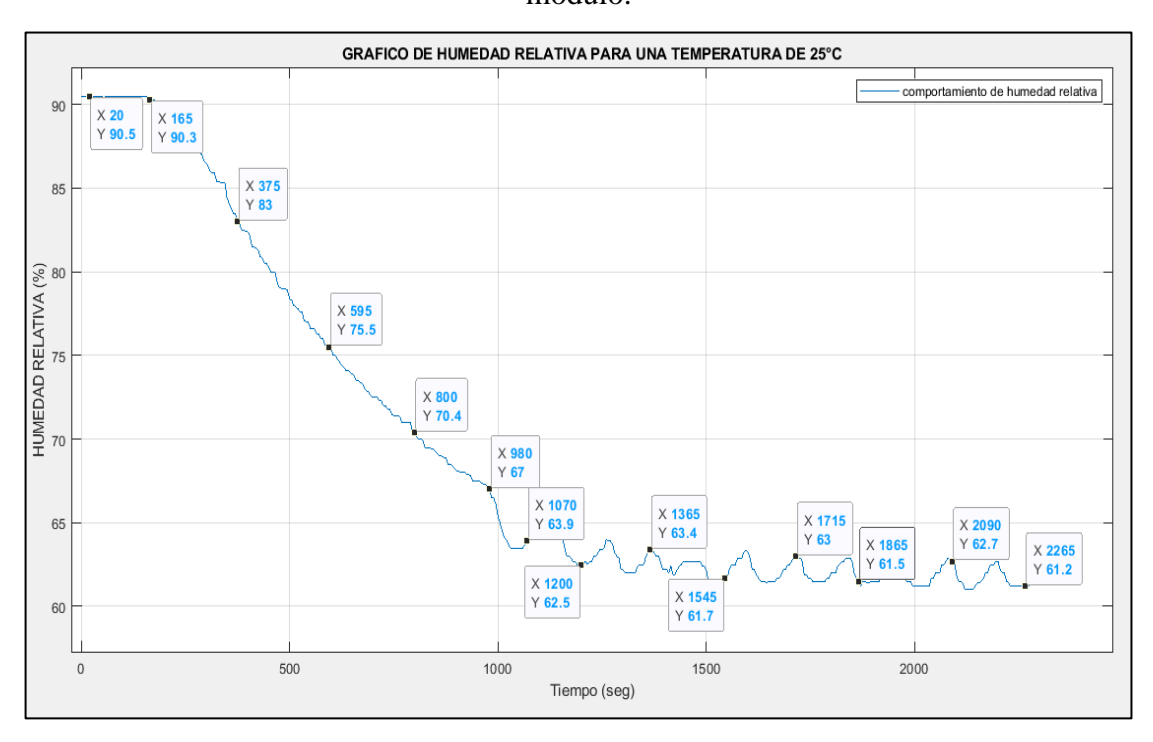

Elaboración propia

## **INFORME DE GASTOS REALIZADOS EN EL MÓDULO.**

En la siguiente tabla se detallan todos los materiales usados en la elaboración de la maqueta algunos equipos y herramientas adicionales como soldaduras, taladros y otros no se consideran el en el informe de gastos.

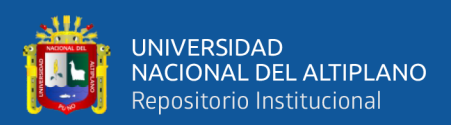

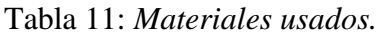

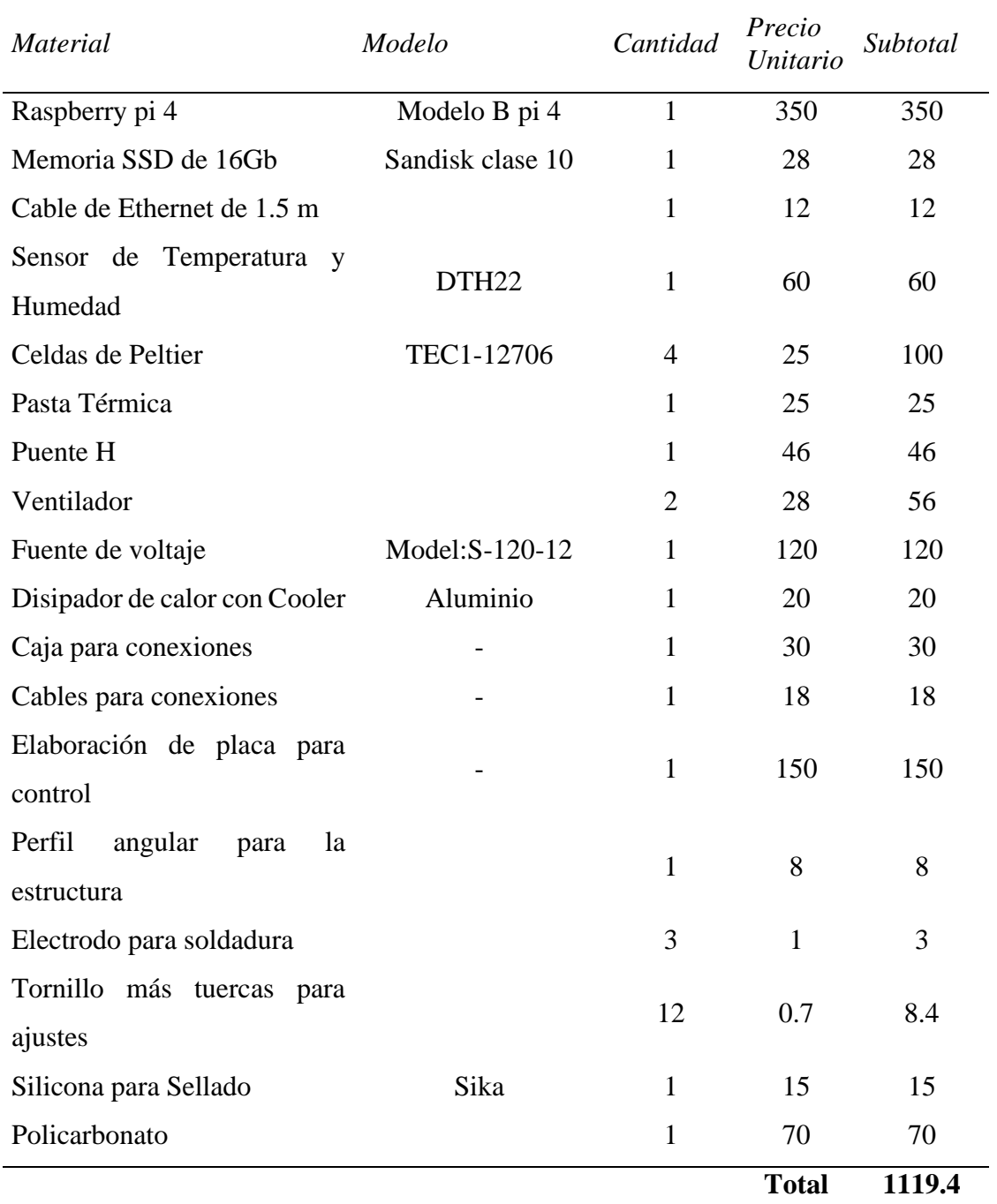

Elaboración propia.

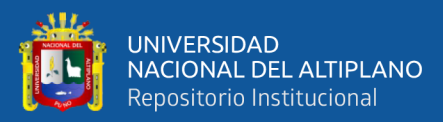

# **V. CONCLUSIONES**

- 1. Se diseñó un módulo controlador para un sistema de control de temperatura utilizando celdas de Peltier para fines de calefacción; se implementó un control PI con una entrada tipo escalón cuyos valores se determinaron de manera experimental con el cual el sistema trabaja de manera estable y con ello podemos afirmar que las celdas de Peltier pueden ser usados para fines de calefacción.
- 2. Se diseñó y construyó un módulo experimental con componentes electrónicos y eléctricos para el control de temperatura de manera satisfactoria usando las celdas de Peltier como dispositivo electrónico principal.
- 3. Se realizó una programación e implementación de un control para los sensores, el cuál fue de tipo proporcional e integral con una entrada tipo escalón.
- 4. Se realizaron diversas pruebas a diferentes temperaturas satisfactoriamente; podemos afirmar que el módulo puede trabajar en los rangos de 15°C y 25°C adaptándose a cualquier cambio en ese rango.

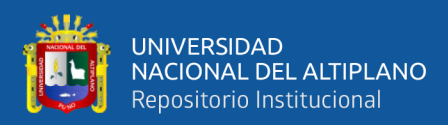

## **VI. RECOMENDACIONES**

Respecto al uso de las celdas de Peltier se recomienda que tenga un buen sistema de disipación de calor si es aplicado para fines de calefacción debido a que si esta llega calentar demasiado y que si no se disipa ese calor puede llegar a estropearse el dispositivo.

Se deben hacer mejoras en cuanto a las celdas de Peltier para que esto se pueda aplicar a tamaños considerables y que mejor aún seria que las celdas de Peltier trabajen con corriente alterna en lugar de que trabajen con corriente continua.

En cualquier proyecto de calefacción se recomienda el uso de materiales cuya conductividad terminca sea la mas baja posible para que no haya mucha perdida de calor. En lo posible en los proyectos de investigación, se recomienda usar equipos electrónicos de segundo uso ya que son fáciles de conseguir a un buen precio y con ello estaríamos protegiendo el miedo ambiente

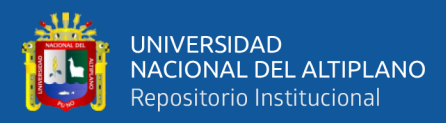

# **VII. REFERENCIAS BIBLIOGRÁFICAS**

- Bolton, W. (2013). *Sistemas de control electrónico en la ingeniería mecánica y eléctrica.* Mexico D.F.: Alfaomega Grupo Editor, S.A.
- Cengel, Y. (2007). *Transferencia de calor y masa.* Ciudad de Mexico: McGRAW-HILL/Interamericana Editores, S.A.
- Compani, R. (15 de Enero de 2022). Obtenido de https://www.raspbian.org/
- Damiani, L. (2019). *Optimización estocástica acelerada con aplicación a la ingeniería de procesos.* Bahía Blanca.
- Dirección de Hidrigrafia y Navegación Marina de Guerra del Perú. (Diciembre de 2019). *Servicio de Hidrografía Puno*. Obtenido de Dirección de Hidrigrafia y Navegación Marina de Guerra del Perú: https://www.dhn.mil.pe/servicio\_hidrografia\_puno
- Eduardo, H. (2014). *Estudio, diseño e implementación de un prototipo de entrenador de módulo Raspberry Pi.* Quito.
- Godoy, L. (2016). *Dseño, construcción y evaluación energética de una cámara con celdas Peltier (efecto termoeléctrico) para refrigeración de vacunas.* Quito.
- Jouhara, H., Żabnieńska-Góra, A., Khordehgah, N., Ahmad, D., & Lipinski, T. (2020). Latent thermal energy storage technologies and applications: A review. *International Journal of Thermofluids, 5*.
- Llumiquinca, J., & Ubidia, M. (2007). *Construcción de un sistema de monitoreo y control de calidad de aire de un ambiente cerrado.* Quito.
- Mundo Digital. (s.f.). *¿Qué es el Efecto Peltier?* Obtenido de Mundo Digital: http://www.mundodigital.net/que-es-el-efecto-peltier/
- Nice, N. S. (2006). *Sistemas de control para ingeniería .* Ciudad de México: Grupo Patria Cultural, S.A. de C.V.
- Obregon, J. (2007). *Desarrollo de un sistema de adqusicion de datos de temperatura para evaluación funcional de encubadoras.* Lima.
- Ogata, K. (1998). *Ingeniería de control moderna.* Ciudad de México: Prentice-Hall Hispanoamericana, S.A.
- Perczyński, D., Kolber, P., & Landowski, B. (2018). Efficiency testing of thermoelectric cooling cell based on Peltier module. *University of Science and Technology (Poland)*, 381-384.

Postigo, D. (2011). *Diseño e implementación de un controlador de temperatura basado en el dispositivo Peltier para cámara ambiental en la prueba del satéllitePUCPSAT-1.* Lima.

*Python*. (2022). Obtenido de Python: https://www.python.org/

- Sanchez, L., & Cruz, D. (2018). *Diseño e implementación de un módulo didactico de control de temperatura para la escuela profesional de ingeniería electrónica en la UNPRG.* Lambayeque.
- Sanchez, M. (2014). *Aplicación desarrollada en Matlab para selección de tarifa eléctrica de empresas de la región Piura.* Piura.
- Trancossi, M., & Cannistraro, M. (2018). Peltier cells based acclimatization system for a container passive building. *Técnica Italiana-Italian Journal of Engineering Science*, 90-96.
- Wang, Z. L. (2021). From contact-electrification to triboelectric nanogenerators. *Reports on Progress in Physics*.
- Wikimedia, F. (s.f.). Obtenido de es.wikipedia.org: https://es.wikipedia.org/wiki/Puno#Clima
- Yang, X., Wang, X., Liu, Z., Guo, Z., Jin, L., & Yang, C. (2021). Influence of aspect ratios for a tilted cavity on the melting heat transfer of phase change materials embedded in metal foam. *International Communications in Heat and Mass Transfer, 122*, 105-127.

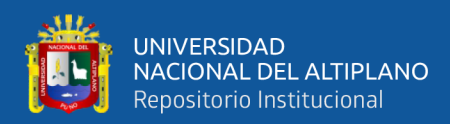

# **ANEXOS**

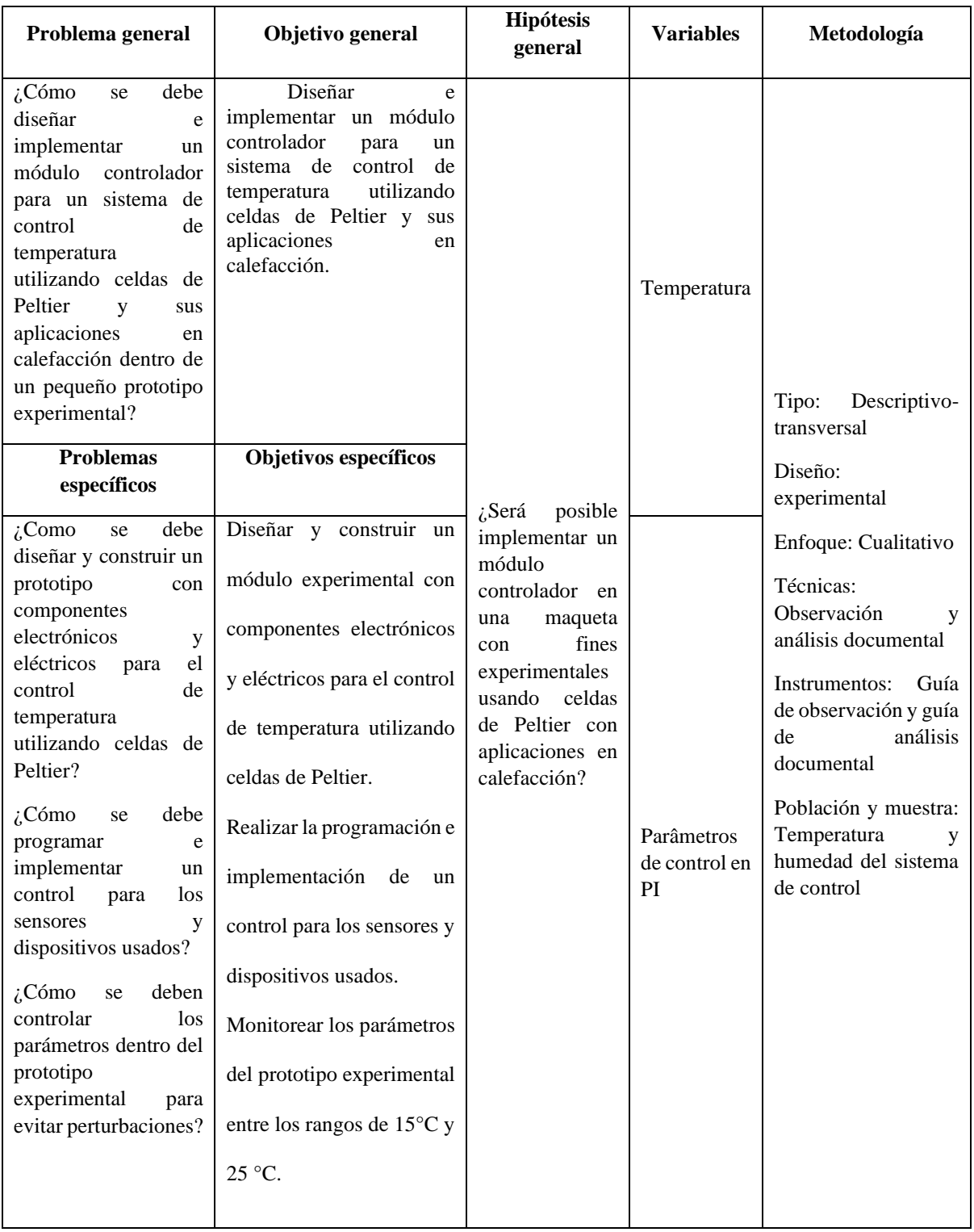

## Anexo 1. Matriz de consistencia

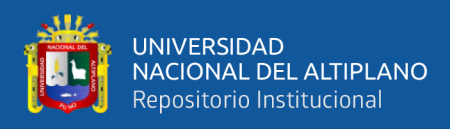

Anexo 2. Ficha técnica de Sensor de humedad relativa y temperatura número de parte:

**DHT 22** 

# Sensor de humedad relativa y temperatura Número de parte: DHT 22

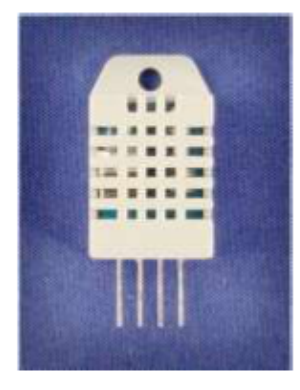

# **Descripción:**

El DHT22 es un sensor digital de temperatura y humedad, básico y de bajo costo. Se utiliza un sensor de humedad capacitivo y un termistor para medir el aire circundante, y entrega a la salida una señal digital en el pin de datos. Es simple de usar, pero requiere una cuidadosa sincronización para grabar los datos. El único inconveniente de este sensor es que sólo puede obtener nuevos datos cada 2 segundos, por lo que al utilizar la librería del sensor, las lecturas del sensor pueden ser de hasta 2 segundos.

Simplemente conecte el primer pin de la izquierda para la alimentación (3-5V), el segundo pin a tu pin de entrada de datos y el pin derecho a tierra.

En comparación con el DHT11, este sensor es más preciso, más exacto y trabaja en un rango más amplio de temperatura / humedad.

## **Especificaciones técnicas generales:**

- Bajo costo
- 3 a 5V en E / S
- 2.5mA en corriente máxima durante la conversión (al tiempo que solicita los datos).  $\bullet$
- Lecturas de humedad de 0-100% con 05.02% de precisión.
- Lecturas de temperatura de -40 a 80 ° C con precisión de ± 0.5 ° C  $\bullet$
- Tasa de muestreo de 0,5 Hz (una vez cada 2 segundos).  $\bullet$
- 4 pines, 0.1" de espacio entre cada pin

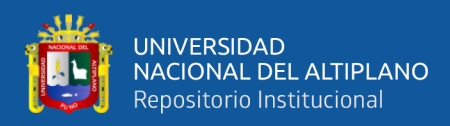

# **Detalles técnicos:**

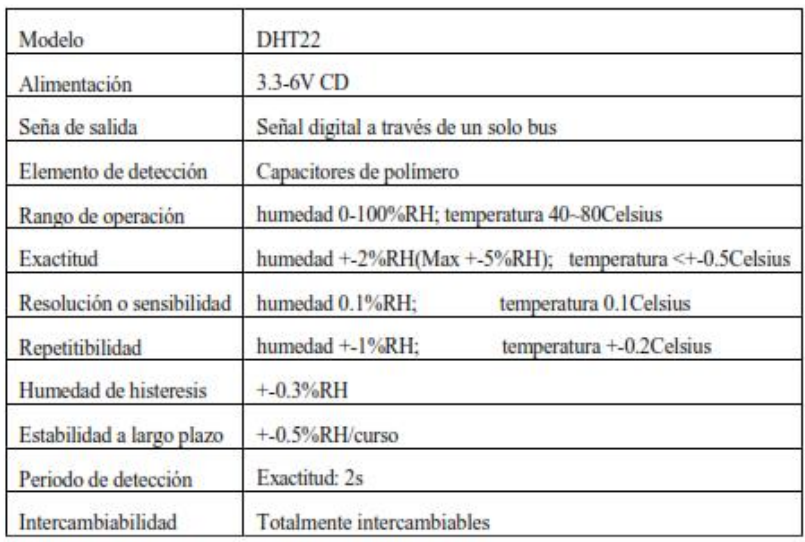

# **Dimensiones:**

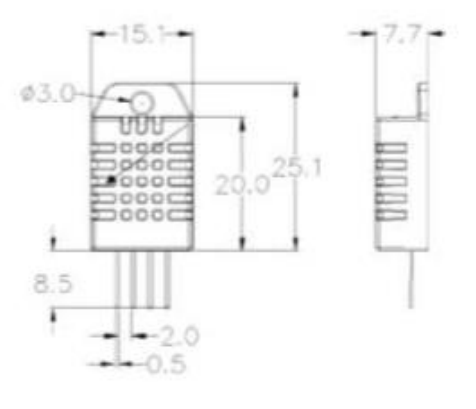

Secuencia del número de pines: 1 2 3 4 (de izquierda a derecha).

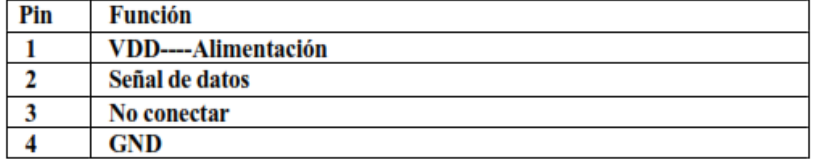

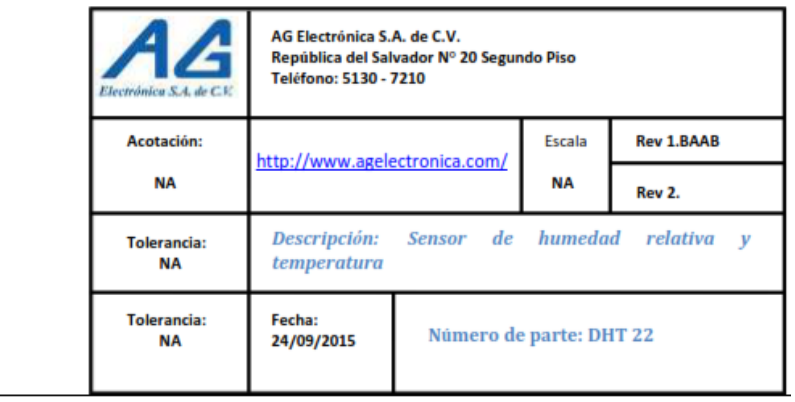

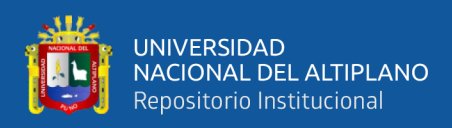

Anexo 3. Ficha técnica de Raspberry PI 4 computer.

# Overview

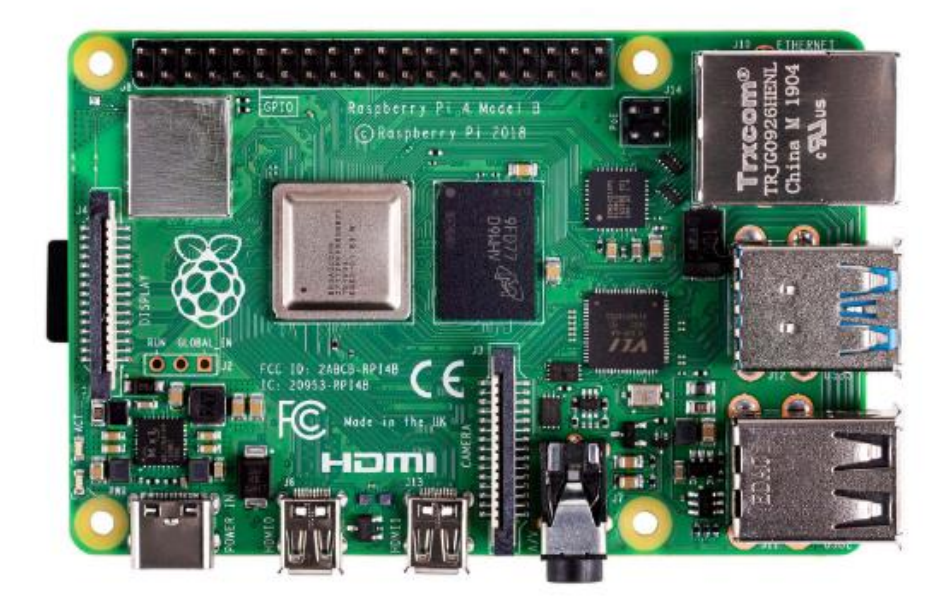

Raspberry Pi 4 Model B is the latest product in the popular Raspberry Pi range of computers. It offers ground-breaking increases in processor speed, multimedia performance, memory, and connectivity compared to the prior-generation Raspberry Pi 3 Model B+, while retaining backwards compatibility and similar power consumption. For the end user, Raspberry Pi 4 Model B provides desktop performance comparable to entry-level x86 PC systems.

This product's key features include a high-performance 64-bit quad-core processor, dual-display support at resolutions up to 4K via a pair of micro-HDMI ports, hardware video decode at up to 4Kp60, up to 4GB of RAM, dual-band 2.4/5.0 GHz wireless LAN, Bluetooth 5.0, Gigabit Ethernet, USB 3.0, and PoE capability (via a separate PoE HAT add-on).

The dual-band wireless LAN and Bluetooth have modular compliance certification, allowing the board to be designed into end products with significantly reduced compliance testing, improving both cost and time to market.

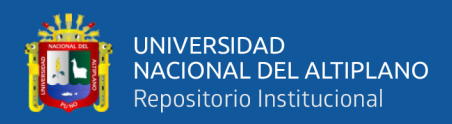

# Specification

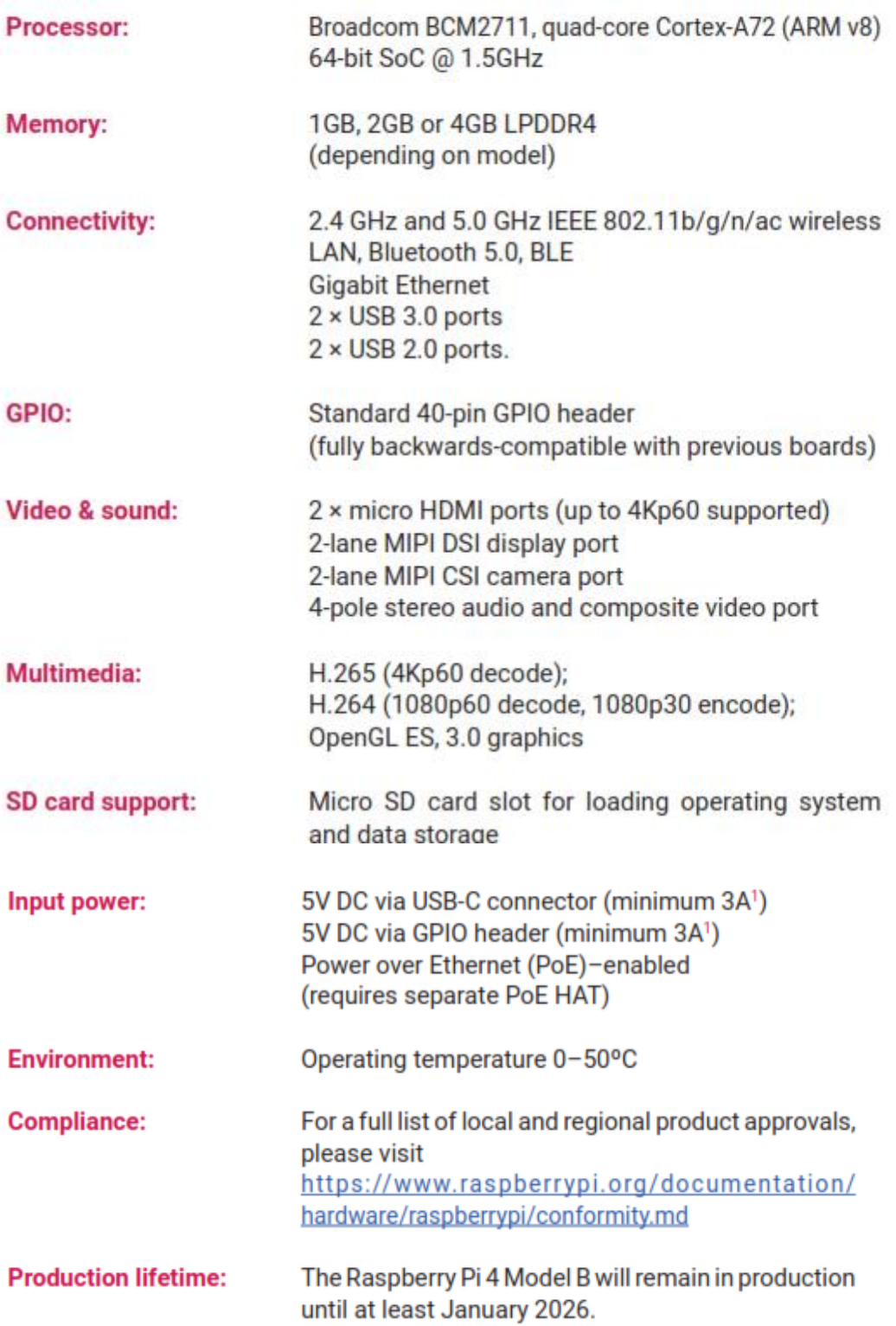

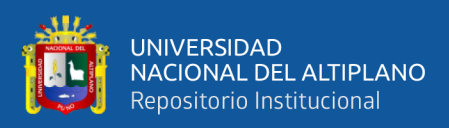

# **Physical Specifications**

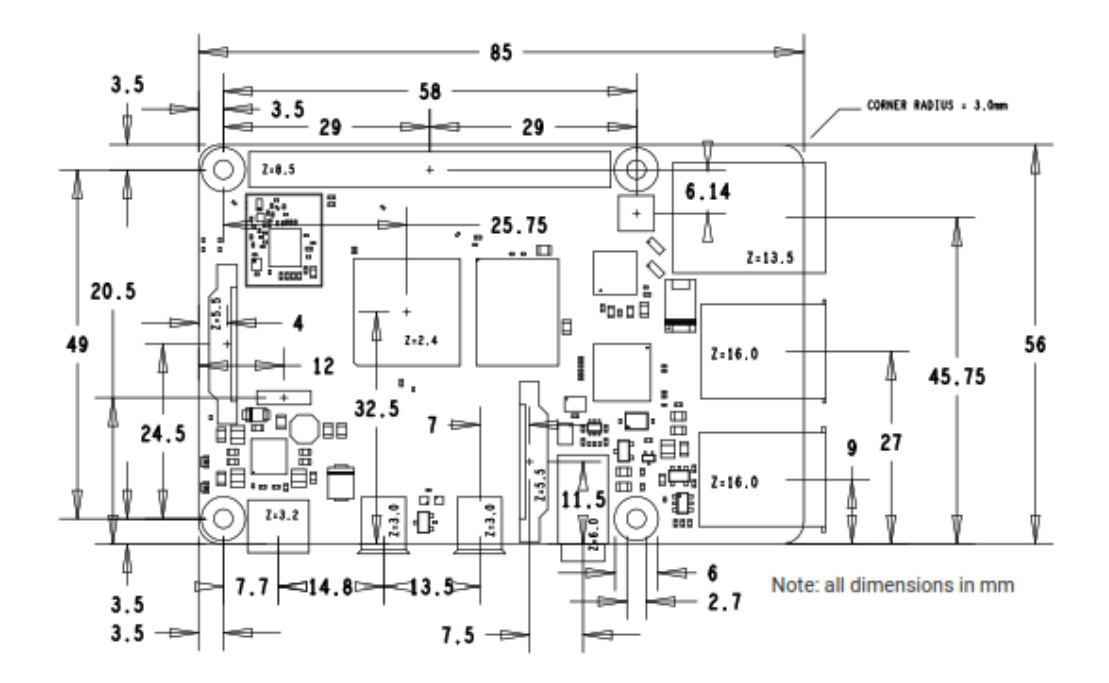

### **WARNINGS**

- This product should only be connected to an external power supply rated at 5V/3A DC or 5.1V/3A DC minimum<sup>3</sup>. Any external power supply used with the Raspberry Pi 4 Model B shall comply with relevant regulations and standards applicable in the country of intended use.
- This product should be operated in a well-ventilated environment and, if used inside a case, the case should not be covered.
- This product should be placed on a stable, flat, non-conductive surface in use and should not be contacted by conductive items.
- The connection of incompatible devices to the GPIO connection may affect compliance and result in damage to the unit and invalidate the warranty.
- All peripherals used with this product should comply with relevant standards for the country of use

and be marked accordingly to ensure that safety and performance requirements are met. These articles include but are not limited to keyboards, monitors and mice when used in conjunction with the Raspberry Pi.

Where peripherals are connected that do not include the cable or connector, the cable or connector must offer adequate insulation and operation in order that the relevant performance and safety requirements are met.

### **SAFETY INSTRUCTIONS**

### To avoid malfunction or damage to this product please observe the following:

- Do not expose to water, moisture or place on a conductive surface whilst in operation.
- Do not expose it to heat from any source; Raspberry Pi 4 Model B is designed for reliable operation at normal ambient room temperatures.
- Take care whilst handling to avoid mechanical or electrical damage to the printed circuit board and connectors.
- Avoid handling the printed circuit board whilst it is powered and only handle by the edges to minimise the risk of electrostatic discharge damage.

<sup>1</sup> A good quality 2.5A power supply can be used if downstream USB peripherals consume less than 500mA in total.

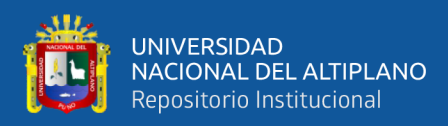

## Anexo 4. Especificación técnica de la fuente de voltaje

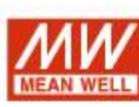

120W Single Output Switching Power Supply

EPS-120 series

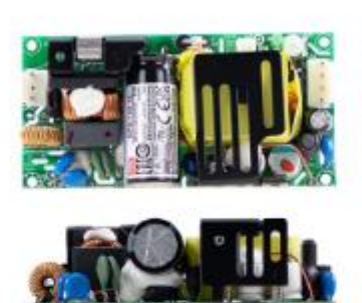

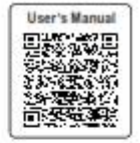

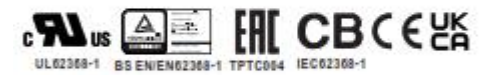

### Features

- · 4"×2" miniature size
- · Universal AC input / Full range
- . EMI Class B for both Class I (with FG) and Class II (without FG) configuration
- . No load power consumption<0.3W
- · High efficiency up to 91%
- · Protections: Short circuit / Overload / Over voltage / Over temperature
- \* Cooling by free air convection for 84W and 120W with 10CFM forced air
- · Built-in 12V/0.5A fan supply
- · LED indicator for power on
- · Operating altitude up to 5000 meters
- · 3 years warranty

### Description

EPS-120 is a 120W highly reliable green PCB type power supply with a high power density on the 4" by 2" footprint. It accepts 80~264VAC input and offers various output voltages between 12V and 48V. The working efficiency is up to 91% and the extremely low no load power consumption is down below 0.3W. EPS-120 is able to be used for both Class I (with FG) and Class II (no FG) system design. EPS-120 has the complete protection functions; it is complied with the international safety regulations such as TUV BS EN/EN62368-1. UL62368-1 and IEC62368-1. EPS-120 series serves as a high price-to-performance power supply solution for various industrial applications.

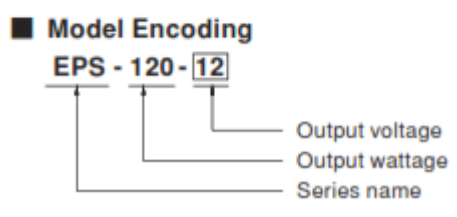

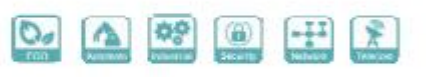

### Applications

- · Industrial automation machinery
- · Industrial control system
- · Mechanical and electrical equipment
- · Electronic instruments, equipments or apparatus

A COD 410 DOCA 1011 ALA

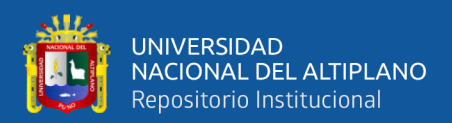

### **SPECIFICATION**

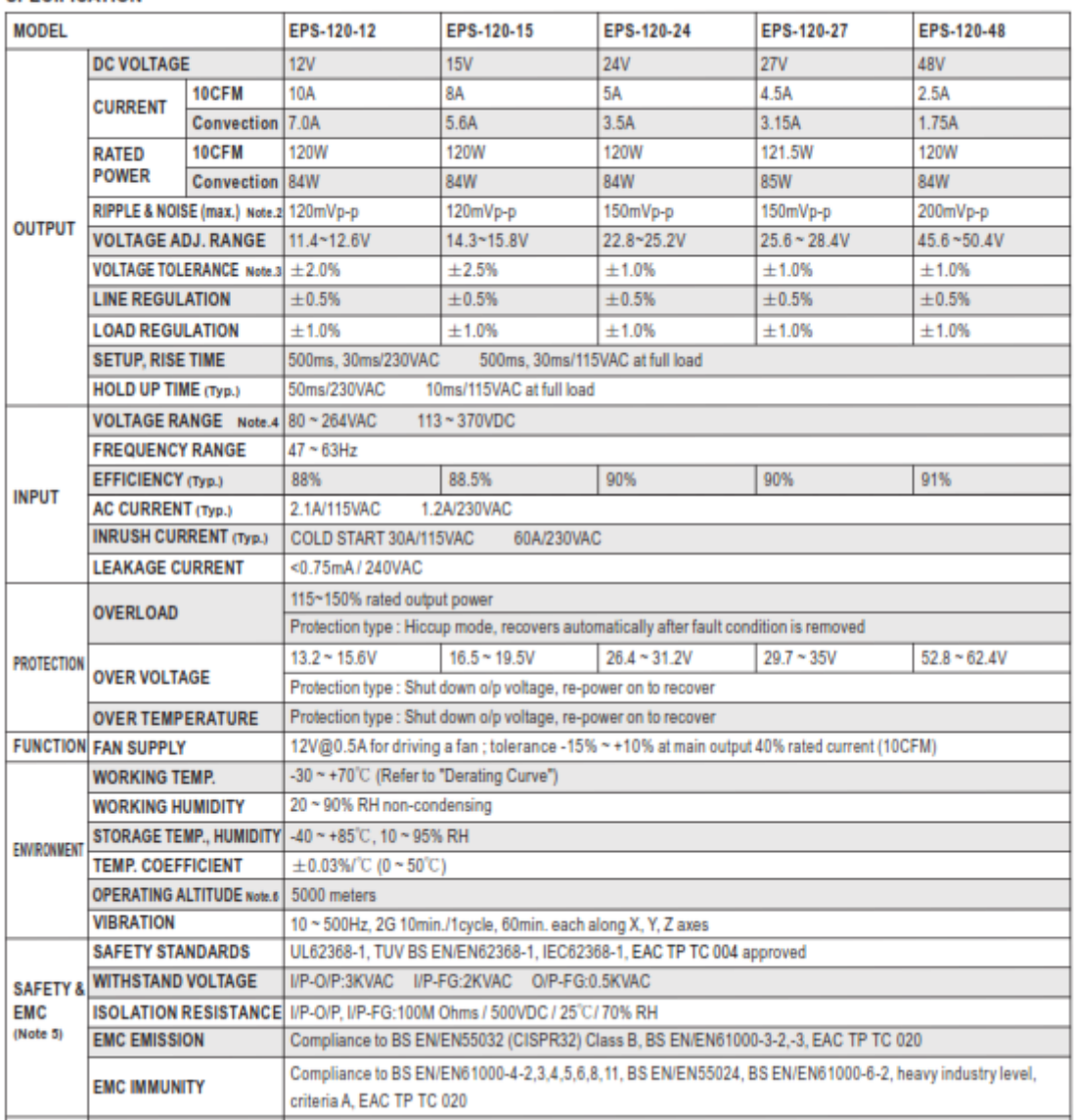

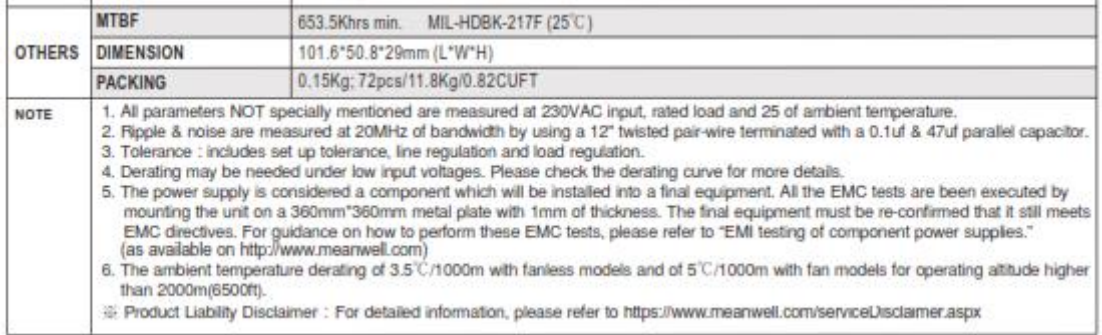

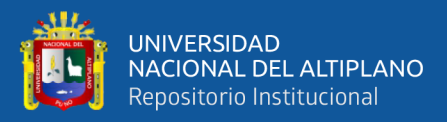

**Block Diagram** 

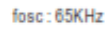

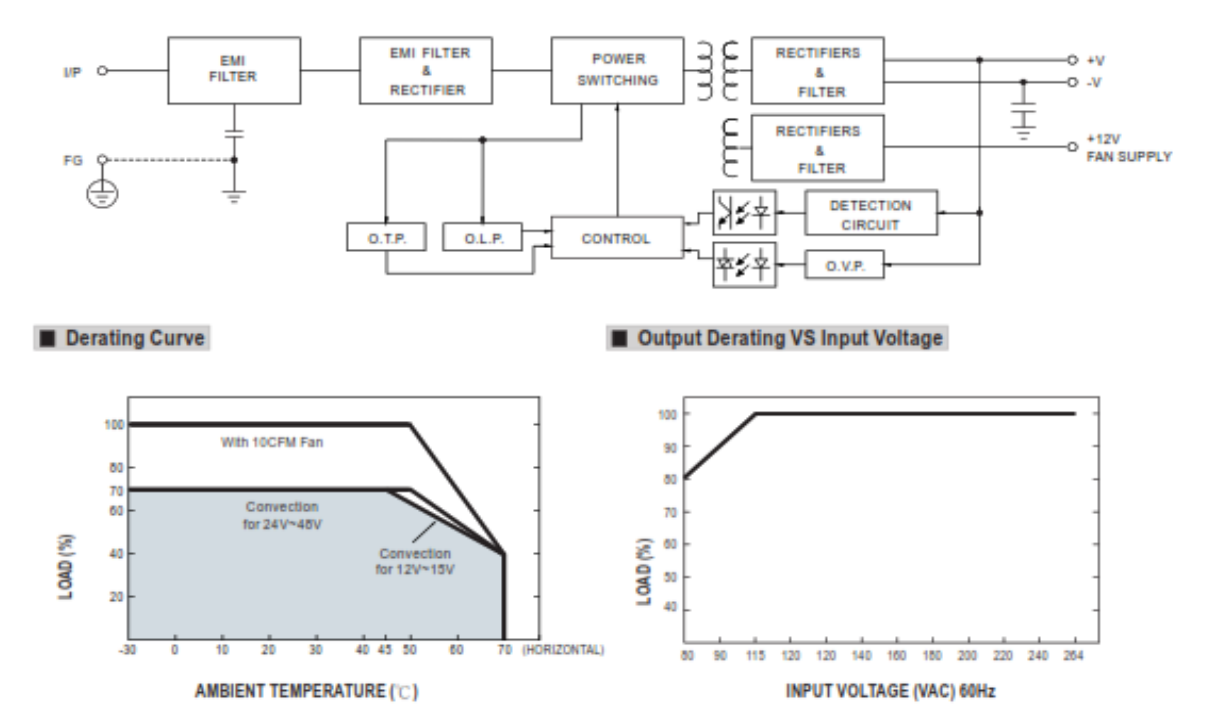

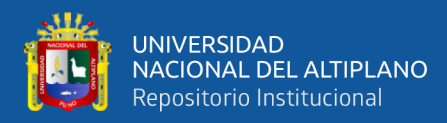

## Mechanical Specification

Unit.mm

┓

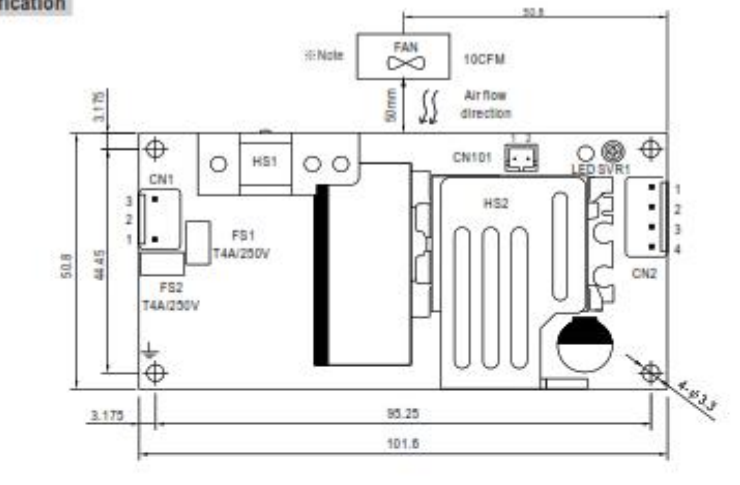

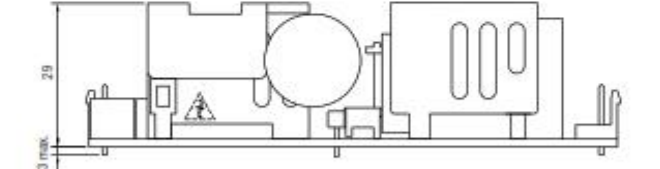

### AC Input Connector (CN1) : JST B3P-VH or equivalent

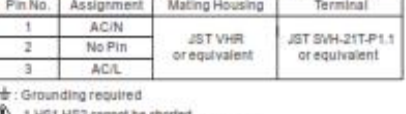

 $\triangle$  1.HS1,HS2 cannot be shorted.<br>2.HS1 must have safety isolation distance with system case.

DC Output Connector (CN2) : JST B4P-VH or equivalent<br>Pin No. | Assignment | Mating Housing | Terminal Terminal

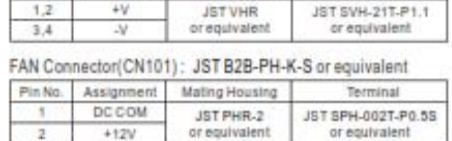

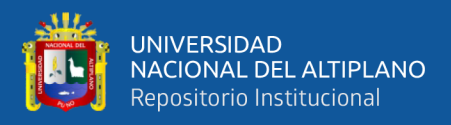

Anexo 5. Especificaciones técnicas de las celdas de Peltier modelo TECI-12706

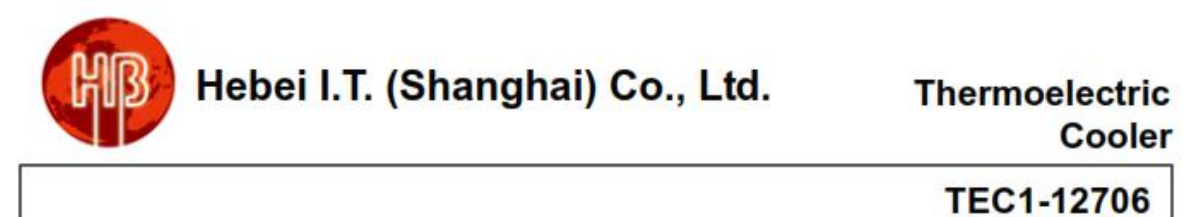

### **Performance Specifications**

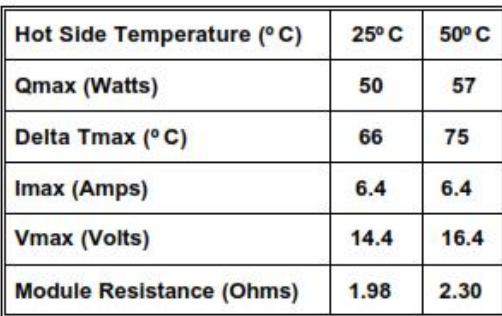

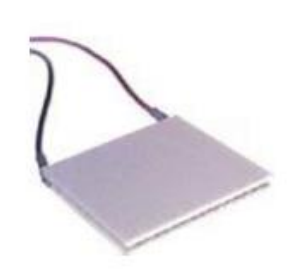

**Cooler** 

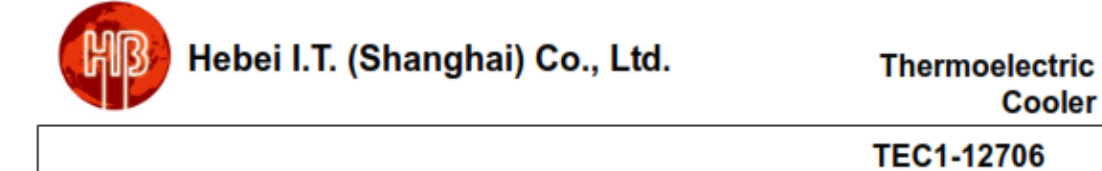

Performance curves:

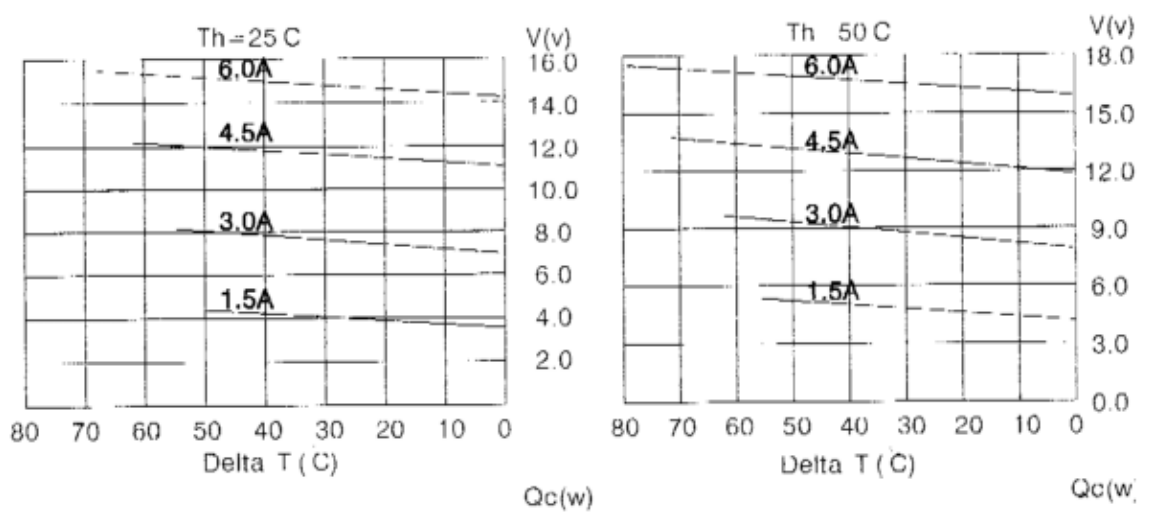

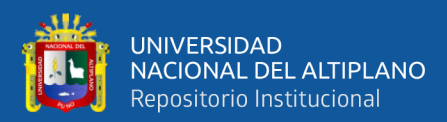

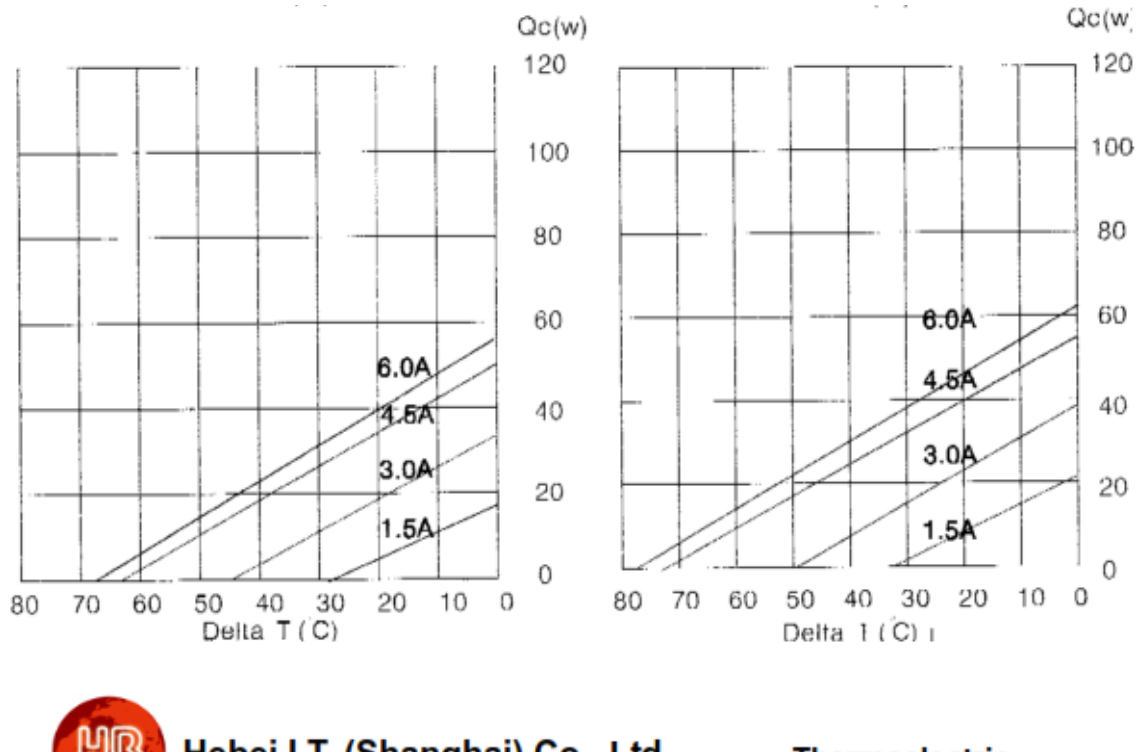

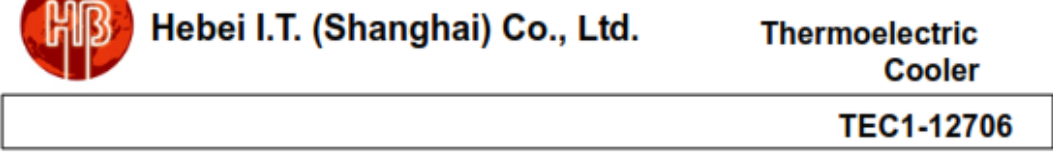

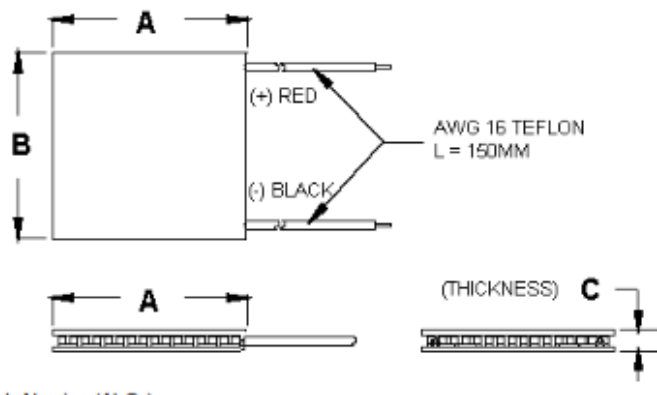

Ceramic Material: Alumina (Al2O3) Solder Construction: 138°C, Bismuth Tin (BiSn)

### Size table:

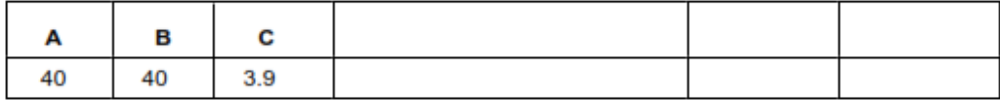

### **Operating Tips**

- Max. Operating Temperature: 138°C ۰
- Do not exceed Imax or Vmax when  $\bullet$ operating module.
- Life expectancy: 200,000 hours ٠
- Please consult HB for moisture ۰ protection options (seeling).
- Failure rate based on long time testings: 0.2%. ٠